**Report No. CDOT-DTD-R-2005-01 Appendices A - H**

# **EVALUATION OF THE FRP-RETROFITTED ARCHES IN THE CASTLEWOOD CANYON BRIDGE**

**Delchi Fafach and Benson Shing Sunyoung Chang and Yunping Xi** 

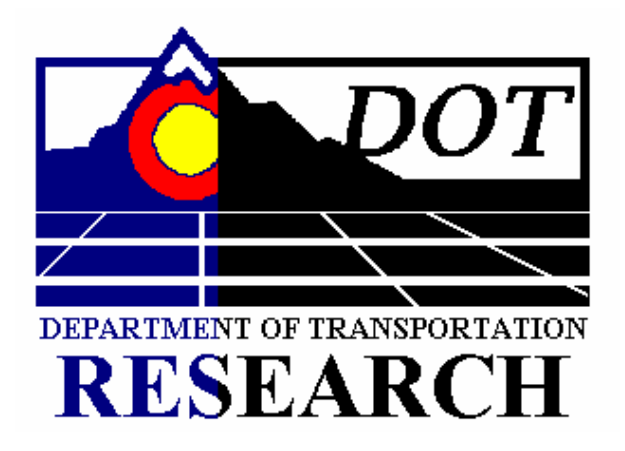

**December 2004** 

**COLORADO DEPARTMENT OF TRANSPORTATION RESEARCH BRANCH**

## **APPENDIX A. FIBRWRAP CONSTRUCTION DOCUMENTS**

This appendix contains the drawings prepared by the engineers at Fyfe Co. for the Fibrwrap application scheme. The application process was comprised of three consecutive phases. Phase 1 included the longitudinal and transverse sheets between the arch-foundation connections and the first spandrel columns. In this region, more Fibrwrap was applied to the extrados than the intrados due to the large negative moments expected from a concentrated truck load above the second spandrel column. Sheet 4 of Phase 1 was part of a later addendum which addressed the reinforcing details around the arch struts.

The bulk of each arch was reinforced in Phase 2. The longitudinal Fibrwrap was applied first. This was approximately evenly distributed between the extrados and the intrados. The arch ribs, except for the area pertaining to Phase 3, were then covered with alternate full and C-shaped wraps. The full wraps on either side of the spandrel columns were doubled to provide extra confinement around the column-arch connections. Sheet 8 of Phase 2 was part of the subsequent strut addendum. When Phase 2 was completed, the arch ribs were considered strong enough to withstand the construction loads associated with the replacement of the columns and deck.

Phase 3 was undertaken after the existing spandrel columns were removed. The column footprints were covered with transverse Fibrwrap. The struts were also wrapped with alternating full and C-shaped wraps.

A few ambiguities were clarified by personal communication with the engineers at Fyfe Co.. Unless noted otherwise, longitudinal and transverse Fibrwrap strips are 12" wide. The thickness of one layer is 0.04".

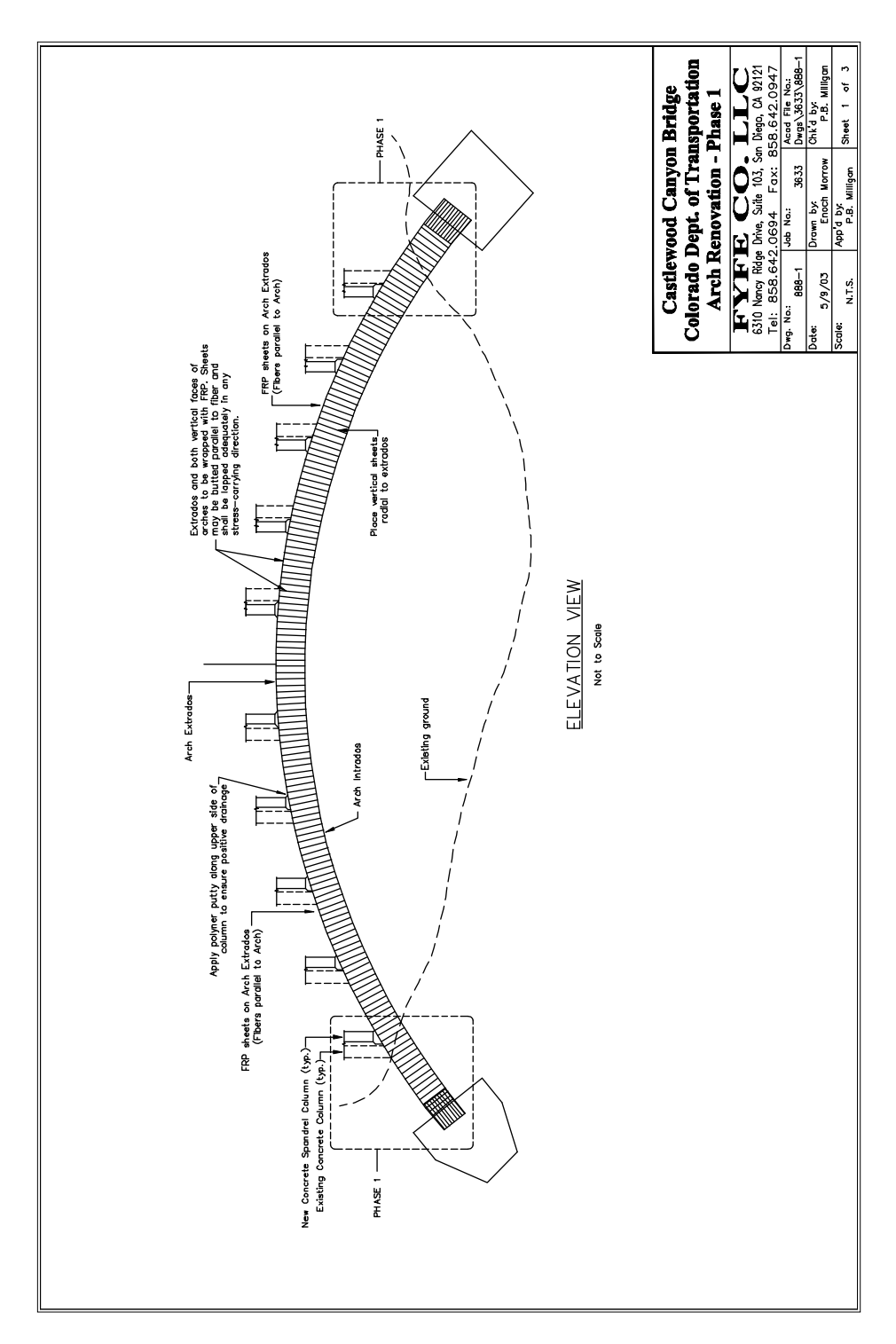

**Figure A-1 Fibrwrap Phase 1: Sheet 1 of 4**

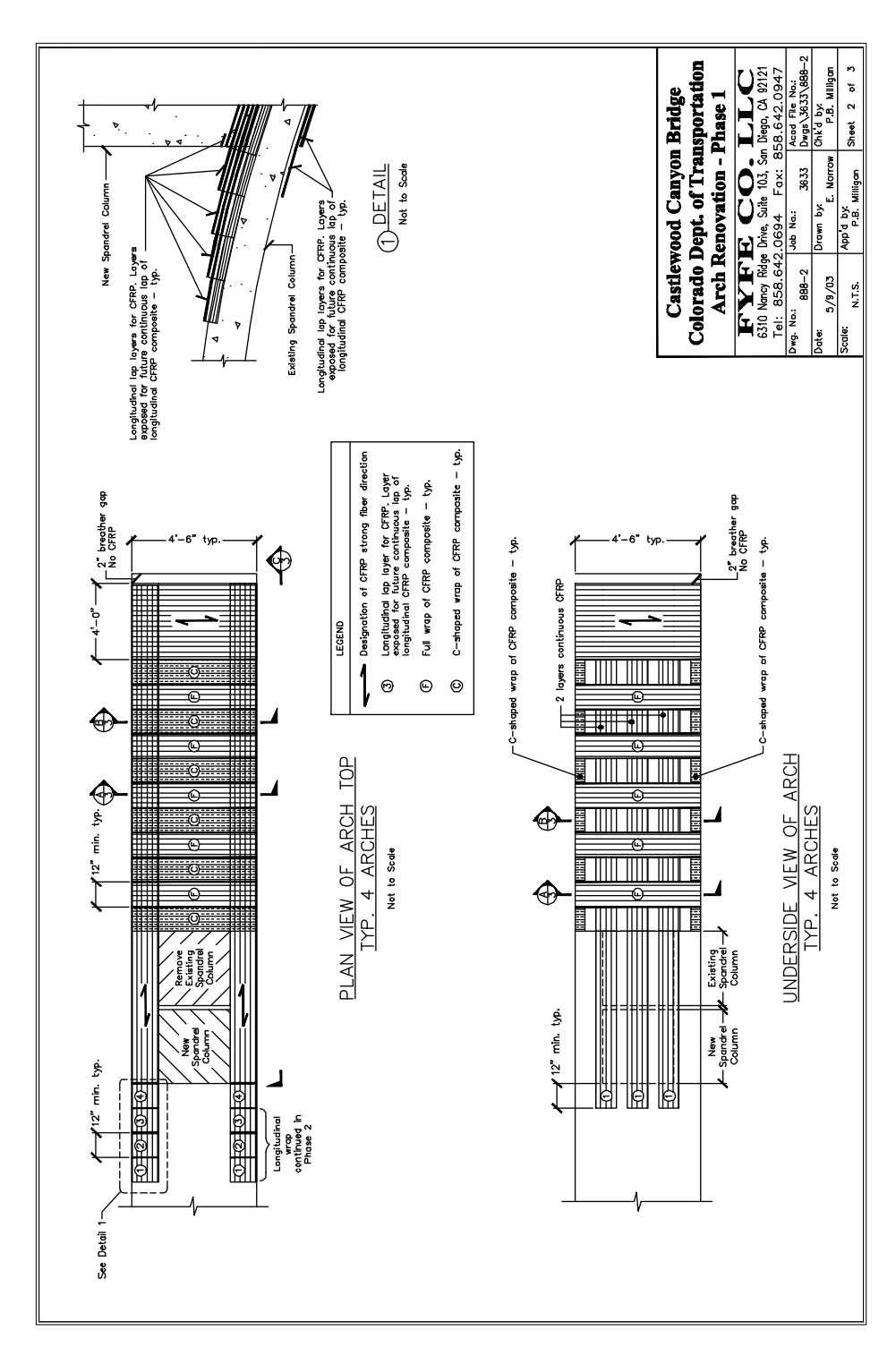

**Figure A-2 Fibrwrap Phase 1: Sheet 2 of 4**

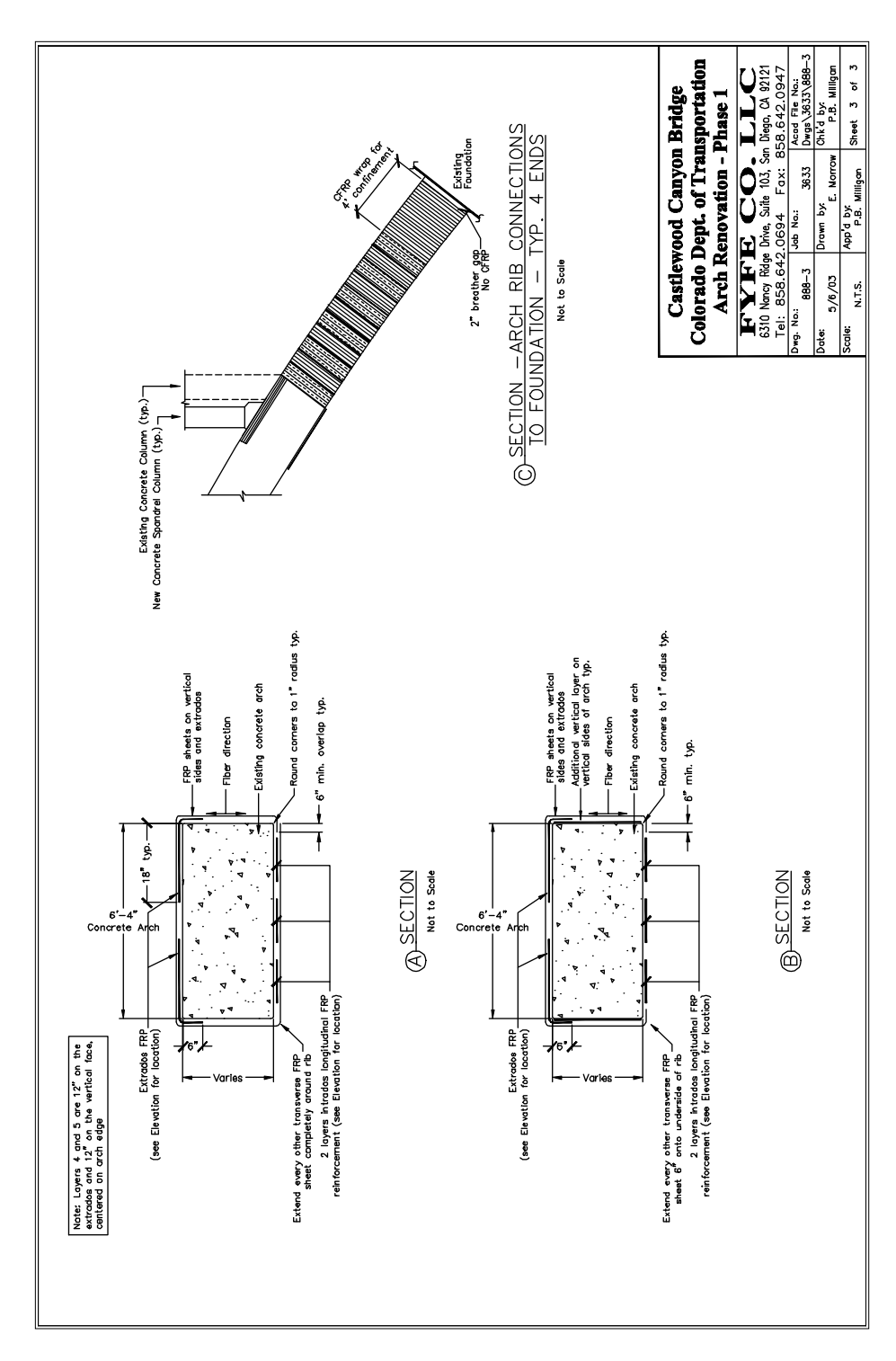

**Figure A-3 Fibrwrap Phase 1: Sheet 3 of 4**

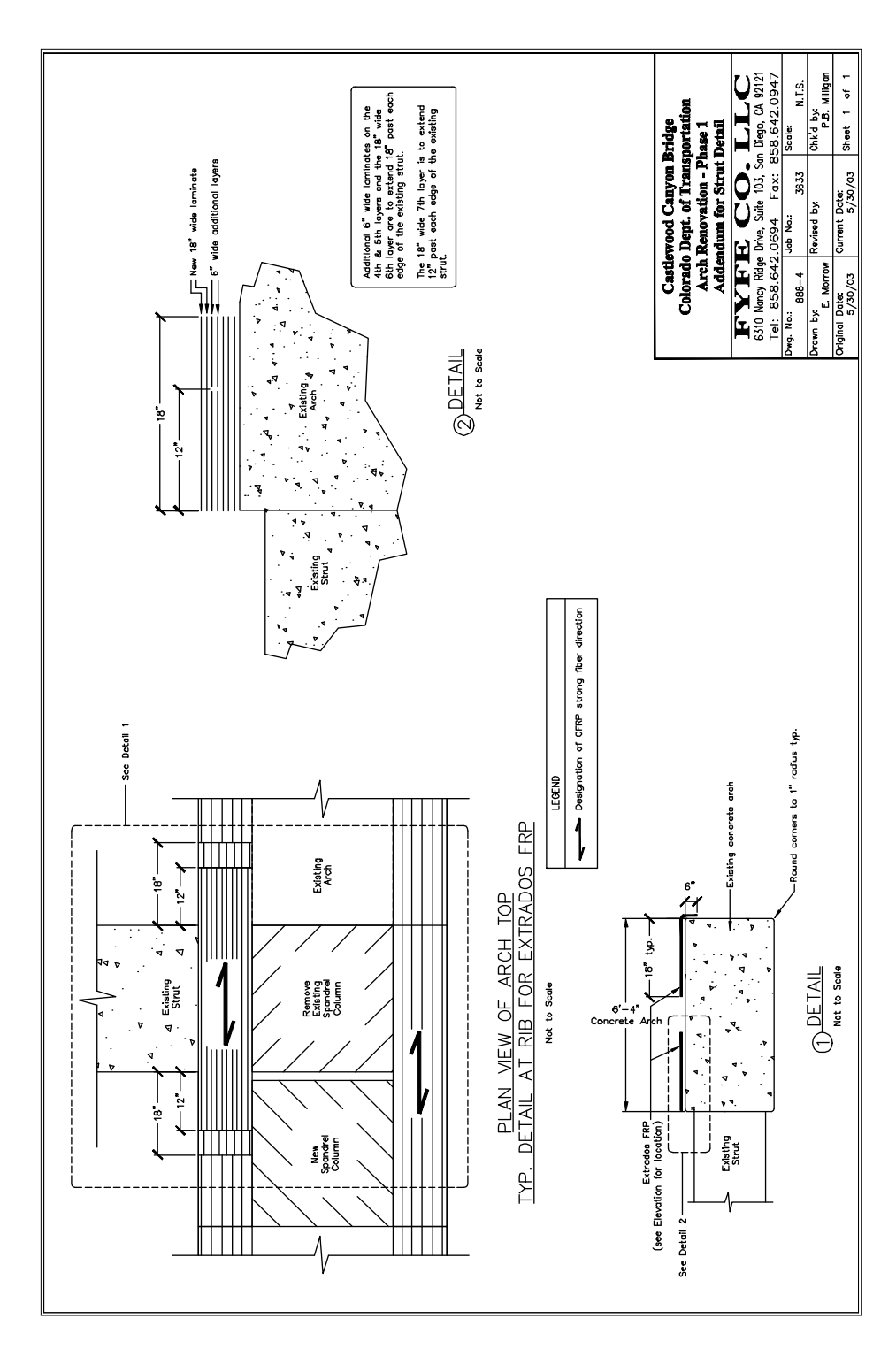

**Figure A-4 Fibrwrap Phase 1: Sheet 4 of 4**

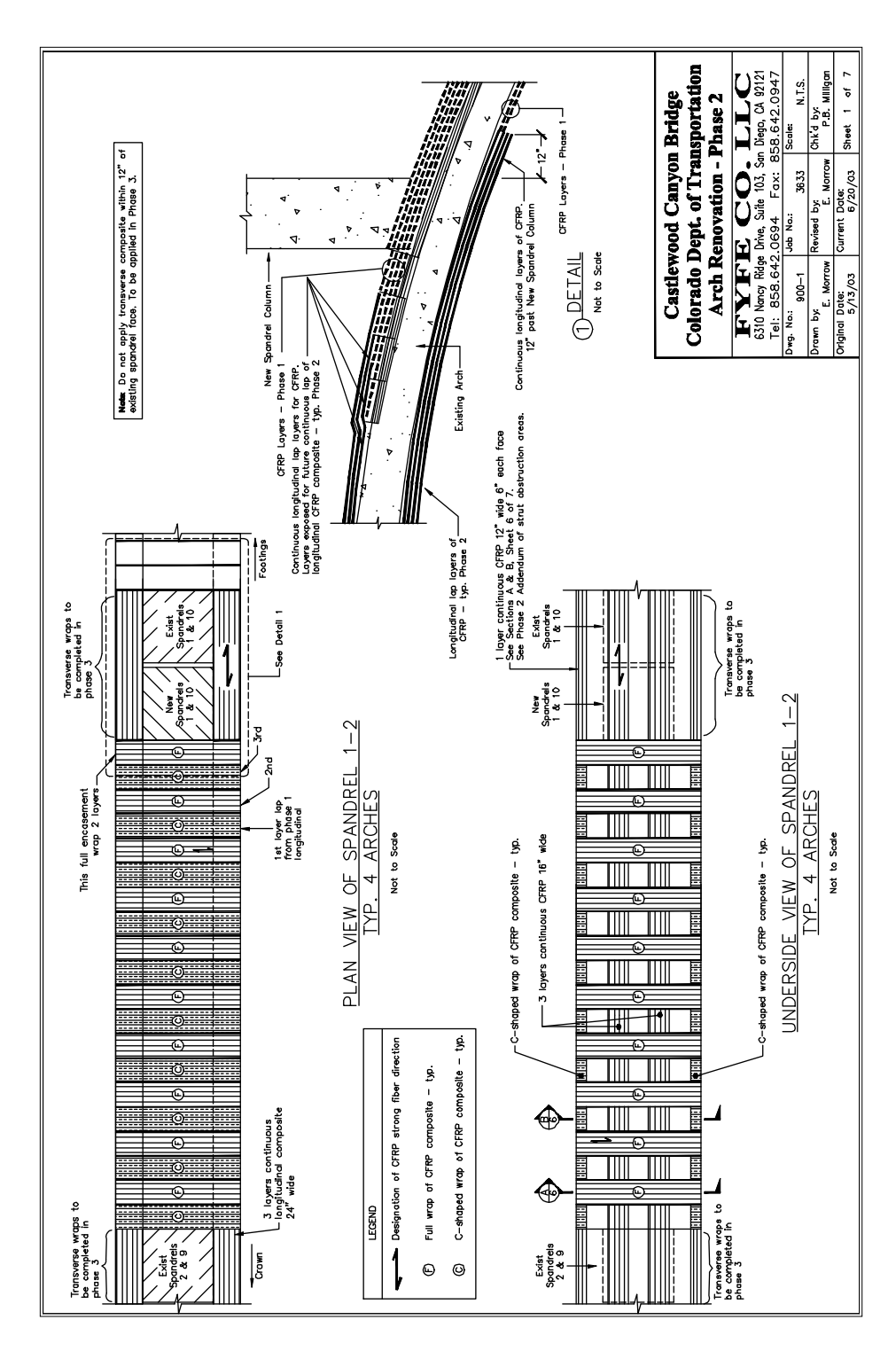

**Figure A-5 Fibrwrap Phase 2: Sheet 1 of 8**

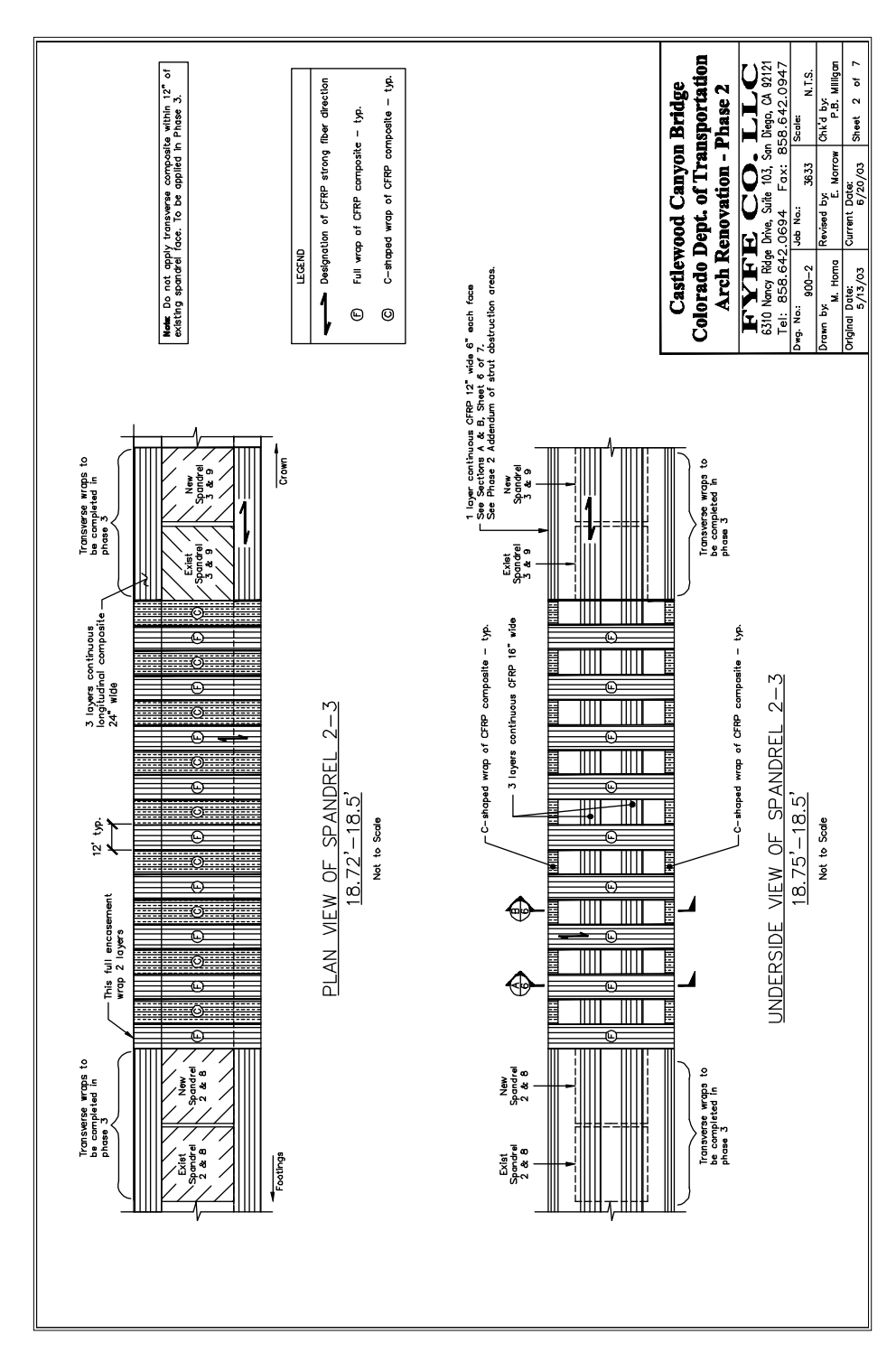

**Figure A-6 Fibrwrap Phase 2: Sheet 2 of 8**

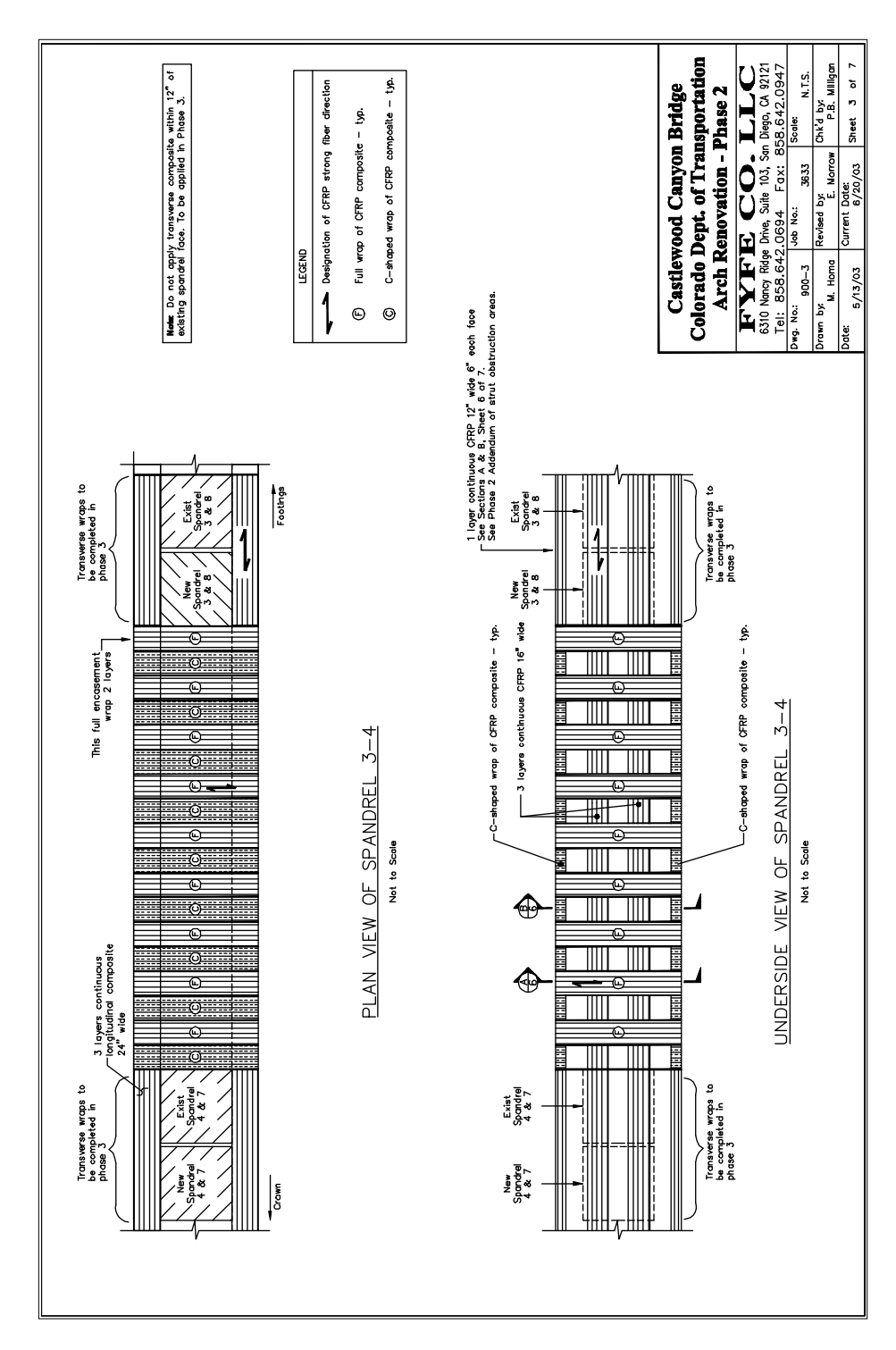

**Figure A-7 Fibrwrap Phase 2: Sheet 3 of 8**

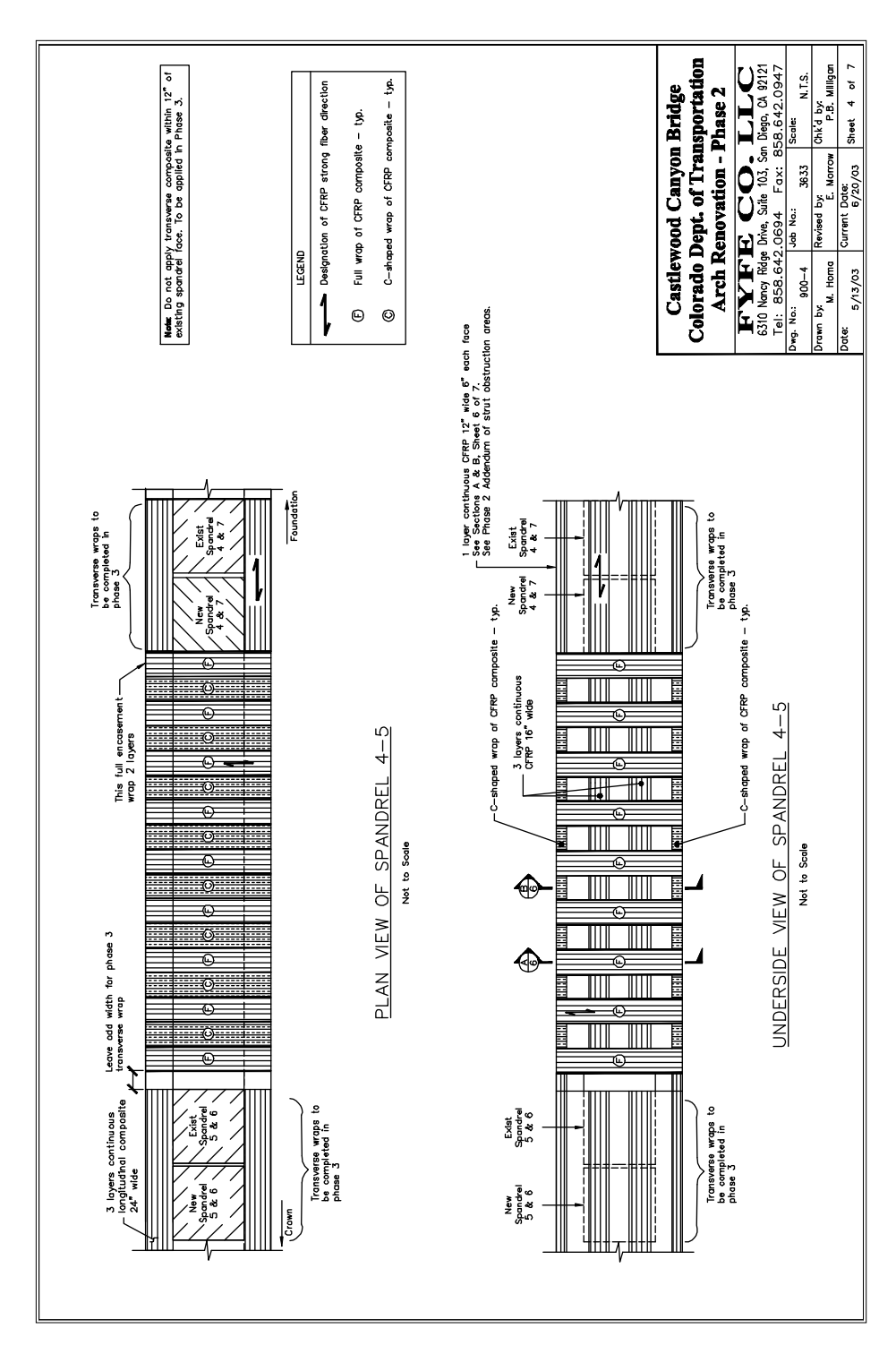

**Figure A-8 Fibrwrap Phase 2: Sheet 4 of 8**

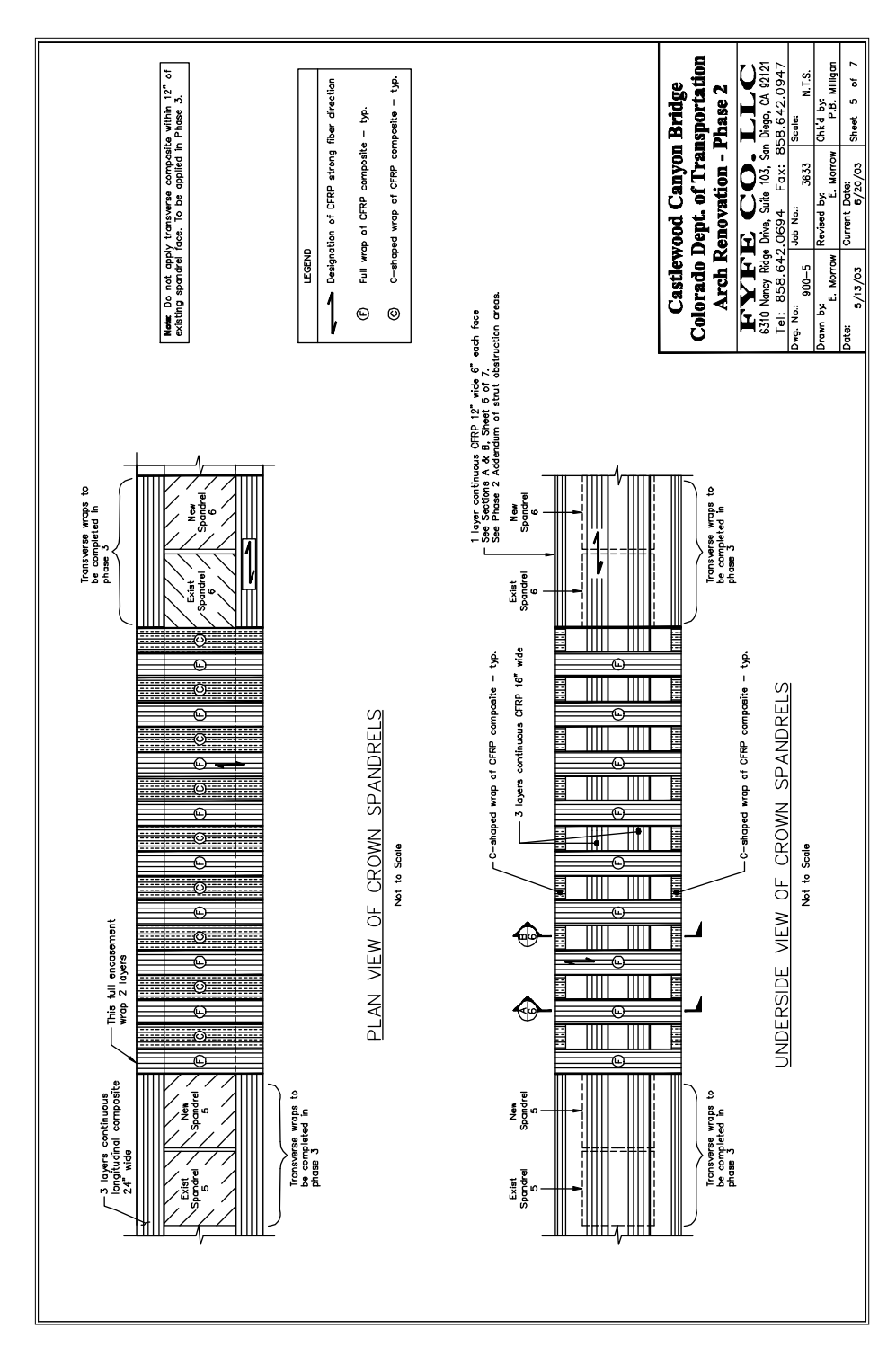

**Figure A-9 Fibrwrap Phase 2: Sheet 5 of 8**

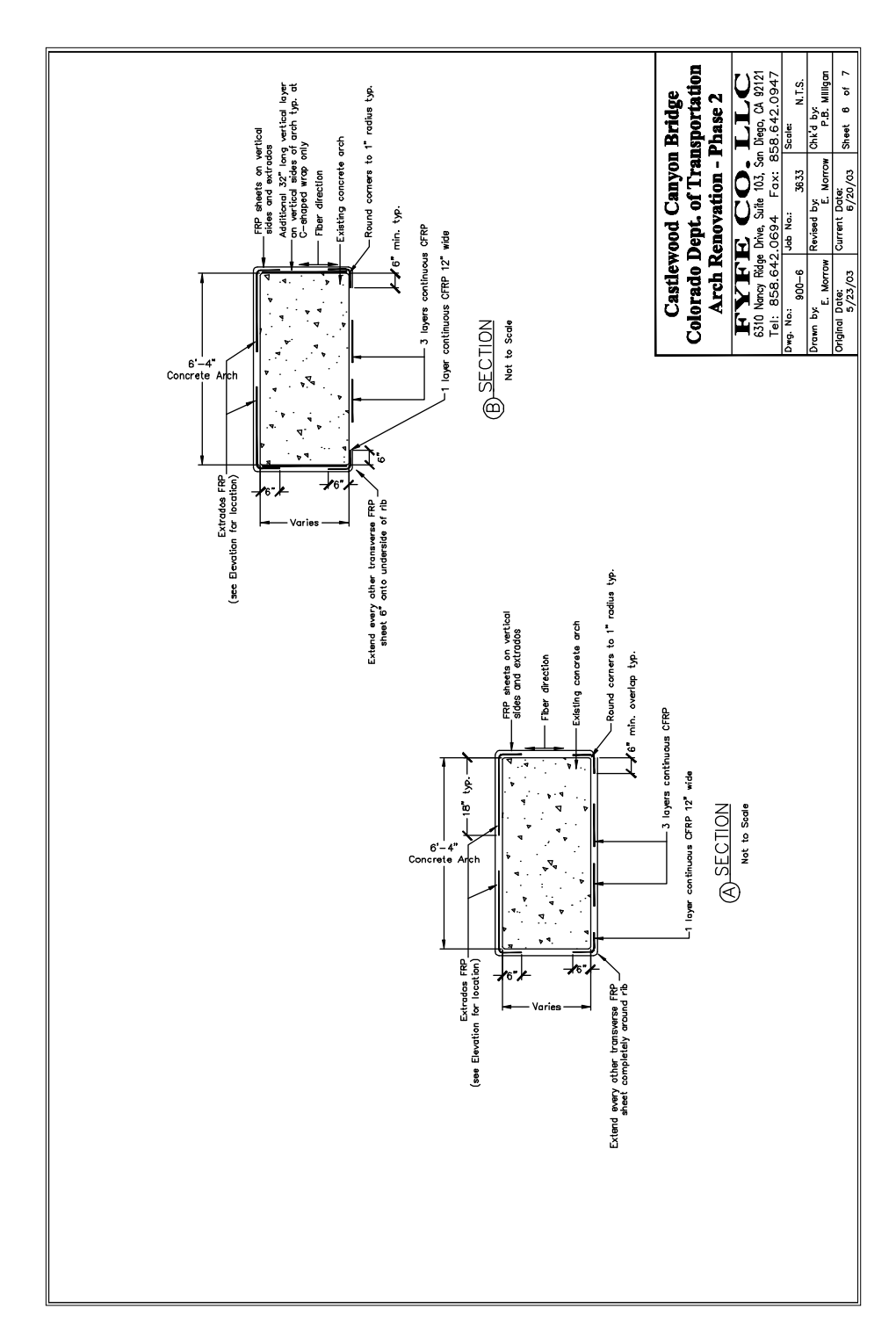

**Figure A-10 Fibrwrap Phase 2: Sheet 6 of 8**

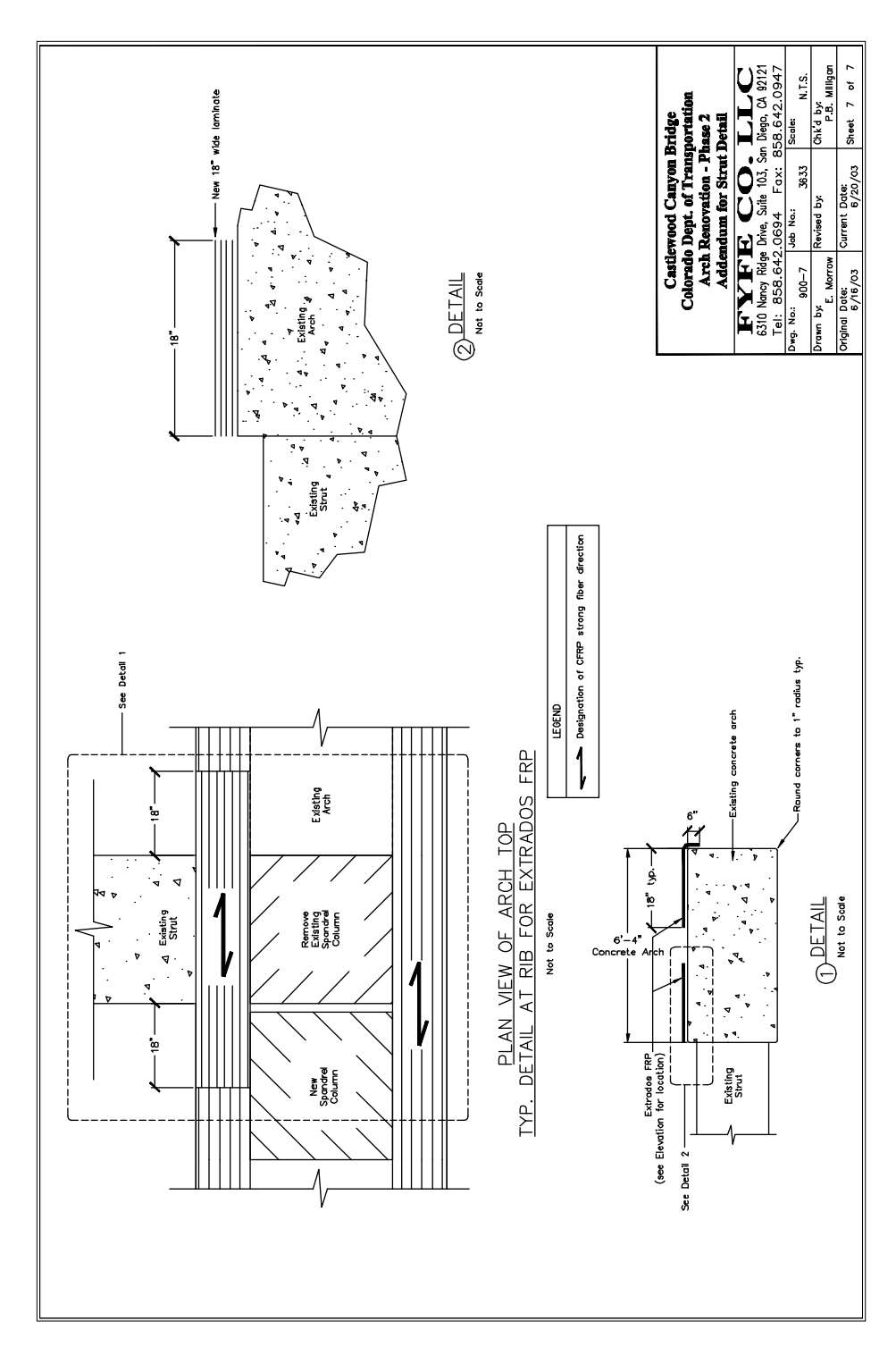

**Figure A-11 Fibrwrap Phase 2: Sheet 7 of 8**

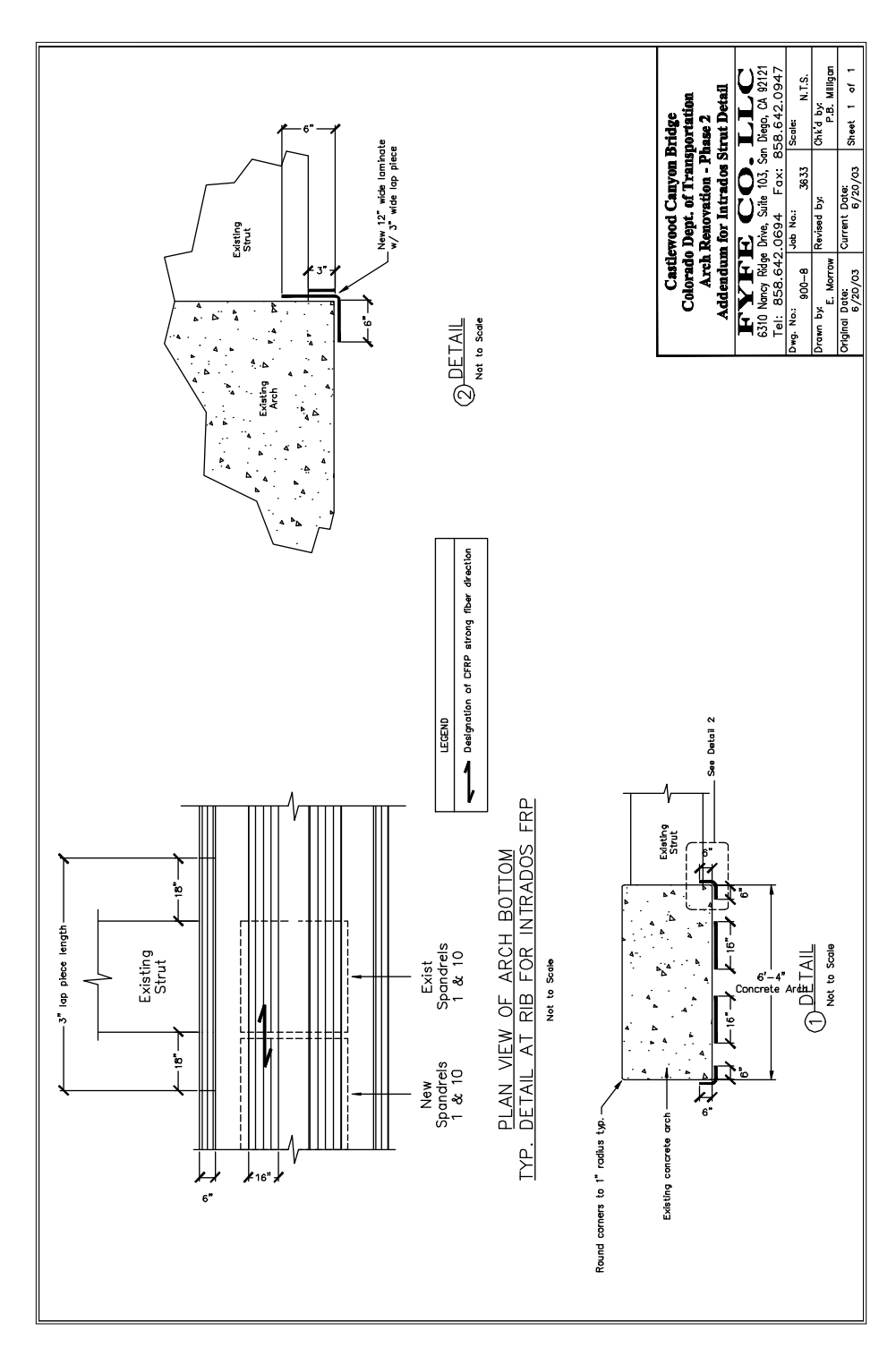

**Figure A-12 Fibrwrap Phase 2: Sheet 8 of 8**

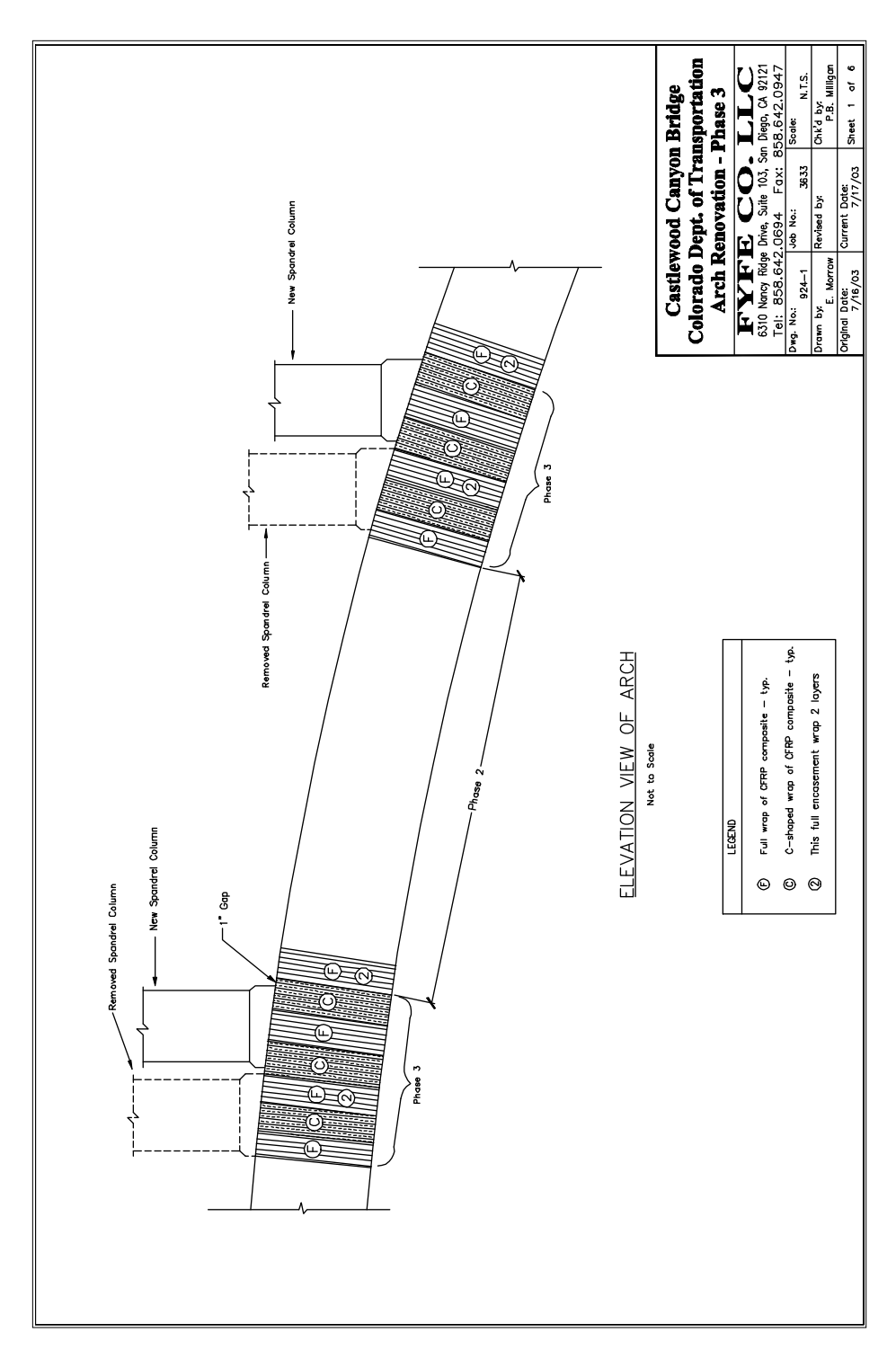

**Figure A-13 Fibrwrap Phase 3: Sheet 1 of 6**

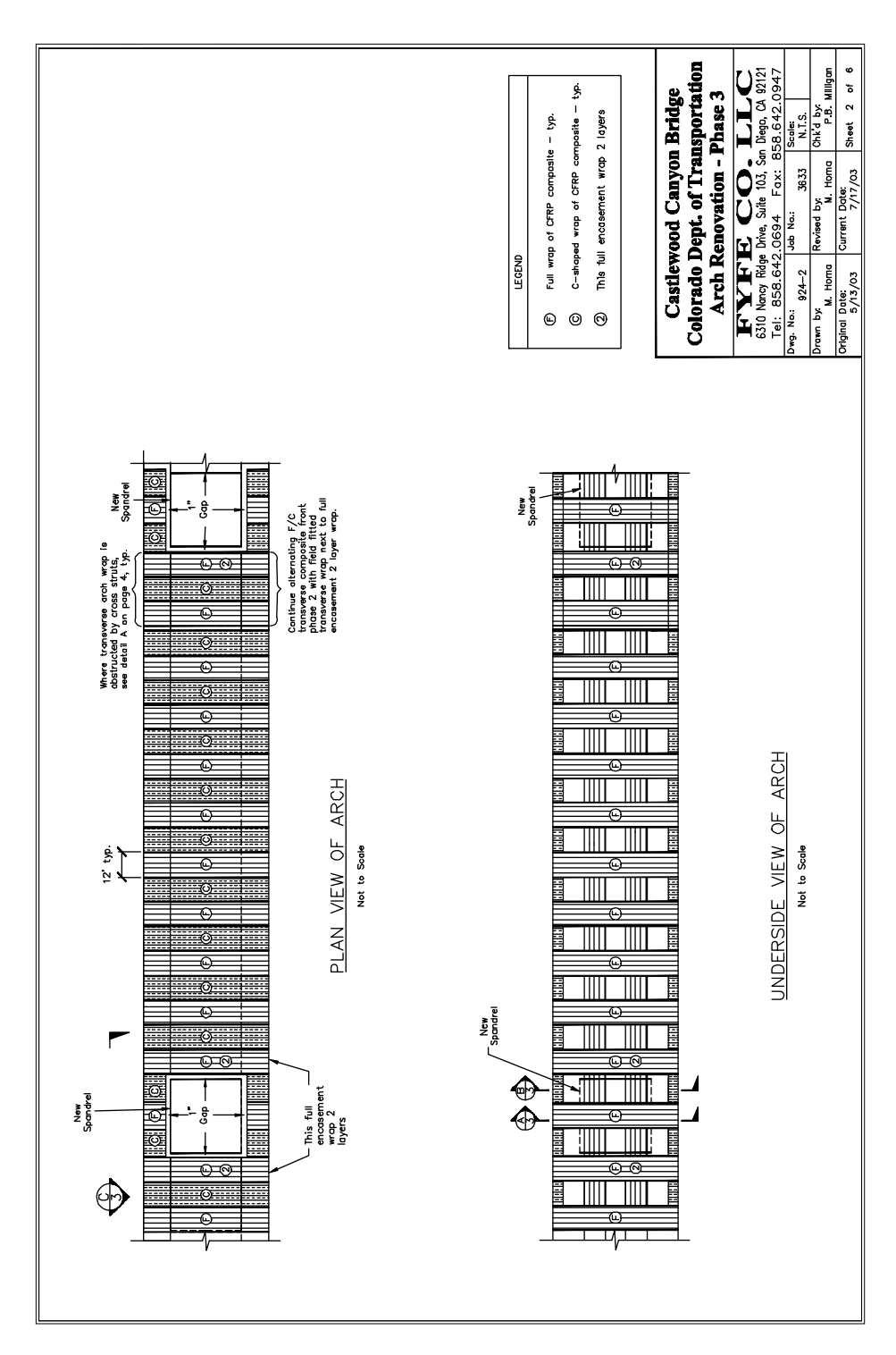

**Figure A-14 Fibrwrap Phase 3: Sheet 2 of 6**

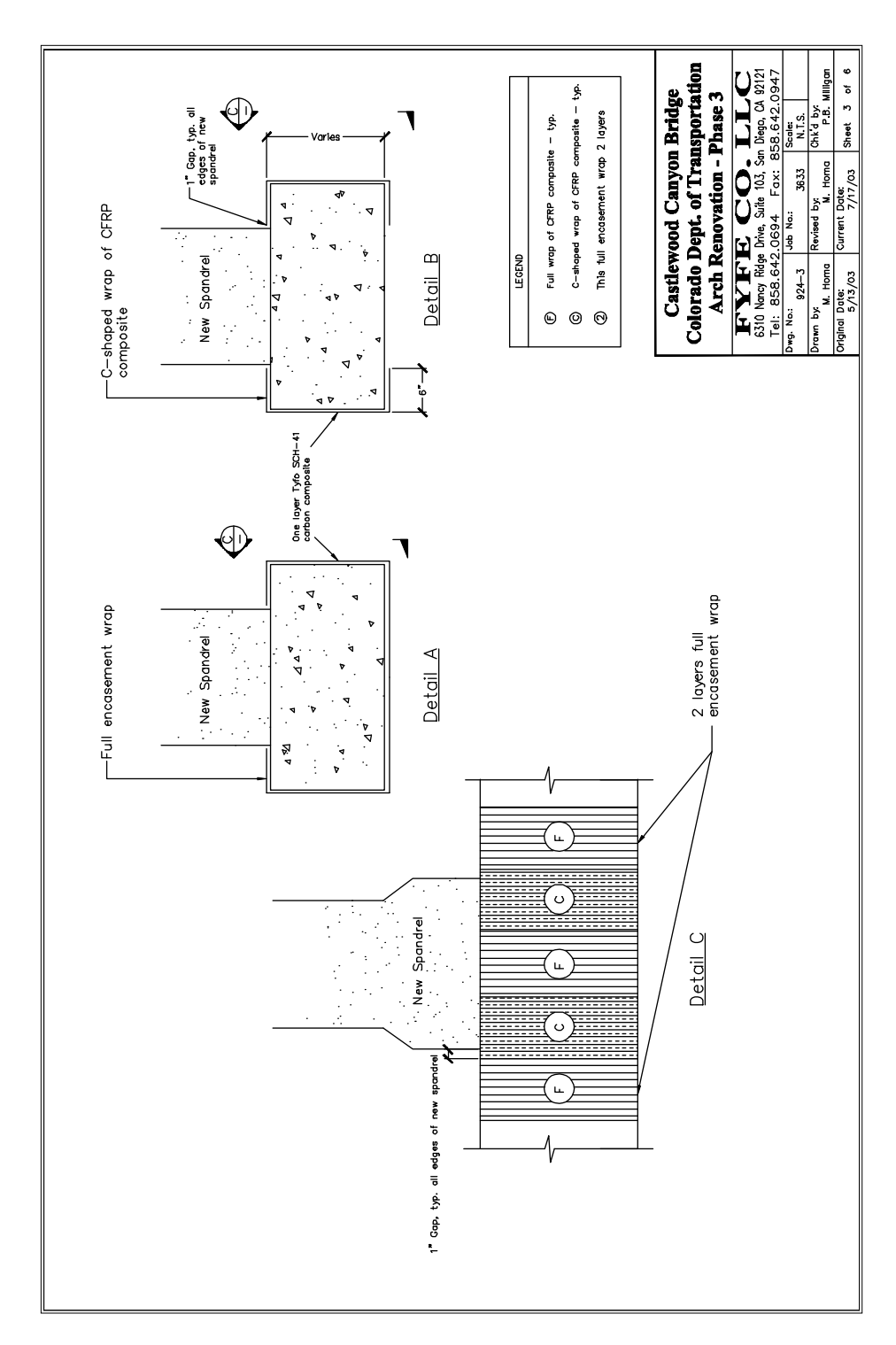

**Figure A-15 Fibrwrap Phase 3: Sheet 3 of 6**

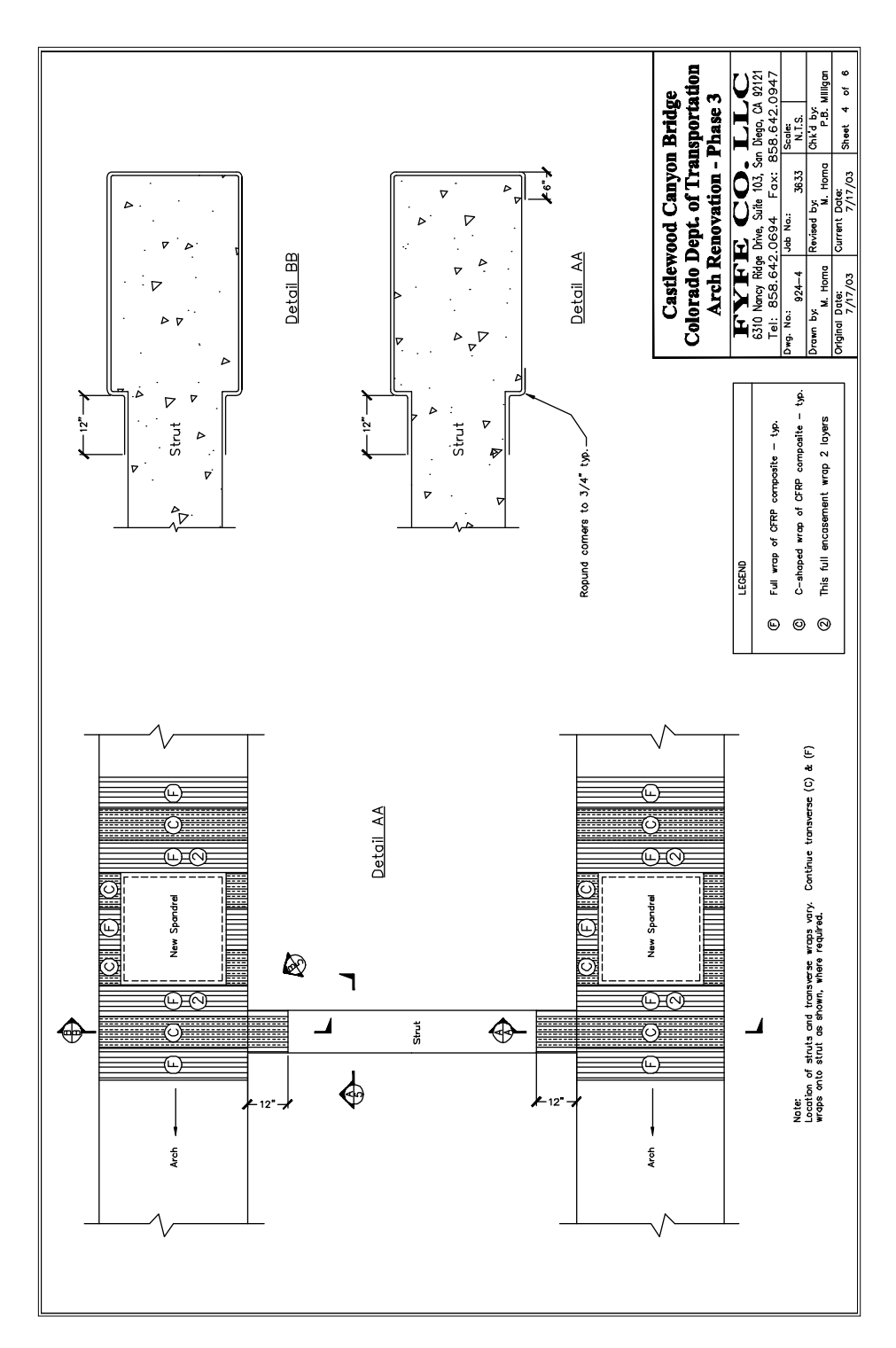

**Figure A-16 Fibrwrap Phase 3: Sheet 4 of 6**

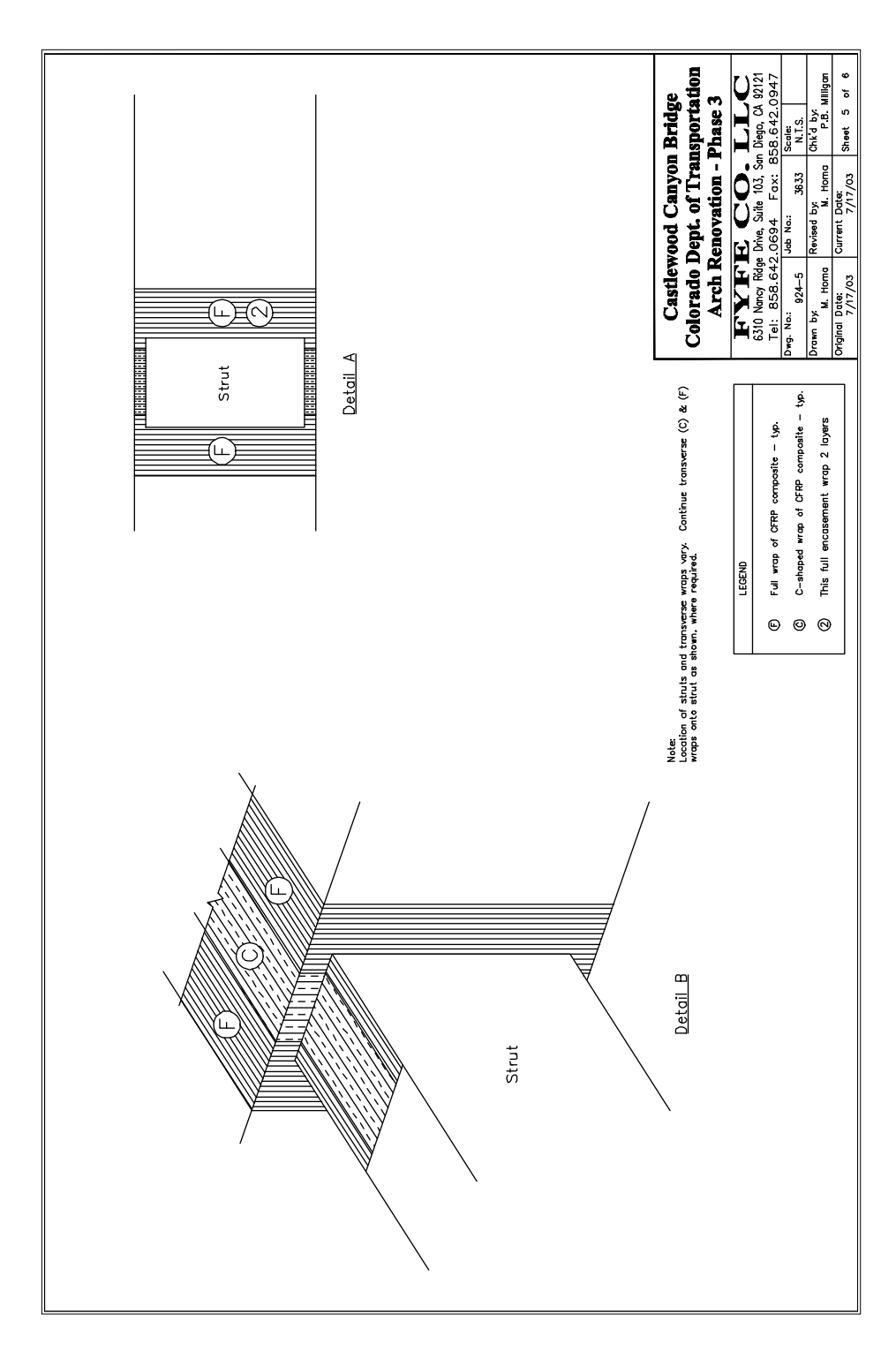

**Figure A-17 Fibrwrap Phase 3: Sheet 5 of 6**

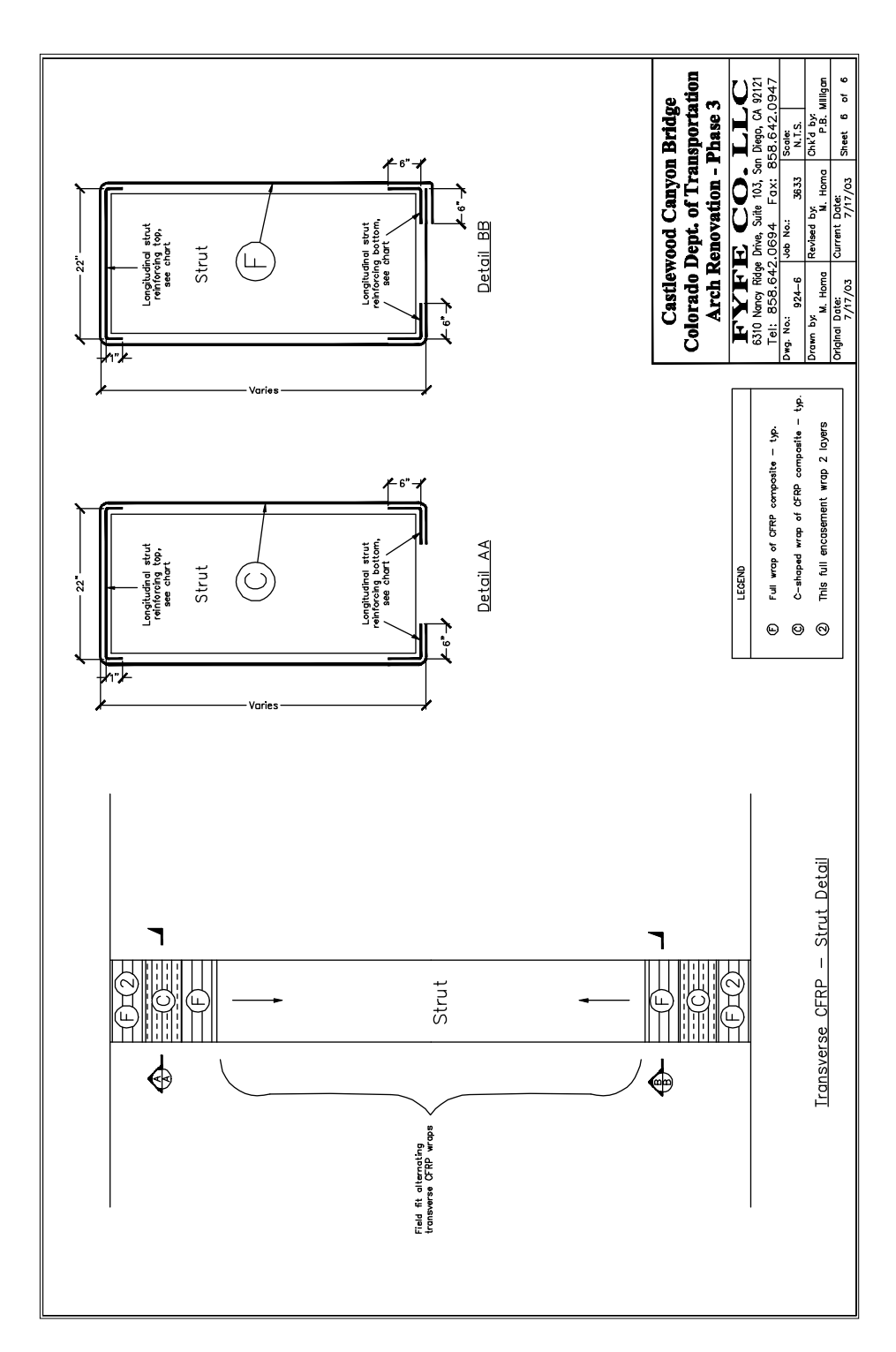

**Figure A-18 Fibrwrap Phase 3: Sheet 6 of 6**

## **APPENDIX B. ANALYSIS OF TEST SPECIMENS**

#### **Foundation Retrofitted Specimen Analysis**

#### **Geometry**

The geometry and concrete regions of the FR specimen before and after FRP hoop rupture are shown in Figure B-1. In (a), the thickness of the perimeter region of unconfined concrete is equal to one quarter of the clear spacing between the FRP hoops, or 0.75". The centerlines of the steel hoops, shown in Section 1.4, were located approximately 1.75" within the top and bottom faces of the beam and 1.13" within sides of the beam. They were spaced at 8" on center. Thus, the boundary of the effectively confined steel core was placed a distance of  $8\degree/4 = 2\degree$  within the centerline of the steel hoops. The clear spacing between the steel hoops was considered to be equal to their center-to-center spacing due to their small diameter. In (b), the FRP hoops have ruptured. All concrete not effectively confined by the steel hoops is considered to be unconfined.

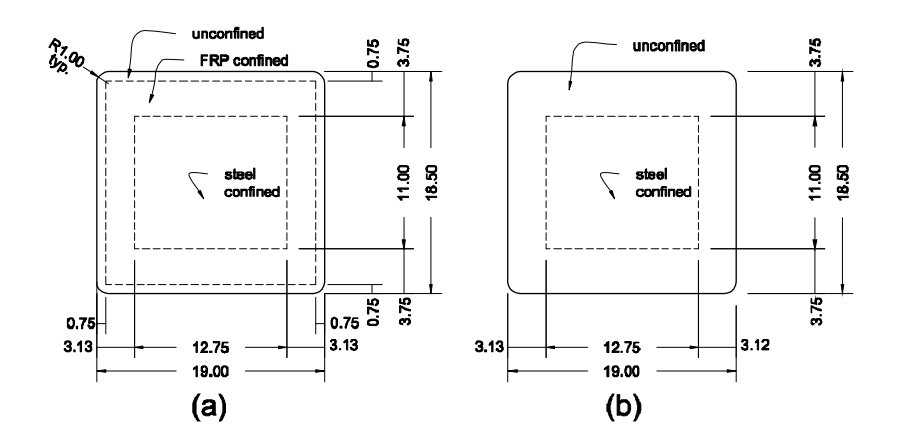

**Figure B-1 FR section dimensions and concrete regions: (a) before FRP hoop rupture; (b) after FRP hoop rupture**

Steel locations and areas:

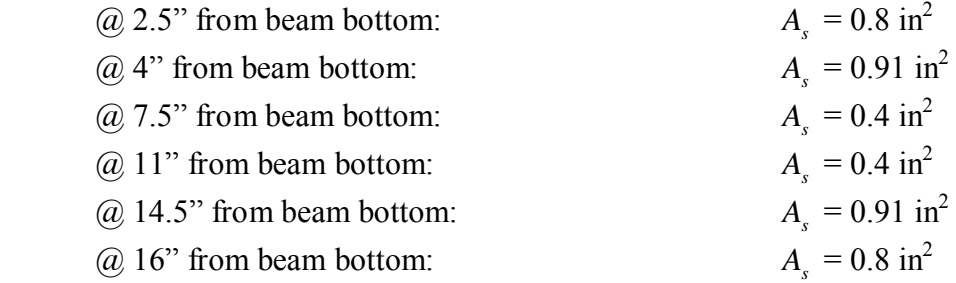

The Fibrwrap on the FR specimen was not included in the section because it was terminated 1" away from the central block of the specimen.

Leadline locations and areas:

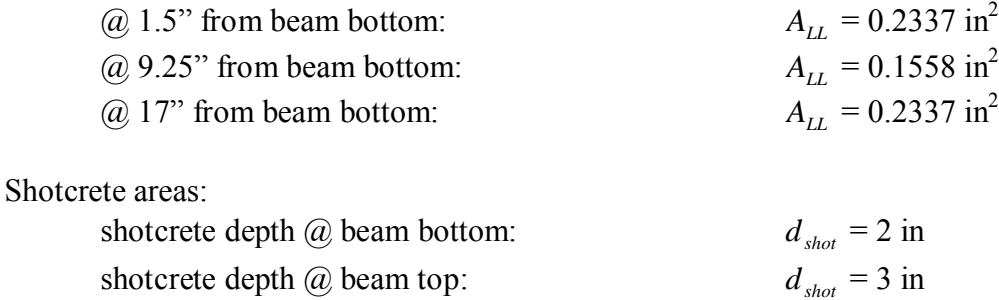

(Only 2" of shotcrete were specified at the top and bottom of the beam. However in an effort to increase the bond between the shotcrete and the concrete, depressions were left in the concrete between the steel hoops. These were then filled with the shotcrete. This increased the shotcrete depth by up to 1" in some placed. Thus, the effective depth of the shotcrete was considered to be 3" instead of 2" on the top of the specimen.)

#### **Material Properties**

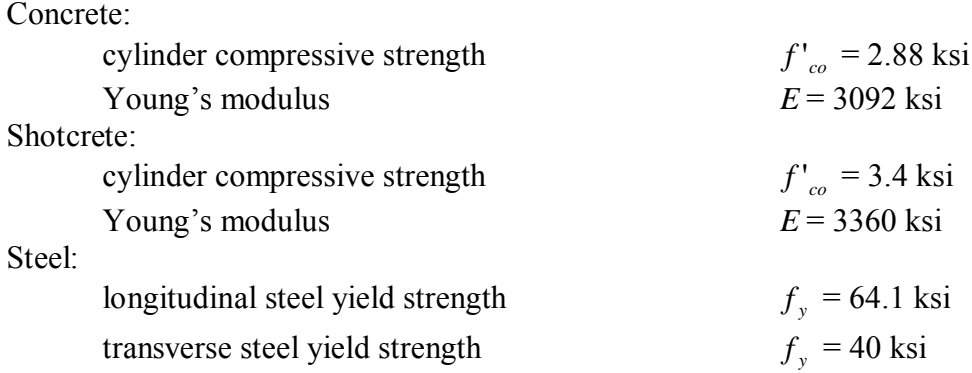

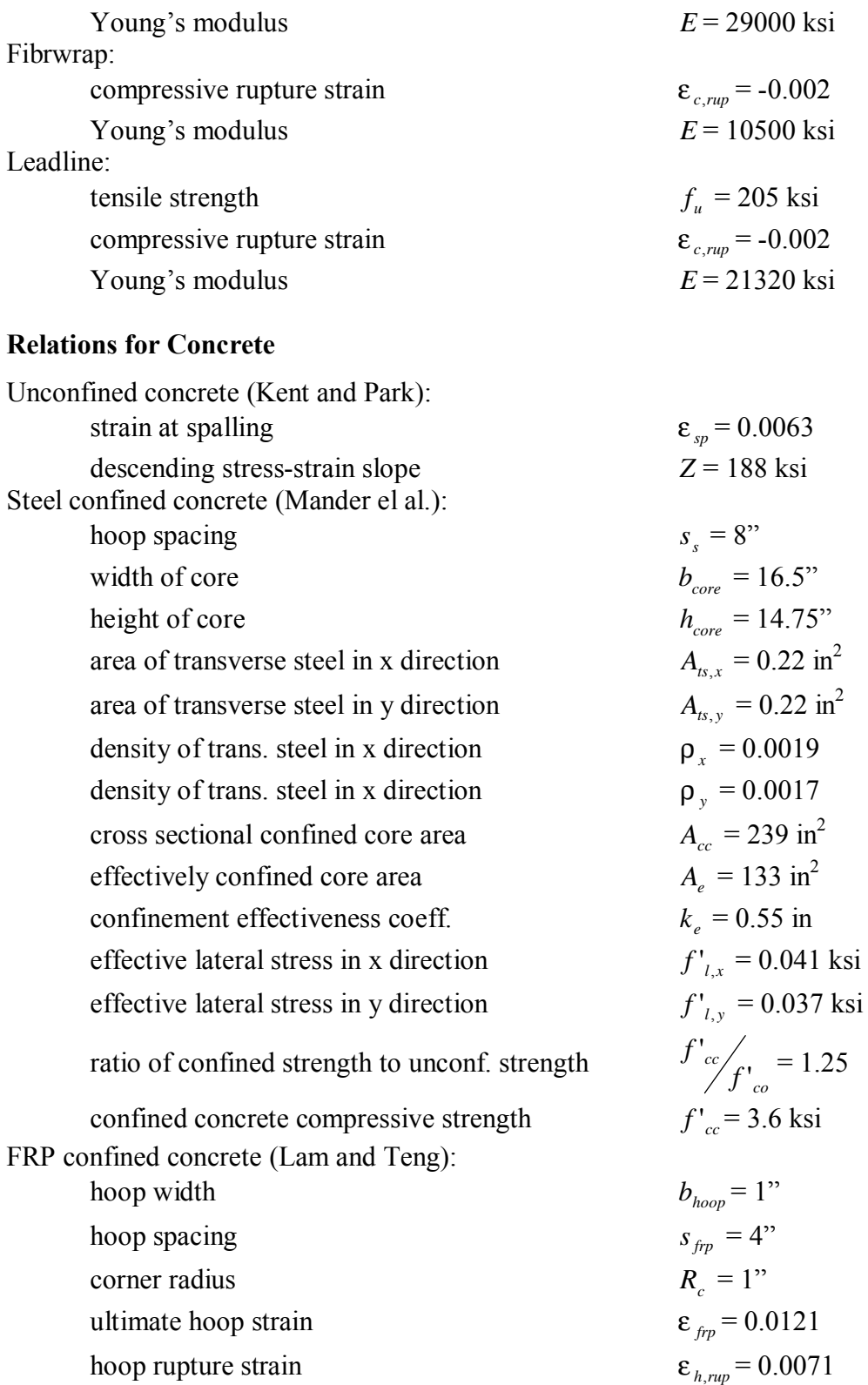

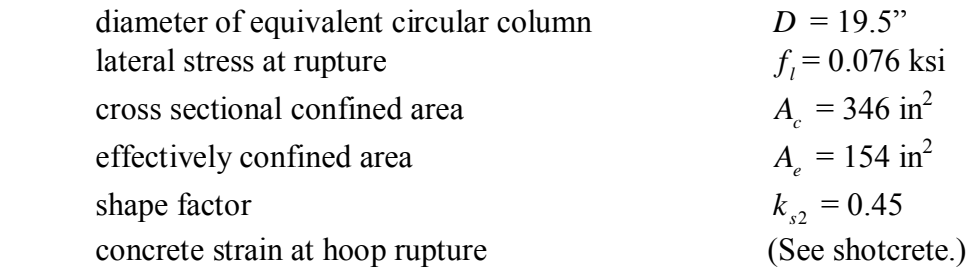

## **Relations for Shotcrete**

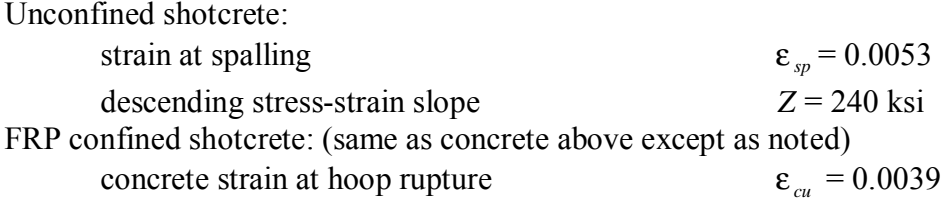

## **Foundation Control Specimen Analysis**

The effectively confined core of the FC specimen, shown in Figure B. 2, was identical to that of the FR specimen after rupture.

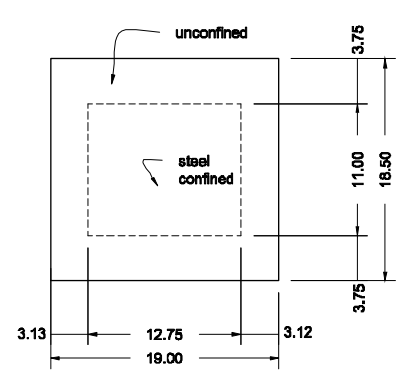

**Figure B. 2 FC section dimensions and concrete regions**

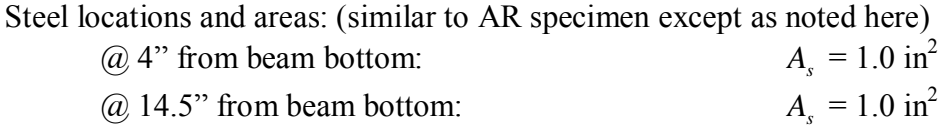

#### **Material Properties**

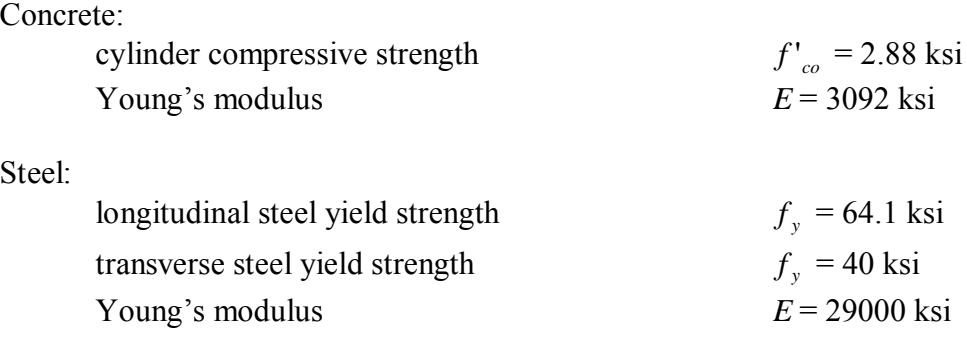

#### **Relations for Concrete**

Unconfined concrete: similar to FR specimen Steel confined concrete: similar to FR specimen

## Arch Retrofitted Specimen Analysis

#### **Geometry**

The confinement regions in the AR specimen, shown in Figure B. 3, were determined similarly to the FR specimen. Near the central cap, the clear spacing between the Fibrwrap hoop was 3" leading to a 0.75" layer of effectively unconfined concrete at the perimeter. The centerline of the steel hoops was considered to be 0.75" to 1" away from the sides of the specimen. The steel hoops were staggered as shown in Chapter 4, so the spacing ranged from 4" to 8". These values were averaged and the effectively confined core was considered to be offset within the centerline of the steel hoops by a distance of 1.5"

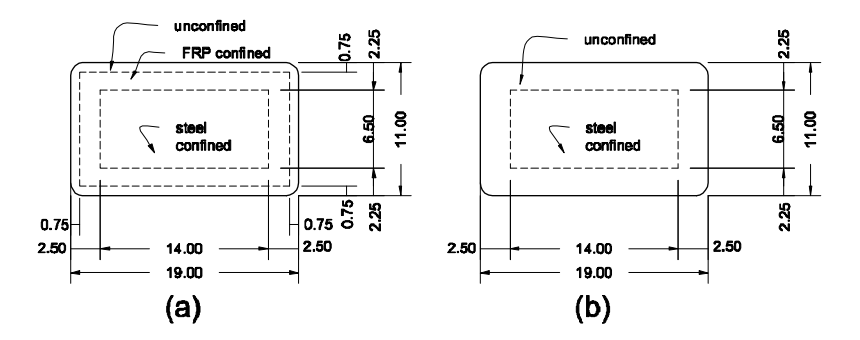

**Figure B. 3 AR section dimensions and concrete regions: (a) before FRP hoop rupture; (b) after FRP hoop rupture**

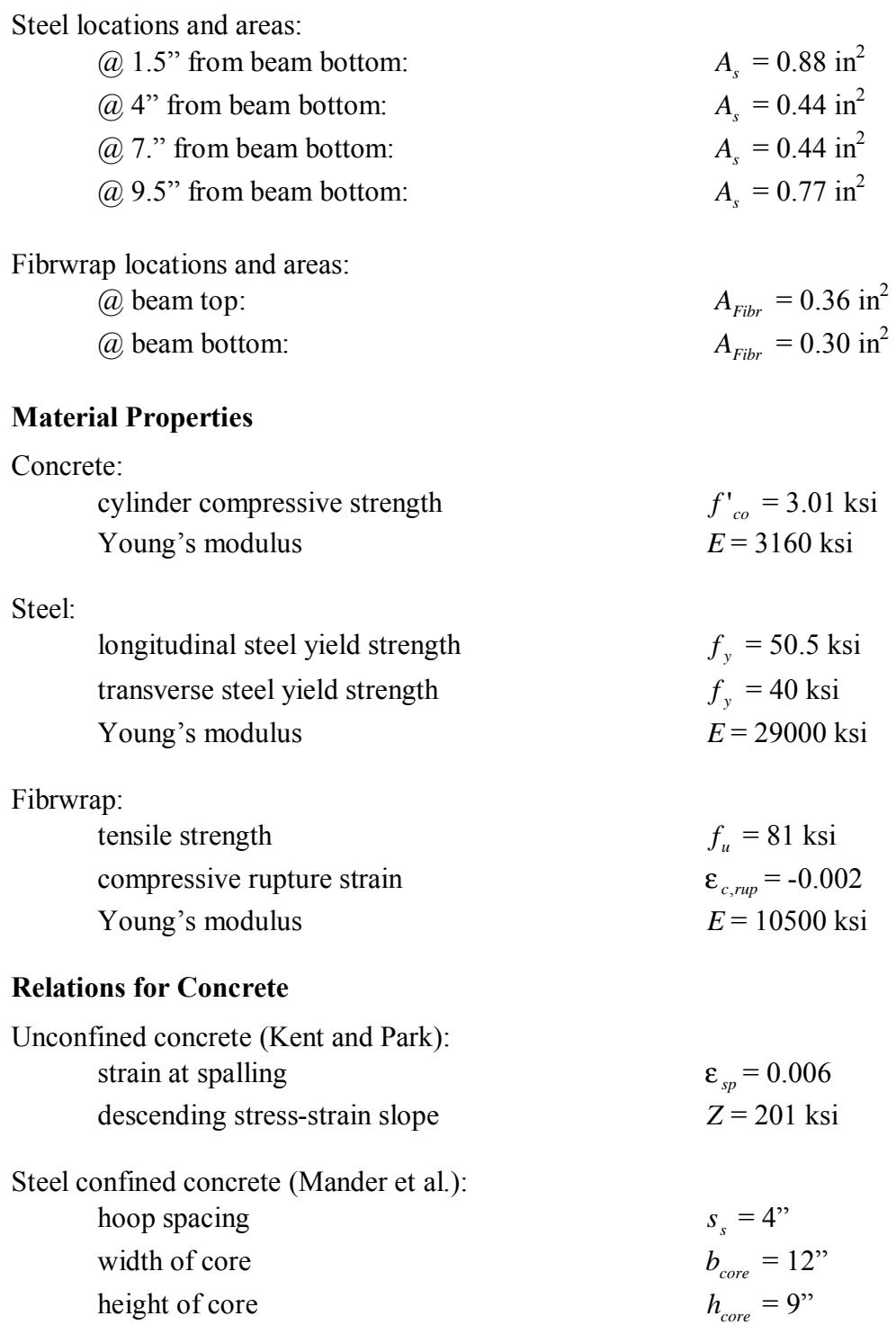

## B-6

 $= 0.22 \text{ in}^2$ 

area of transverse steel in x direction

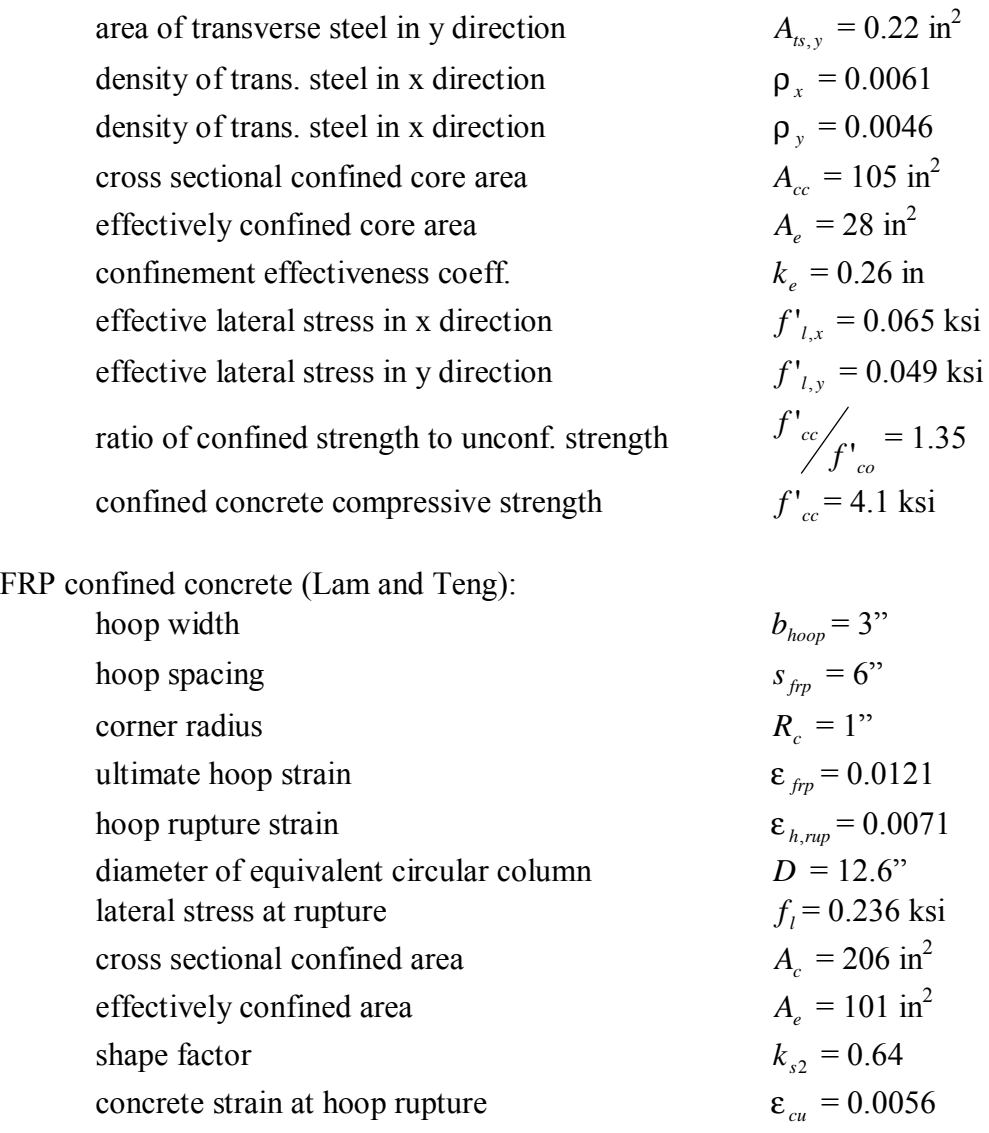

## Arch Control Specimen Analysis

## Geometry

The effectively confined core of the AC specimen, shown in Figure B. 4Figure B. 2, was identical to that of the AR specimen after rupture.

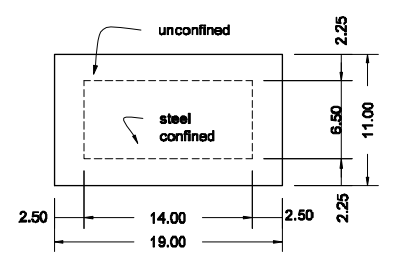

**Figure B. 4 AC section dimensions and concrete regions**

Steel locations and areas: (similar to AR specimen except as noted here) @ 9.5" from beam bottom:  $A_s = 0.88 \text{ in}^2$ 

## **Material Properties**

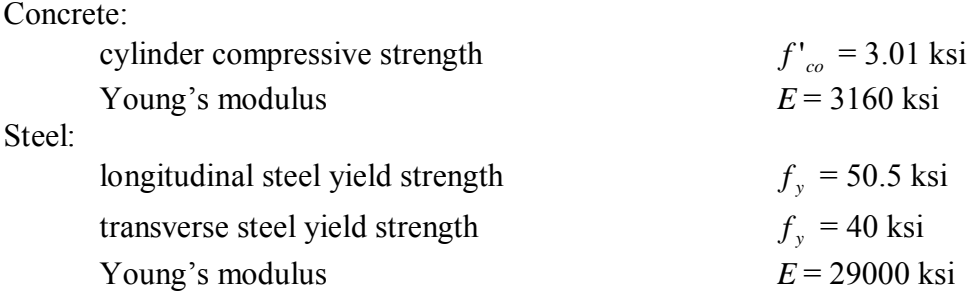

## **Relations for Concrete**

Unconfined concrete: similar to AR specimen Steel confined concrete: similar to AR specimen

## **APPENDIX C. ANALYSIS OF ARCH SECTIONS**

Retrofitted Arch-Foundation Analysis

#### **Geometry**

The concrete regions in the retrofitted arch-foundation section before and after FRP hoop rupture are shown in Figure C-1. The section is wrapped continuously with FRP, so there is no unconfined region prior to rupture, as seen in Figure C-1a. The centerline of the steel hoops is estimated to be 6" within the outside of the concrete on all sides. They are spaced at 18" on center. Thus, the boundary of the effectively confined steel core is placed a distance of  $18\degree/4 = 4.5\degree$  within the centerline of the steel hoops. The clear spacing between the steel hoops is considered to be equal to their center-to-center spacing. Figure C-1b shows the regions after the FRP hoops have ruptured.

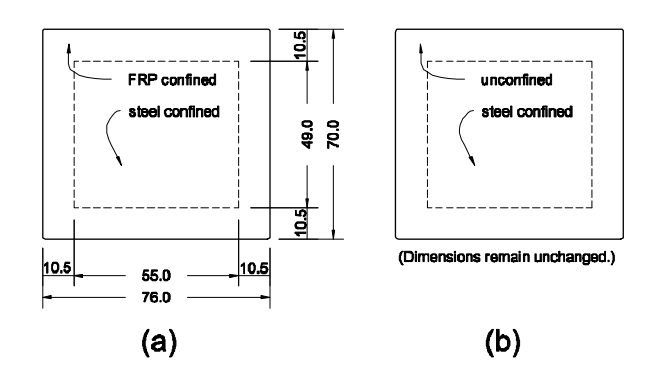

**Figure C-1 Concrete regions at base of retrofitted arch: (a) before FRP hoop rupture; (b) after FRP hoop rupture**

Steel locations and areas (from original construction documents and reduced by 10%):

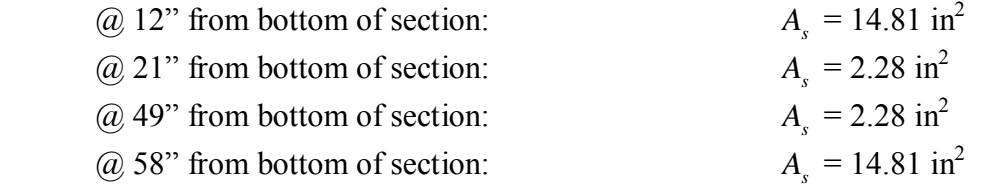

The Fibrwrap is not considered in the section because it is terminated 1" away from the foundation.

Leadline locations and areas:

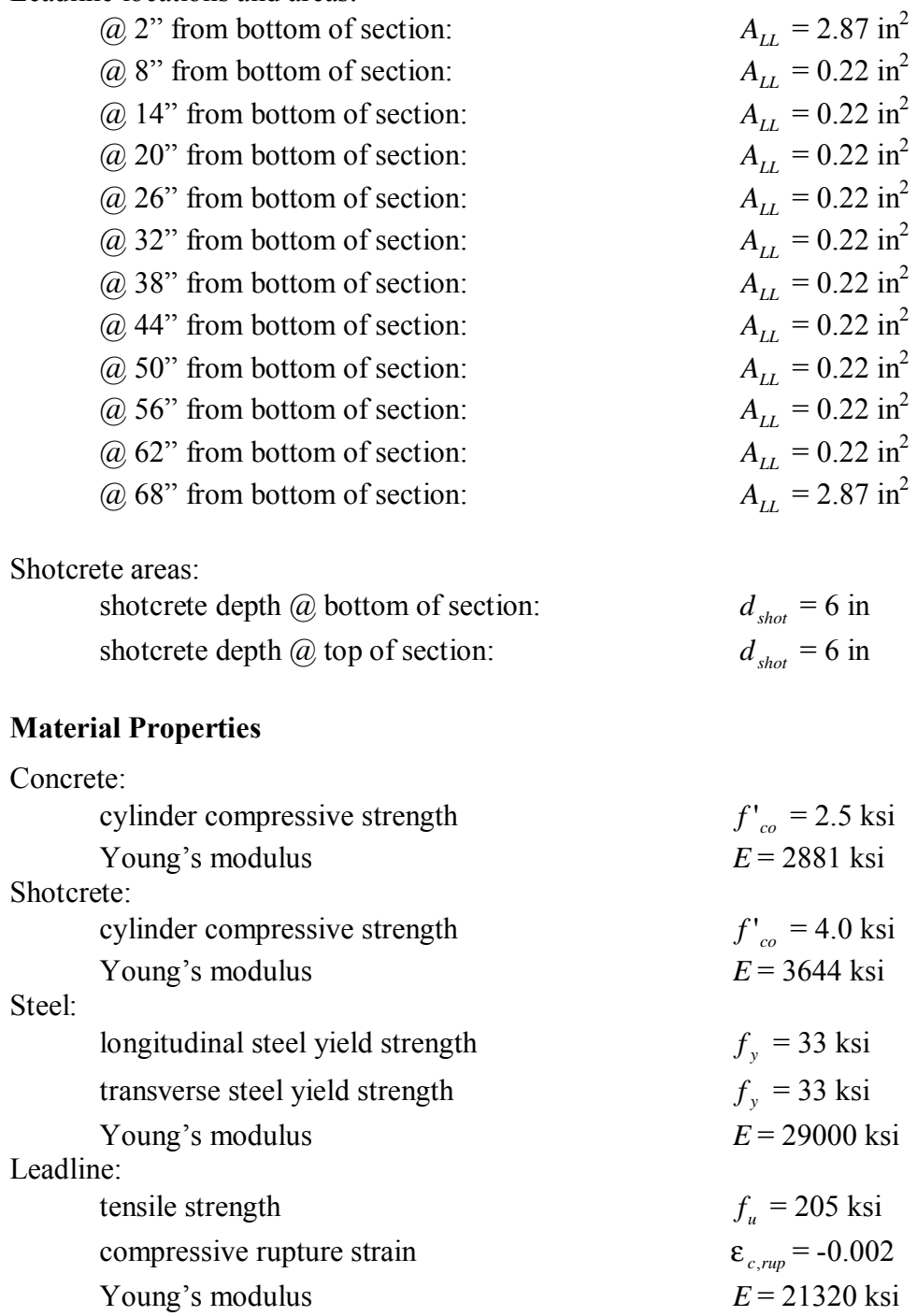

## **Relations for Concrete**

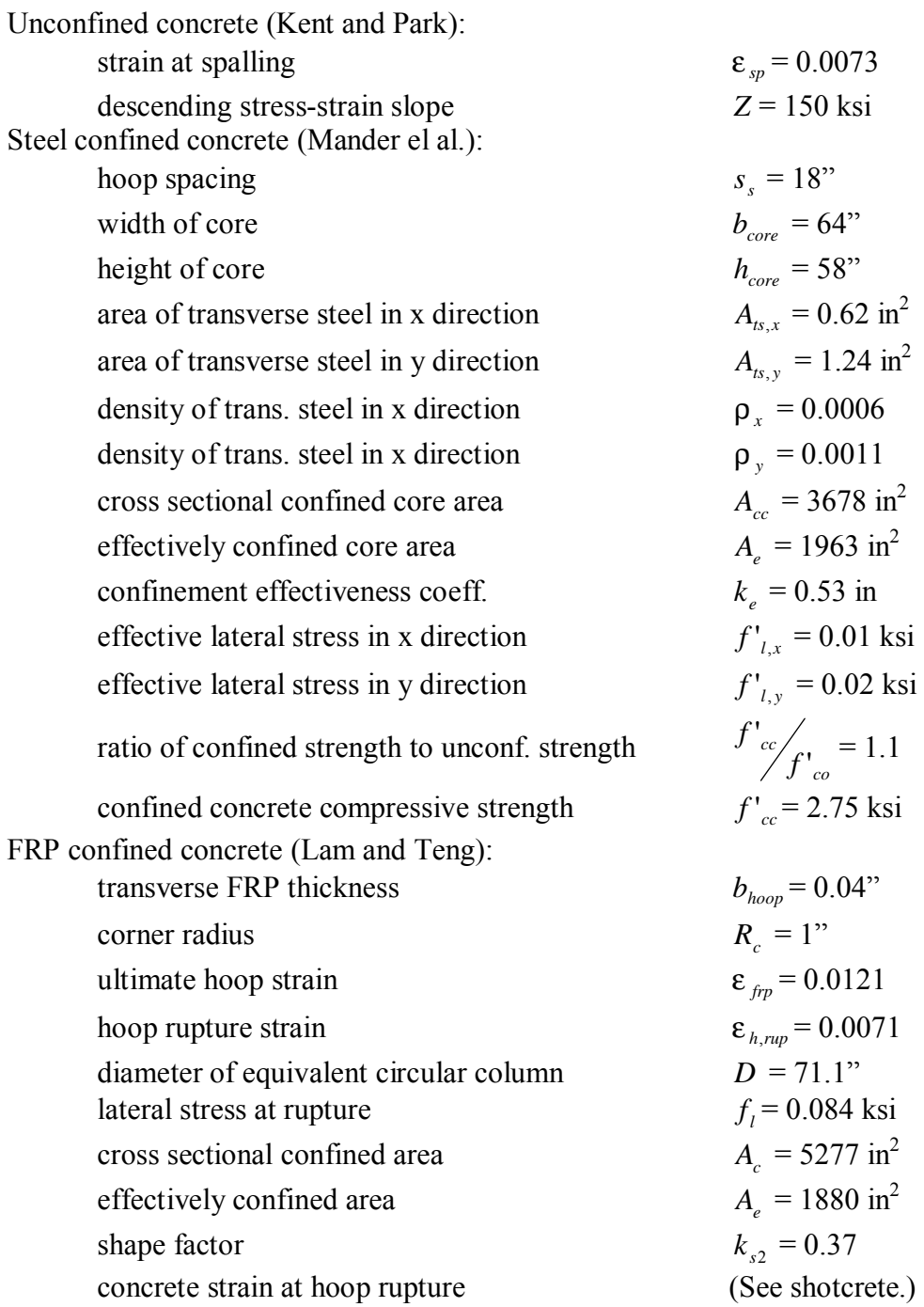

## **Relations for Shotcrete**

FRP confined shotcrete: (same as FRP confined concrete above except as noted) shotcrete strain at hoop rupture  $\varepsilon_{\it cu} = 0.0038$ 

## Original Arch-Foundation Analysis

#### **Geometry**

The concrete regions in the original arch section are identical to the retrofitted section without FRP confinement. This is shown in Figure C-2.

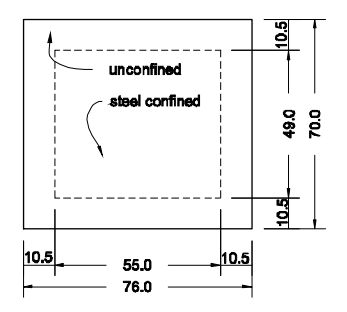

**Figure C-2 Concrete regions at base of original arch**

Steel locations and areas are the same as retrofitted section.

#### **Material Properties**

Concrete: similar to retrofitted section Steel: similar to retrofitted section

#### **Relations for Concrete**

Unconfined concrete: similar to retrofitted section Steel confined concrete: similar to retrofitted section

Retrofitted Arch Rib Analysis

#### **Geometry**

A cross section of the section of the arch rib at the third column is shown in Figure C-3. The arch rib has alternate layers of full and C-shaped wraps with the C-shaped wraps open on the intrados (at bottom of section). The C-shaped wraps appeared to provide adequate confinement for the top of the AR specimen during the test. Therefore, the C-shaped wraps are considered to behave similarly to the full wraps while the section is subjected to positive bending. This is shown in Figure C-3a. However, the region of unconfined concrete shown in this figure need not included in the model. Except for very high axial loads, the bottom of the section is in tension and the concrete stress is assumed to be zero.

The centerline of the steel hoops is estimated to be 6" within the outside of the concrete on all sides, similar to the base of the arches. They are spaced at 18" on center. Thus, the boundary of the effectively confined steel core is placed at 4.5" within the centerline of the steel hoops. Figure C-3b shows the regions after the FRP hoops have ruptured.

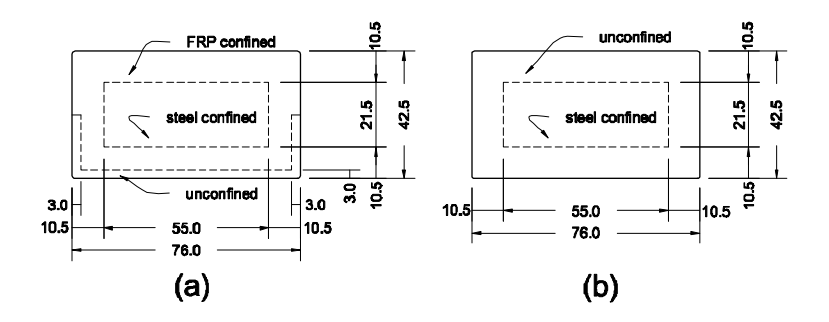

**Figure C-3 Concrete regions in retrofitted arch rib at the third column: (a) before FRP hoop rupture; (b) after FRP hoop rupture**

Steel locations and areas (from original construction documents and reduced 10%):

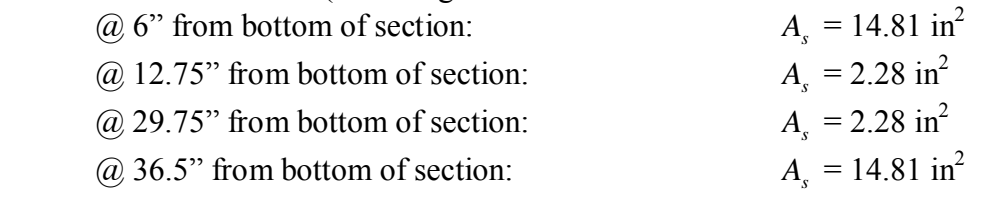

Fibrwrap locations and areas:

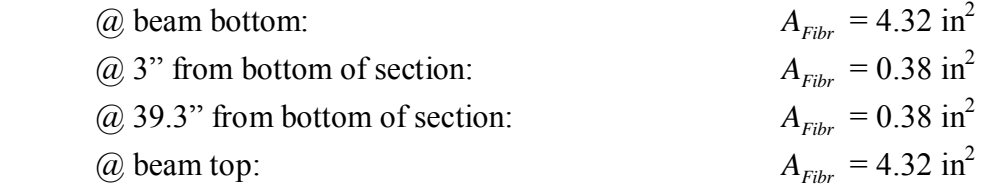

#### **Material Properties**

Concrete and steel: similar to section at arch base

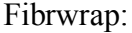

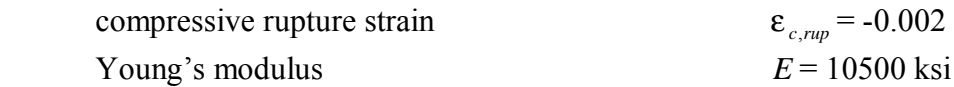

## **Relations for Concrete**

Unconfined concrete (Kent and Park): similar to section at arch base

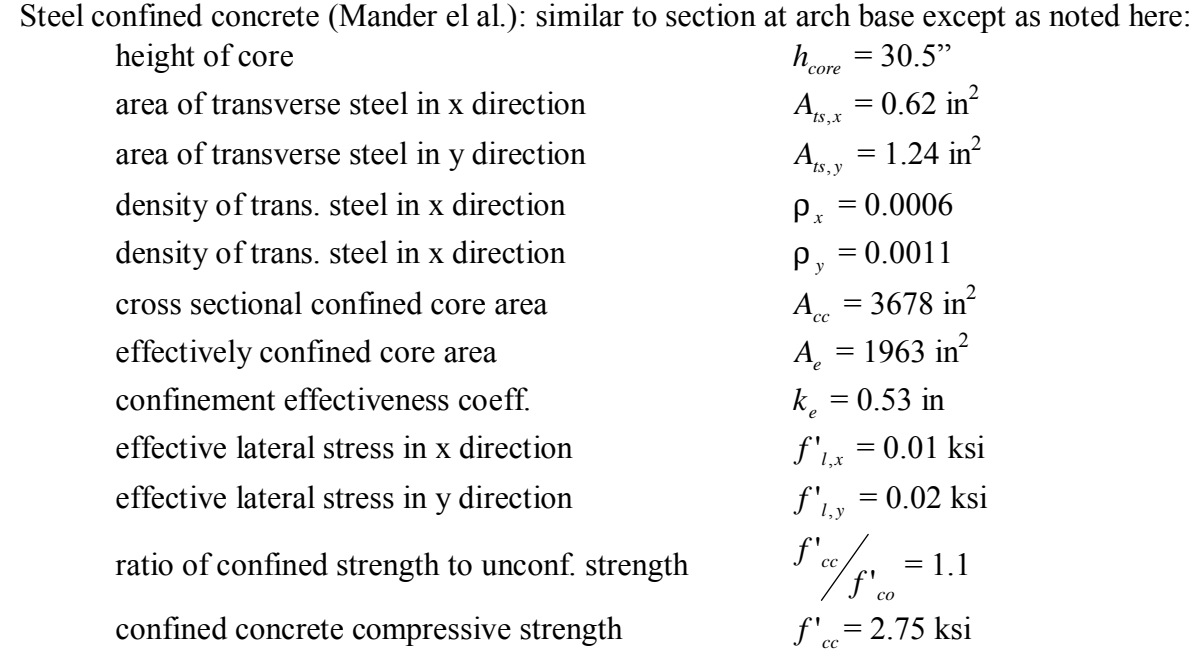

FRP confined concrete (Lam and Teng): similar to section at arch base except as noted here:

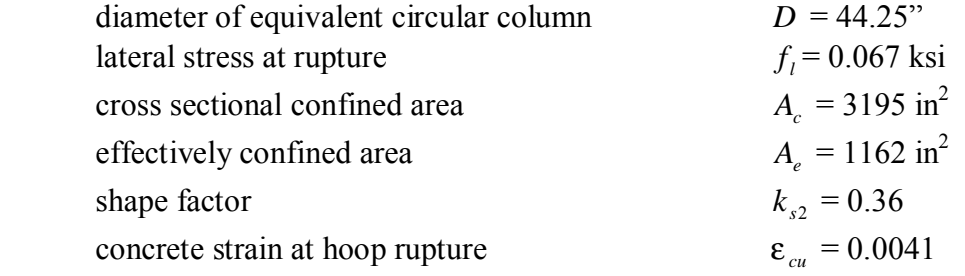

## Arch Control Specimen Analysis

## **Geometry**

The concrete regions of the original arch sections are identical to the retrofitted sections after the FRP has ruptured. This is shown in Figure C-4.

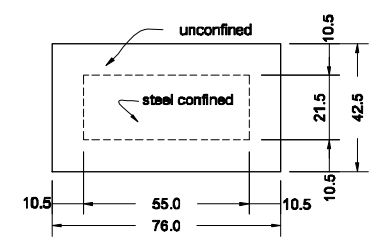

**Figure C- 4 Concrete regions in original arch at the third column**

Steel locations and areas are the same as retrofitted section .

#### **Material Properties**

Concrete: similar to previous sections Steel: similar to previous sections

#### **Relations for Concrete**

Unconfined concrete: similar to previous sections Steel confined concrete: similar to retrofitted section

## **APPENDIX D. STRAIN DATA**

This appendix presents the strain data for the four tests. The raw data from the strain gages was first converted into strains. The data was then carefully filtered to remove the data from gages after they had broken. The strains presented here are plotted against the midspan deflection of each specimen.

The strain data for the AC (Arch Control) test is shown in Figure D-1.

The strain data for the AR (Arch Retrofitted) test is shown in Figure D-2.

The strain data for the FC (Foundation Control) test is shown in Figure D-3.

The strain data for the FR (Foundation Retrofitted) test is shown in Figure D-4.

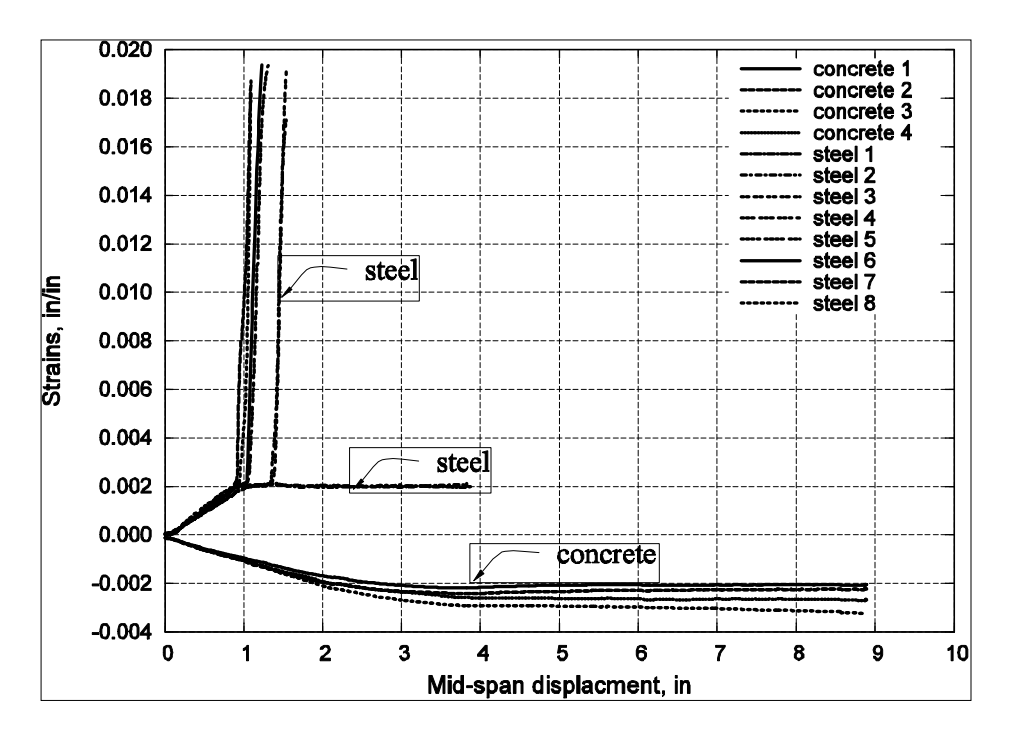

**Figure D-1 Strain data for AC specimen test**

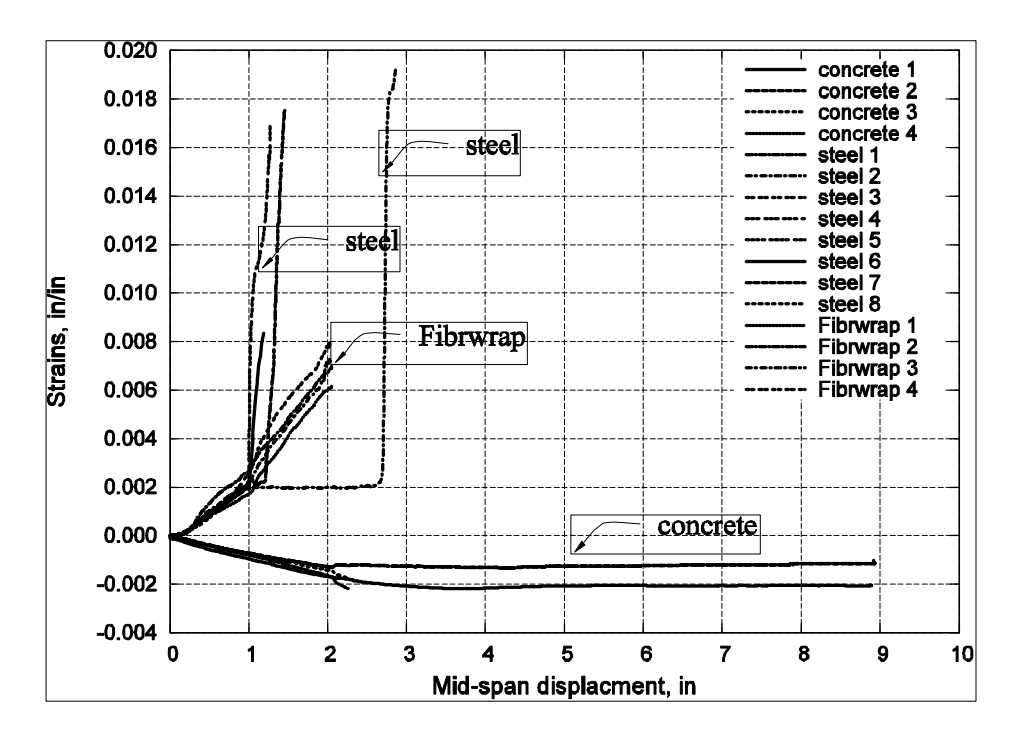

**Figure D-2 Strain data for AR specimen test**

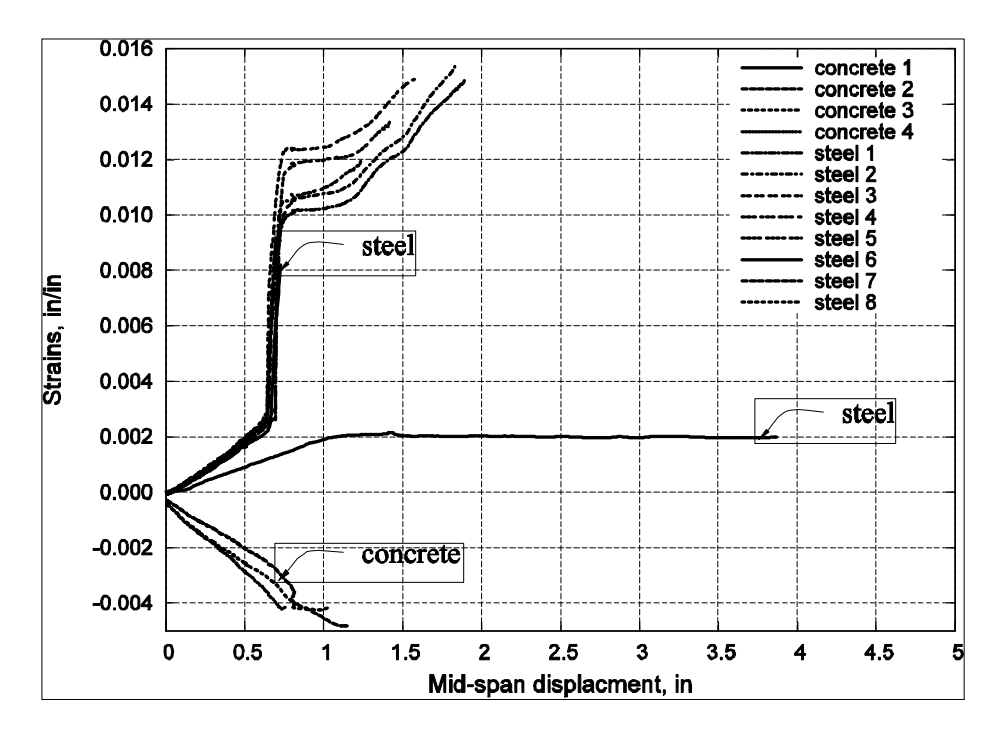

**Figure D-3 Strain data for FC specimen test**

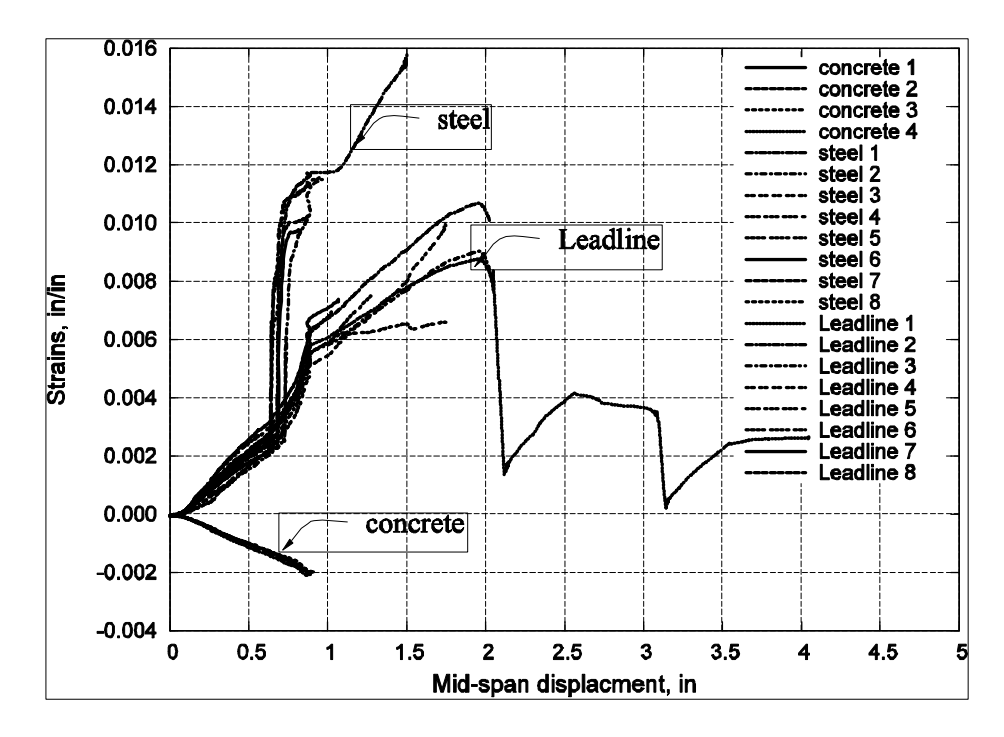

**Figure D-4 Strain data for FR specimen test**

## **APPENDIX E. PROPERTIES OF SICA FERROGARD 903**

Sica FerroGard 903 is a corrosion inhibiting impregnation coating for hardened concrete surfaces. It is designed to penetrated the surface and then to diffuse in vapor or liquid form to the steel reinforcing bars embedded in the concrete. Sica FerroGard 903 forms a protective layer on the steel surface which inhibits corrosion caused by the presence of chlorides as well as by carbonation of concrete.

| Color                                     | Pale Yellow                             |  |
|-------------------------------------------|-----------------------------------------|--|
| Viscosity                                 | $15$ cps                                |  |
| Flash Point                               | None (water based)                      |  |
| Density                                   | $1.13$ (9.4 lbs./gal)                   |  |
| pH                                        | 11 $(\pm 1)$                            |  |
| <b>Application Rate</b>                   | 100-150 ft2/gal. total application rate |  |
| <b>D</b> 1' CC' <b>E</b> C 1002<br>TII 11 |                                         |  |

**Table E-1 Properties of Sica FerroGard 903**

## **APPENDIX F. EQUIPMENT LIST FOR STRUCTURE HEALTH MONITORING OF CASTLEWOOD CANYON BRIDGE**

Below is the equipments capable of measuring parameters important to both long-term corrosion monitoring including linear polarization resistance(LPR), open circuit potential (OCP), resistivity, chloride ion concentration([Cl-]) and temperature, and strain on the arch in the Castlewood Canyon Bridge located in Franktown, Colorado. Twenty strain gages were purchased from Measurement Group. One of the 20 strain gages will be tested in the laboratory. Therefore, strains in the nineteen locations can be monitored on the arch repaired with CFRP. Three ECI-1 corrosion instruments were purchased from Virginia Technologies. However, one of three ECI-1 corrosion instruments cannot be measured because the cable was cut by the workers during the construction. Therefore, corrosion monitoring of steel reinforced concrete in the Arch can be monitored by two embedded corrosion instruments.

| Item                | Description                                                                                      | <b>QTY</b>     |
|---------------------|--------------------------------------------------------------------------------------------------|----------------|
| Loggernet           | Datalogger Support Software                                                                      | 1              |
| CR <sub>10</sub> X  | Measurement & Control Module with 128K Memory, Wiring<br>Panel, Screwdriver                      | $\mathbf{1}$   |
| XT-CR10X            | CR10X Tested to Extended Temperature                                                             | $\mathbf{1}$   |
| <b>BP24</b>         | 12V Sealed Rechargeable Battery, 24AHR                                                           | $\mathbf{1}$   |
| <b>MSX20</b>        | 20W Solar Panel, 10ft Cable                                                                      | 1              |
| CH <sub>12R</sub>   | 12V Charger/Regulator                                                                            | 1              |
| 9591                | Transformer (wall plug) AC/AC 110VAC to 18VAC 1.1A, 6ft<br>Cable                                 | $\mathbf{1}$   |
| 15873               | ENC 16/18 Weather-Resistant Enclosure 16 x 18inch                                                | 1              |
| 10628               | ENC 16/18 Option with 2 conduits for cables                                                      | 1              |
| 7841                | Enclosure Mounts Triple notch for use with UT20 & UT 30                                          | 1              |
| 15663               | SC32B Optically Isolated RS232 Interface                                                         | 1              |
| 4WFB350             | 4WFB 350 Ohm 4-wire Full Bridge Tim Module                                                       | 20             |
| AM16/32             | AM16/32 16 or 32 Channel Relay Multiplexer                                                       | $\overline{2}$ |
| XT-AM<br>16/32      | AM 16/32 Tested to Extended Temp                                                                 | $\overline{2}$ |
| 15664               | SC932A CS I/O to 9-Pin RS232 DCE Interface                                                       | 1              |
| 17260               | Redwing CDMA Airlink Cellular Digital Modem                                                      | 1              |
| 14394               | Redwing Mounting Kit with Cable                                                                  | $\mathbf{1}$   |
| 14454               | Antenna Cellular 800MHZ YAGI 8DBD with Type N Female,<br>10ft Cable                              | $\mathbf{1}$   |
| $ECI-1$             | Embedded Corrosion Instrument (Virginia Technologies, Inc.)                                      | $\overline{3}$ |
| EA-06-<br>250AE-350 | gage with high-dissipation<br>strain<br>General<br>Purpose<br>grid.<br>(Measurements Group, Inc) | 20             |

**Table F-1 Equipment List**

## **APPENDIX G. DATALOGGING PROGRAM**

The program is divided by measuring microstrains and corrosion related 5 parameters. For measurement of microstrains, it scans every 10 seconds, and saves every 5 minutes. For ECI-1 sensors, it scans every 30 minute and saves every 30 minutes. Communication with Redwing Cell Modem can be performed between 8 am and 4 pm. So, during the period, collected data at datalogger can be received between 8 am and 4 pm everyday.

\*Table 1 Program 01: 10 Execution Interval (seconds)

;==============================

; COMMUNICATION ENABLE/DISABLE ;==============================

; This instructions describes to communicate with Redwing Cell Modem.

; Turn on 8 AM and Turn off 4 PM in every day.

- 1: If time is (P92)
- 1: 480 Minutes (Seconds --) into a
- 2: 1440 Interval (same units as above)
- 3: 47 Set Port 7 High
- 2: If time is (P92)
- 1: 960 Minutes (Seconds --) into a
- 2: 1440 Interval (same units as above)
- 3: 57 Set Port 7 Low
- 3: If time is (P92)
- 1: 480 Minutes (Seconds --) into a
- 2: 1440 Interval (same units as above)
- 3: 14 Set Flag 4 High
- 4: If time is (P92)
- 1: 1020 Minutes (Seconds --) into a
- 2: 1440 Interval (same units as above)
- 3: 24 Set Flag 4 Low
- 5: If Flag/Port (P91)
- 1: 14 Do if Flag 4 is High<br>2: 30 Then Do
- Then Do
- 6: Do (P86)
- 1: 44 Set Port 4 High ; Reset and Enable the AM16/32.
- 7: Beginning of Loop (P87)
- 1: 0 Delay
- 2: 16 Loop Count
- 8: Do (P86)
	- 1: 73 Pulse Port 3 ; Clock forward to the next bank on the AM16/32.
	- 9: Excitation with Delay (P22) ; Delay to allow relay connection to settle.
	- 1: 2 Ex Channel
- 2: 0 Delay W/Ex (units =  $0.01$  sec)
- 3: 5 Delay After Ex (units  $= 0.01$  sec)
- 4: 0 mV Excitation
- 10: Full Bridge (P6)
- 1: 1 Reps
- 2: 2 7.5 mV Slow Range
- 3: 1 DIFF Channel
- 4: 1 Excite all reps w/Exchan 1
- 5: 2500 mV Excitation
- 6: 1 -- Loc [ mVPerVG01 ]
- 7: 1.0 Mult
- 8: 0.0 Offset
- 11: End (P95)
- 12: Do (P86)
- 1: 54 Set Port 4 Low
- 13: Do (P86)
- 1: 42 Set Port 2 High; Reset and Enable the Second AM16/32.
- 14: Beginning of Loop (P87)
- 1: 0 Delay
- 2: 4 Loop Count
	- 15: Do (P86)
	- 1: 73 Pulse Port 3 ; Clock forward to the next bank on the AM16/32.
	- 16: Excitation with Delay (P22) ; Delay to allow relay connection to settle.<br>1:2 Ex Channel
	- 1: 2 Ex Channel<br>2: 0 Delay W/Ex
	- Delay W/Ex (units  $= 0.01$  sec)
	- 3: 5 Delay After Ex (units  $= 0.01$  sec)
	- 4: 0 mV Excitation
	- 17: Full Bridge (P6)
	- 1: 1 Reps
	- 2:  $2 \times 7.5$  mV Slow Range<br>3:  $2 \times 10$  DIFF Channel
	- DIFF Channel
	- 4: 2 Excite all reps w/Exchan 2
	- 5: 2500 mV Excitation
	- 6: 17 -- Loc  $\lceil mVper \sqrt{G} \rceil$
	- 7: 1.0 Mult
	- 8: 0.0 Offset
- 18: End (P95)
- 19: Do (P86)
- 1: 52 Set Port 2 Low; Deactivate the AM16/32.
- 20: If Flag/Port (P91) ; If first time through then call zero routine.
- 1: 21 Do if Flag 1 is Low
- 2: 1 Call Subroutine 1
- 21: Beginning of Loop (P87)
- 1: 0 Delay
- 2: 20 Loop Count
	- 22: Step Loop Index (P90)
	- 1: 1 Step
	- 23: Z=X-Y (P35) ; Subtract zeroed value from measurement.
	- 1: 1 -- X Loc [ mVPerVG01 ]
	- 2: 21 -- Y Loc [ mVPerVZ01 ]

 $3: 41$  Z Loc [ Vr 1 ] 24: Z=X\*F (P37) 1: 41  $X$  Loc  $[Vr_1]$  ] 2: .001 F  $3: 41$  Z Loc [ Vr\_1 ] 25: Z=X\*F (P37) 1: 41  $X$  Loc  $[\text{Vr}_1 \quad]$  $2: -2 \quad F$  3: 42 Z Loc [ One\_2Vr ] 26: Z=Z+1 (P32) 1: 42 **Z** Loc [ One\_2Vr ] 27: Z=X/Y (P38) 1: 41  $X$  Loc  $\begin{bmatrix} Vr_1 \\ V_2 \end{bmatrix}$ <br>2: 42  $Y$  Loc  $\begin{bmatrix} One & 2Vr \end{bmatrix}$  $Y$  Loc  $[$  One\_2Vr  $]$  3: 43 Z Loc [ Vr\_1\_2Vr ] 28: Z=X/Y (P38) 1: 43 X Loc [ Vr 1 2Vr ] 2: 44 -- Y Loc [ AdjGF01 ] 3: 64 -- Z Loc [ uStrain01 ] 29: Z=X\*Y (P36) 1: 64 -- X Loc [ uStrain01 ] 2: 84 Y Loc [ Number4e6 ] 3: 64 -- Z Loc [ uStrain01 ] 30: End (P95) 31: If Flag/Port (P91) 1: 23 Do if Flag 3 is Low 2: 30 Then Do 32: If time is (P92) 1: 0 Minutes (Seconds --) into a 2: 10 Interval (same units as above) 3: 2 Call Subroutine 2 ; Outputs data to FinalStorage. 33: End (P95) 34: End (P95) \*Table 2 Program 02: 1800 Execution Interval (seconds) 1: Batt Voltage (P10) 1: 187 Loc [ Logger\_V ] 2: Internal Temperature (P17) 1: 188 Loc [ logger\_T ] 3: If Flag/Port (P91) 1: 26 Do if Flag 6 is Low 2: 30 Then Do 4: SDI-12 Recorder (P105) 1: 1 SDI-12 Address 2: 10 Start Verification (aV!) 3: 5 Port

4: 172 Loc [ CHLORIDE ]

5: 1.0 Mult<br>6: 0.0 Offse Offset 5: SDI-12 Recorder (P105) 1: 1 SDI-12 Address 2: 11 Send Identification (aI!) 3: 5 Port 4: 189 Loc [ I\_dummy ] 5: 1.0 Mult 6: 0.0 Offset 6: Do (P86) 1: 3 Call Subroutine 3 7: SDI-12 Recorder (P105) 1: 1 SDI-12 Address<br>2: 10 Start Verification Start Verification (aV!) 3: 6 Port 4: 172 Loc [ CHLORIDE ]<br>5: 1.0 Mult  $5: 1.0$  6: 0.0 Offset 8: SDI-12 Recorder (P105) 1: 1 SDI-12 Address 2: 11 Send Identification (aI!) 3: 6 Port<br>4: 189 Loc Loc [ I\_dummy ] 5: 1.0 Mult<br>6: 0.0 Offset 6:  $0.0$ 9: Do (P86) 1: 5 Call Subroutine 5 10: Do (P86) 1: 16 Set Flag 6 High 11: End (P95) 12: SDI-12 Recorder (P105)<br>1:1 SDI-12 Address SDI-12 Address 2: 0 Start Measurement (aM!) 3: 5 Port 4: 190 Loc [ C\_1 ] 5: 1.0 Mult 6: 0.0 Offset 13: If (X <= >F) (P89)<br>1: 190 X Loc [ C]  $X$  Loc  $[C_1 \quad]$  $2:3$   $>$  3: -99998 F 4: 4 Call Subroutine 4 14: SDI-12 Recorder (P105) 1: 1 SDI-12 Address 2: 0 Start Measurement (aM!) 3: 6 Port 4: 190 Loc [ C\_1 ] 5: 1.0 Mult 6: 0.0 Offset 15: If  $(X \le Y)$  (P89) 1: 190 X Loc [ C\_1 ]  $2:3$  >=

3: -99998 F

4: 6 Call Subroutine 6

\*Table 3 Subroutines

- 1: Beginning of Subroutine (P85)
- 1: 1 Subroutine 1
	- 2: Do (P86) ; Setup so Subroutine does not get called again.
	- 1: 11 Set Flag 1 High
	- 3: Z=F (P30) ; Lead Length Resistance per 100 feet.
	- 1: 2.5 F ; 0.025 Ohms/Foot for 24 gauge copper stranded wire.
	- 2: 0 Exponent of 10
	- 3: 85 Z Loc [ LeadOhms ]
	- 4: Bulk Load (P65)<br>1:  $0.0 \quad F$ : Gage0
	- $F$ ; Gage $01$
	- 2: 0.0 F ; Gage02
	- 3: 0.0 F ; Gage03
	- 4: 0.0 F ; Gage04
	- 5: 0.0 F ; Gage05
	- 6: 0.0 F ; Gage06
	- 7: 0.0 F ; Gage07
	- 8: 0.0 F ; Gage08
	- 9: 86 Loc [ LeadFt01 ]
	- 5: Bulk Load (P65)
	- 1: 0.0 F ; Gage09
	- 2: 0.0 F ; Gage10
	- 3: 0.0 F ; Gage11
	- 4: 0.0 F ; Gage12
	- 5: 0.0 F ; Gage13
	- 6: 0.0 F ; Gage14
	- 7: 0.0 F ; Gage15
	- 8: 0.0 F; Gage16<br>9: 94 Loc [ Lead]
	- Loc [ LeadFt09 ]
	- 6: Bulk Load (P65)
	- 1: 0.0 F ; Gage17
	- 2: 0.0 F ; Gage18
	- 3: 0.0 F ; Gage19
	- 4: 0.0 F ; Gage20
	- 5: 0.0 F ; Gage00
	- 6: 0.0 F ; Gage00
	- 7: 0.0 F ; Gage00
	- 8: 0.0 F ; Gage00
	- 9: 102 Loc [ LeadFt17 ]
	- 7: Beginning of Loop (P87)
	- 1: 0 Delay
	- 2: 20 Loop Count
	- 8: Z=X\*Y (P36)
		- 1: 86 -- X Loc [ LeadFt01 ]
		- 2: 85 Y Loc [ LeadOhms ]
		- 3: 106 -- Z Loc [ OhmLead01 ]
	- 9: End (P95)
	- 10: Bulk Load (P65)
	- 1: 2.095 F ; Gauge01

 2: 2.095 F ; Gauge02 3: 2.095 F ; Gauge03 4: 2.095 F ; Gauge04 5: 2.095 F ; Gauge05 6: 2.095 F ; Gauge06 7: 2.095 F ; Gauge07 8: 2.095 F ; Gauge08 9: 126 Loc [ GF01 ] 11: Bulk Load (P65) 1: 2.095 F ; Gauge09 2: 2.095 F ; Gauge10 3: 2.095 F ; Gauge11 4: 2.095 F ; Gauge12 5: 2.095 F ; Gauge13 6: 2.095 F ; Gauge14 7: 2.095 F ; Gauge15 8: 2.095 F ; Gauge16 9: 134 Loc [ GF09 ] 12: Bulk Load (P65) 1: 2.095 F ; Gauge17 2: 2.095 F ; Gauge18 3: 2.095 F ; Gauge19 4: 2.095 F ; Gauge20 5: 0 F ; Gauge0<br>6: 0 F ; Gauge0 6: 0  $F$ ; Gauge0<br>7: 0  $F$ : Gauge0 F ; Gauge0 8: 0 F; Gauge0 9: 142 Loc [ GF17 ] 13: Bulk Load (P65) 1: 350 F ; Gage01 2: 350 F; Gage02<br>3: 350 F; Gage03  $F$ ; Gage $03$  4: 350 F ; Gage04 5: 350 F; Gage05 6: 350 F ; Gage06 7: 350 F; Gage07 8: 350 F ; Gage08 9: 146 Loc [ G01Ohms ] 14: Bulk Load (P65) 1: 350 F ; Gage09 2: 350 F ; Gage10 3: 350 F ; Gage11 4: 350 F ; Gage12 5: 350 F ; Gage13 6: 350 F ; Gage14 7: 350 F ; Gage15 8: 350 F ; Gage16 9: 154 Loc [ G09Ohms ] 15: Bulk Load (P65) 1: 350 F ;Gage17 2: 350 F 3: 350 F

 4: 350 F 5: 0.0 F 6: 0.0 F 7: 0.0 F 8: 0.0 F 9: 162 Loc [ G17Ohms ] 16: Z=F (P30) ; Load in the large number, 4000.0 1:4  $F$  2: 6 Exponent of 10 3: 84 Z Loc [ Number4e6 ] 17: Beginning of Loop (P87) 1: 0 Delay 2: 20 Loop Count 18: Z=X+Y (P33) ; Calculate GOhms+LeadOhms 1: 146 -- X Loc [ G01Ohms ] 2: 106 -- Y Loc [ OhmLead01 ] 3: 166 Z Loc [ GAndLOhms ] 19: Z=X/Y (P38) ; Calculate RG/(RG + RL) 1: 146 -- X Loc [ G01Ohms ] 2: 166 Y Loc [ GAndLOhms ] 3: 167 Z Loc [ AdjFactor ] 20: Z=X\*Y (P36) ; Calculate adjusted GaugeFactor, GF\*[RG/(RG + RL)] 1: 167 X Loc [ AdjFactor ] 2:  $126 - Y$  Loc [ GF01 ] 3: 44 -- Z Loc [ AdjGF01 ] 21: Z=X (P31) ; Load last gauge measurements. 1: 1 -- X Loc [ mVPerVG01 ] 2:  $21 - Z$  Loc [ mVPerVZ01 ] 22: End (P95) 23: Do (P86) ; Store zero measurement values and adjusted gauge factors. 1: 10 Set Output Flag High (Flag 0) 24: Set Active Storage Area (P80)^13331 1: 1 Final Storage Area 1 2: 110 Array ID 25: Real Time (P77)^19880 1: 1221 Year,Day,Hour/Minute,Seconds (midnight = 2400) 26: Sample (P70)^22627 1: 20 Reps 2: 21 Loc [ mVPerVZ01 ] 27: Sample (P70)^11346 1: 20 Reps 2: 44 Loc [ AdjGF01 ] 28: Do (P86) 1: 20 Set Output Flag Low (Flag 0) 29: End (P95) 30: Beginning of Subroutine (P85) ; Output data to FinalStorage.

1: 2 Subroutine 2

- 31: Do (P86)
- 1: 10 Set Output Flag High (Flag 0)
- 32: Set Active Storage Area (P80)^30416

 1: 1 Final Storage Area 1 2: 130 Array ID 33: Real Time (P77)^16027 1: 1221 Year,Day,Hour/Minute,Seconds (midnight = 2400) 34: Sample (P70)^1222;Output microstrain 1: 20 Reps 2: 64 Loc [ uStrain01 ] 35: Sample (P70) ^26393; Output raw mVolt per Volt from gauges 1: 20 Reps 2: 1 Loc [ mVPerVG01 ] 36: Do (P86) 1: 20 Set Output Flag Low (Flag 0) 37: End (P95) 38: Beginning of Subroutine (P85) 1: 3 Subroutine 3 39: Do (P86) 1: 10 Set Output Flag High (Flag 0) 40: Set Active Storage Area (P80)^17375 1: 1 Final Storage Area 1 2: 200 Array ID 41: Real Time (P77)^24160 1: 1110 Year, Day, Hour/Minute (midnight =  $0000$ ) 42: Resolution (P78) 1: 0 Low Resolution 43: Sample (P70)^22  $1: 2$  Reps 2: 187 Loc [ Logger\_V ] 44: Resolution (P78) 1: 1 High Resolution 45: Sample (P70)^12555 1: 5 Reps 2: 172 Loc [ CHLORIDE ] 46: End (P95) 47: Beginning of Subroutine (P85) 1: 4 Subroutine 4 48: Do (P86) 1: 10 Set Output Flag High (Flag 0) 49: Set Active Storage Area (P80)^7419 1: 1 Final Storage Area 1 2: 240 Array ID 50: Real Time (P77)^26425 1: 1110 Year, Day, Hour/Minute (midnight =  $0000$ ) 51: Resolution (P78) 1: 0 Low Resolution 52: Sample (P70)^9705 1: 2 Reps 2: 187 Loc [ Logger V ] 53: Resolution (P78) 1: 1 High Resolution 54: Sample (P70)^6871

 1: 5 Reps 2: 190  $Loc [C_1 1]$ 55: End (P95) 56: Beginning of Subroutine (P85) 1: 5 Subroutine 5 57: Do (P86) 1: 10 Set Output Flag High (Flag 0) 58: Set Active Storage Area (P80)^14797 1: 1 Final Storage Area 1 2: 210 Array ID 59: Real Time (P77)^24160 1: 1110 Year, Day, Hour/Minute (midnight =  $0000$ ) 60: Resolution (P78) 1: 0 Low Resolution 61: Sample (P70)^22 1: 2 Reps 2: 187 Loc [ Logger\_V ] 62: Resolution (P78) 1: 1 High Resolution 63: Sample (P70)^12555 1: 5 Reps 2: 172 Loc [ CHLORIDE ] 64: End (P95) 65: Beginning of Subroutine (P85) 1: 6 Subroutine 6 66: Do (P86) 1: 10 Set Output Flag High (Flag 0) 67: Set Active Storage Area (P80)^5723 1: 1 Final Storage Area 1 2: 250 Array ID 68: Real Time (P77)^26425 1: 1110 Year,Day,Hour/Minute (midnight = 0000) 69: Resolution (P78) 1: 0 Low Resolution 70: Sample (P70)^9705 1: 2 Reps 2: 187 Loc [ Logger\_V ] 71: Resolution (P78) 1: 1 High Resolution 72: Sample (P70)^12954 1: 5 Reps 2: 190 Loc [ C\_1 ] 73: End (P95) End Program

## **APPENDIX H. CURRENT STRAIN PROFILE (MAY, 7 ~ OCTOBER 7, 2004)**

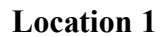

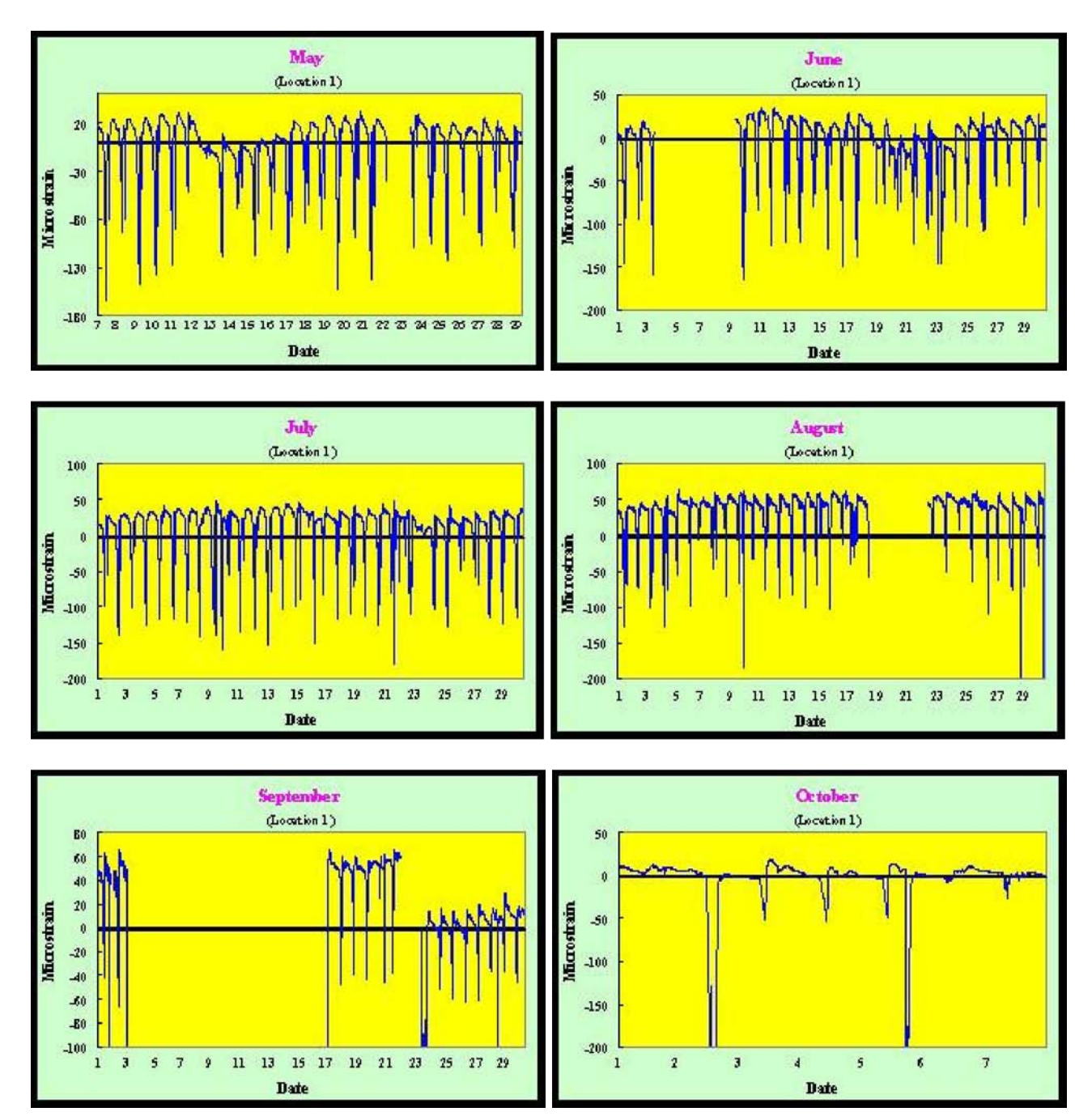

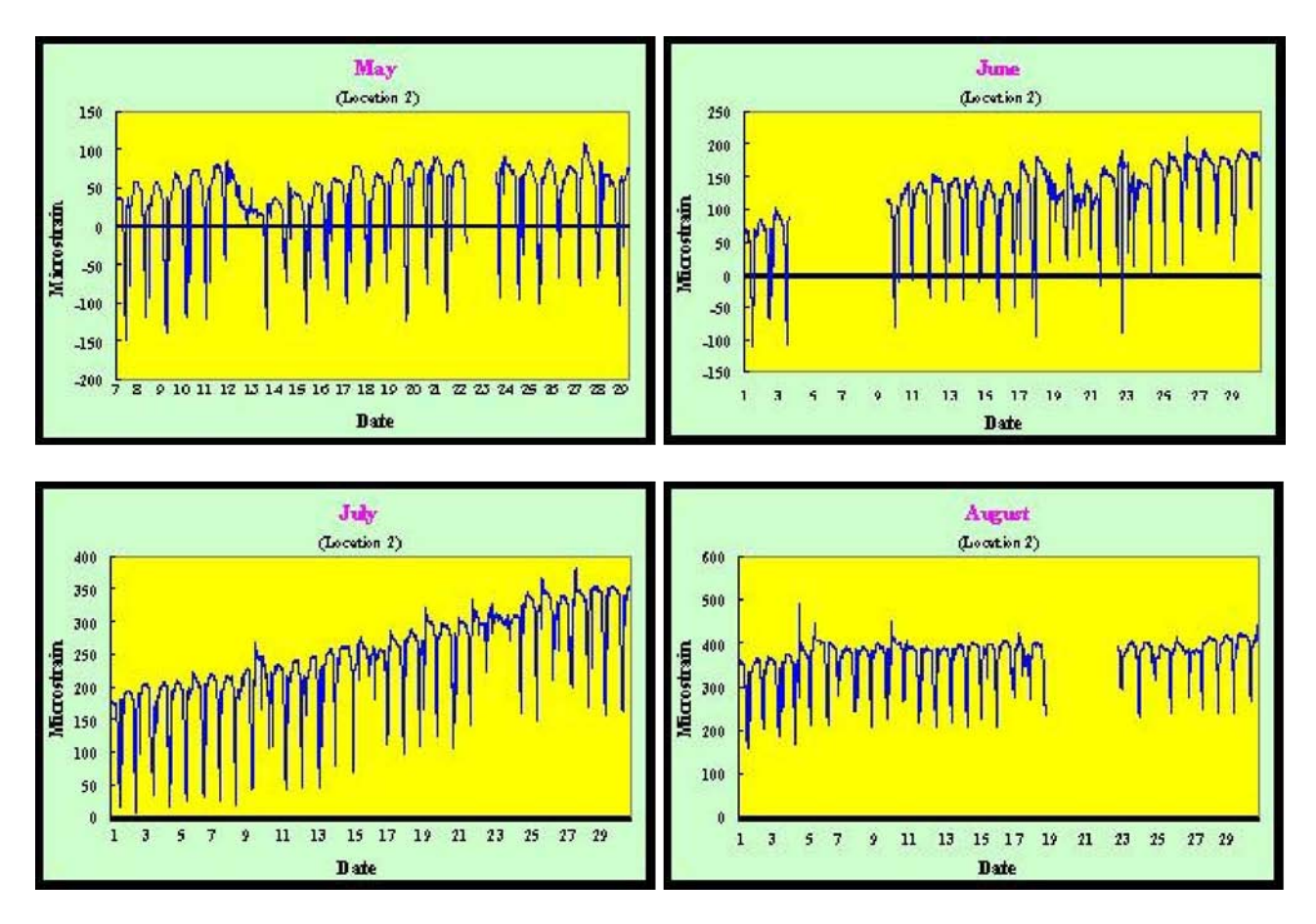

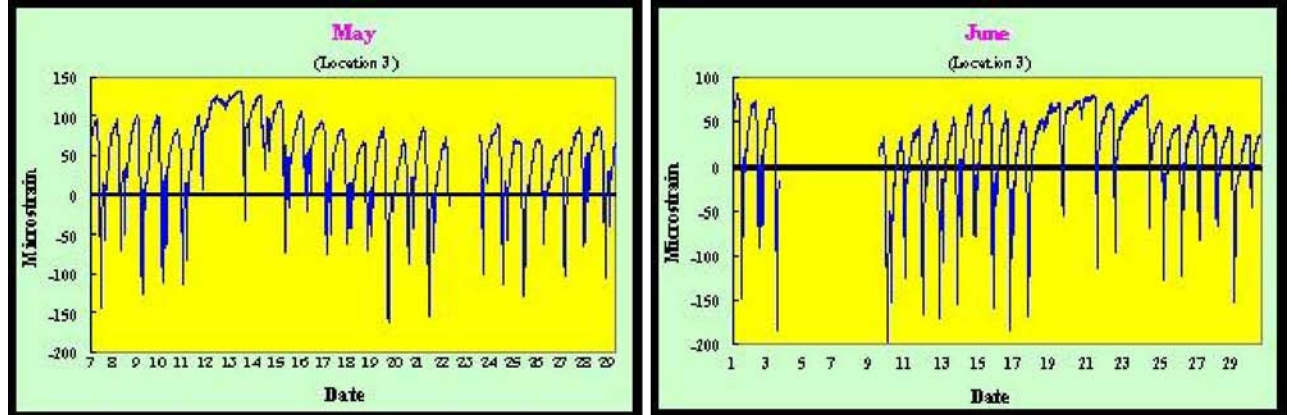

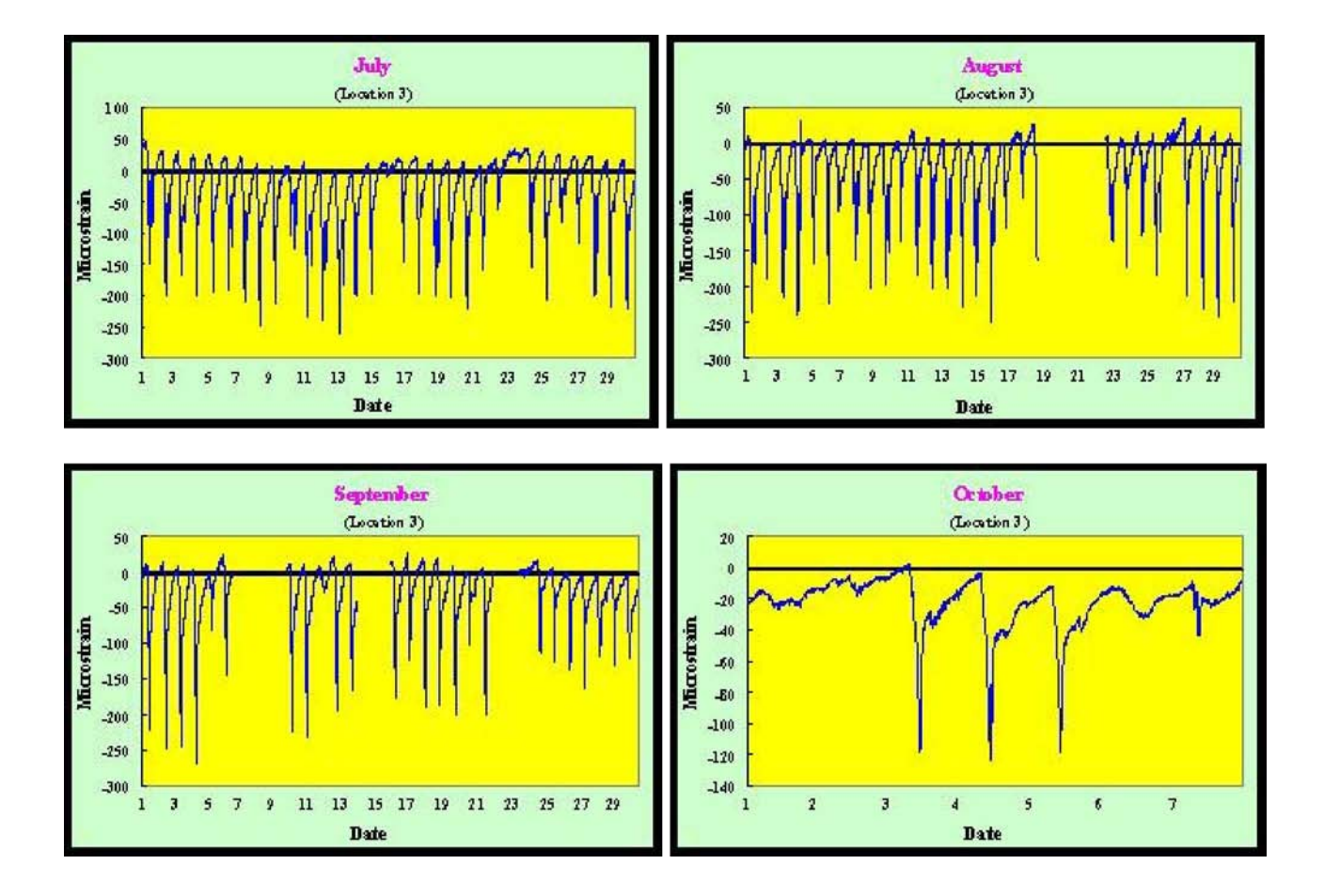

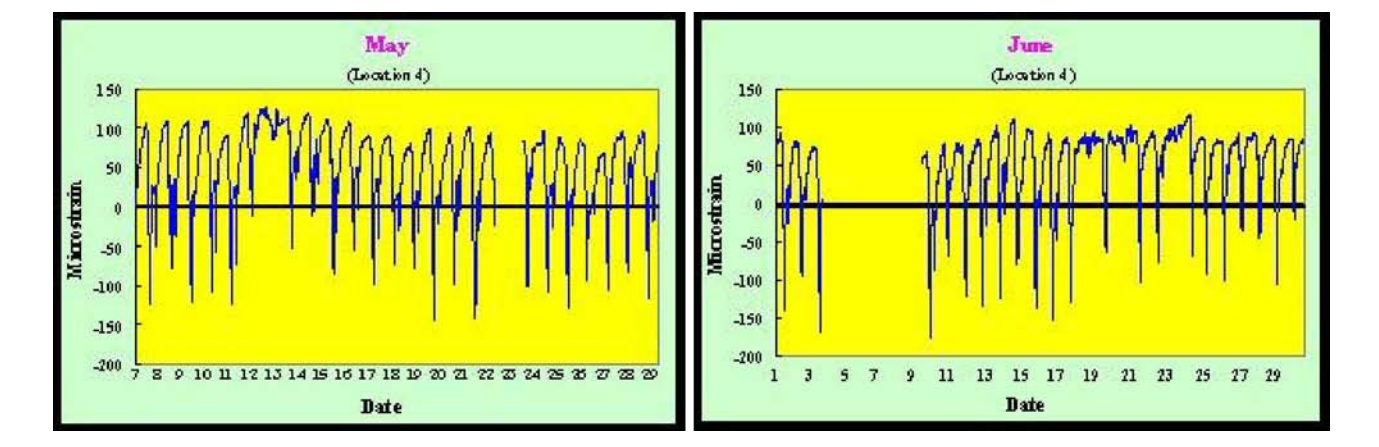

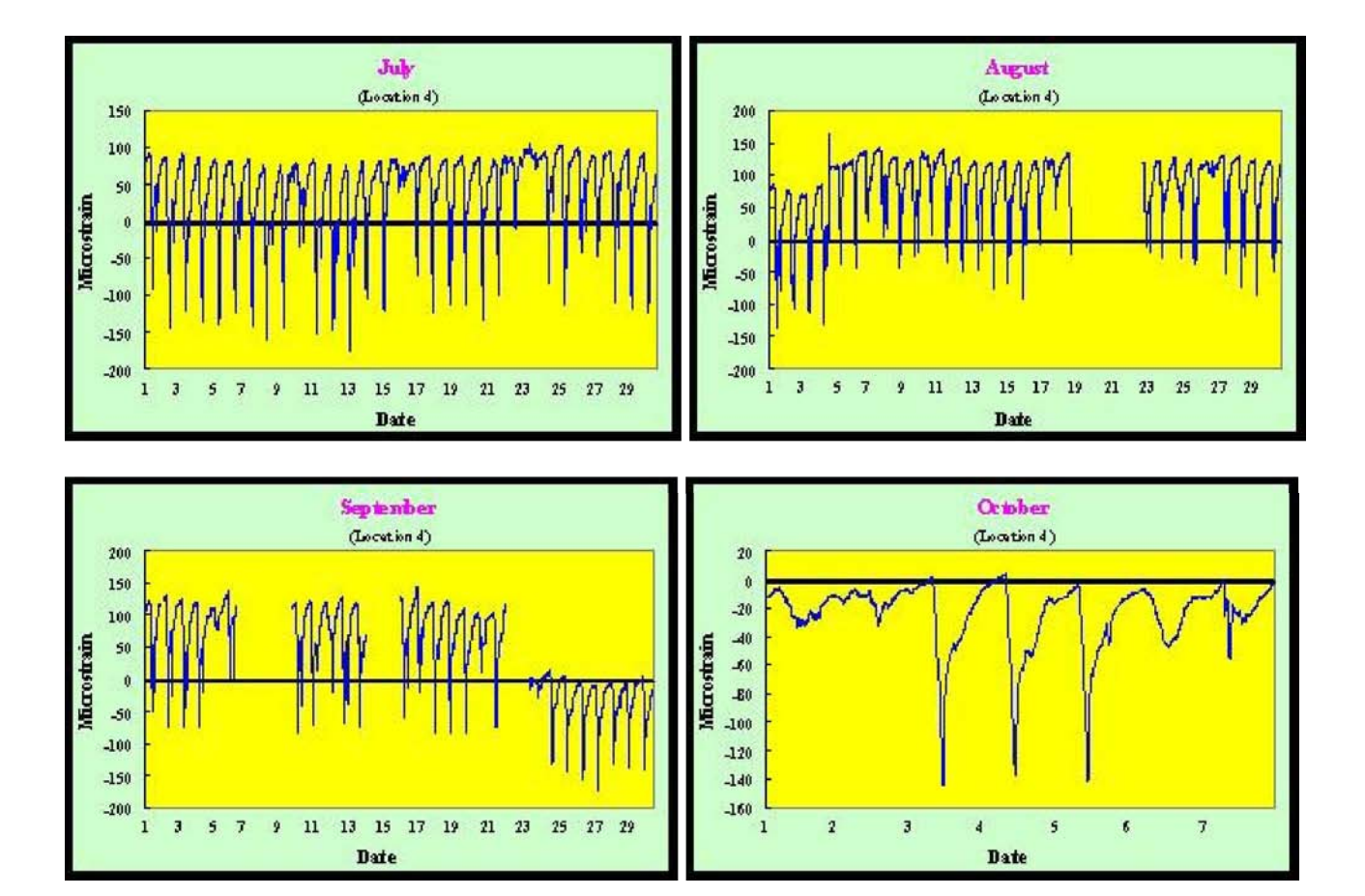

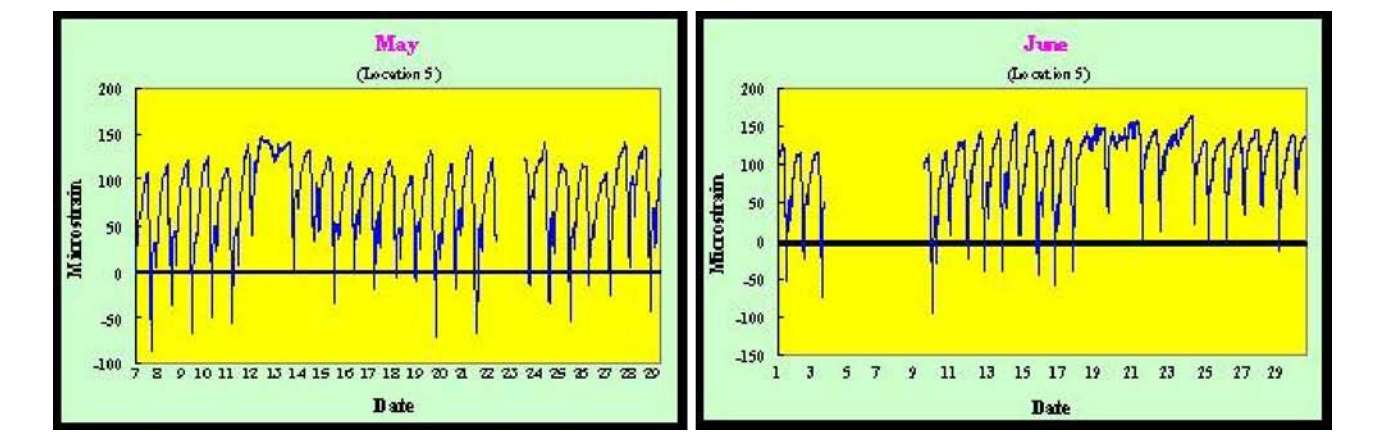

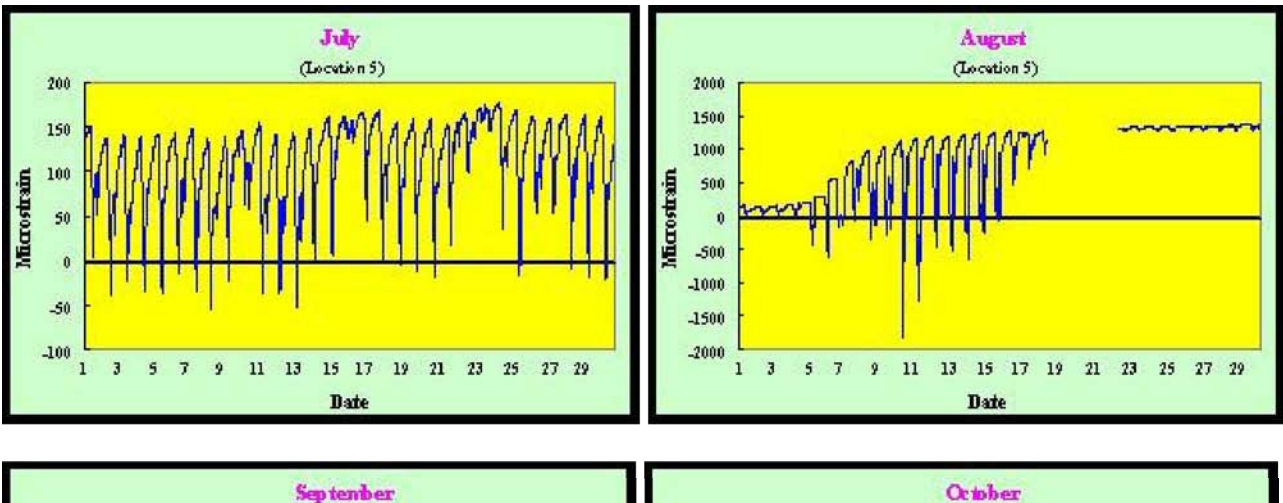

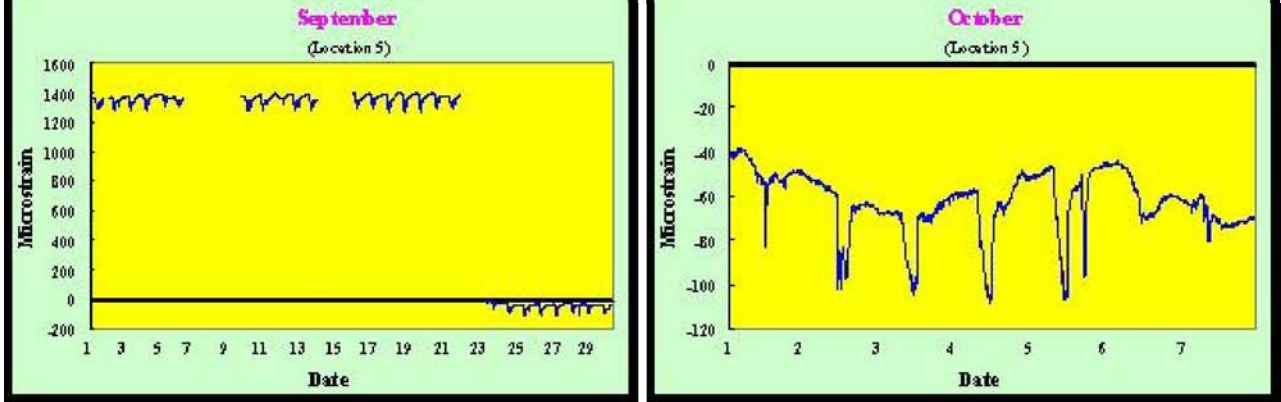

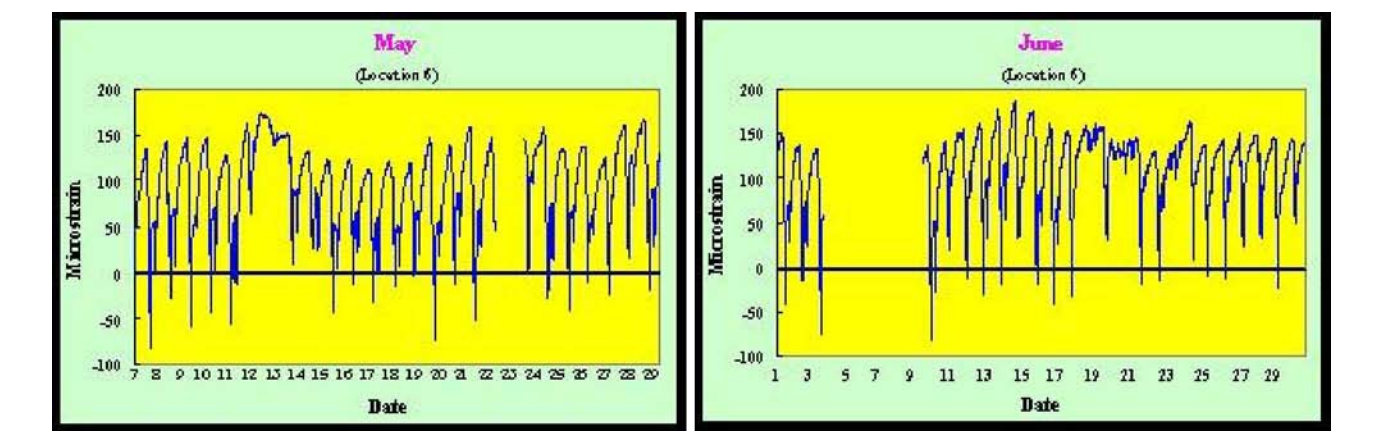

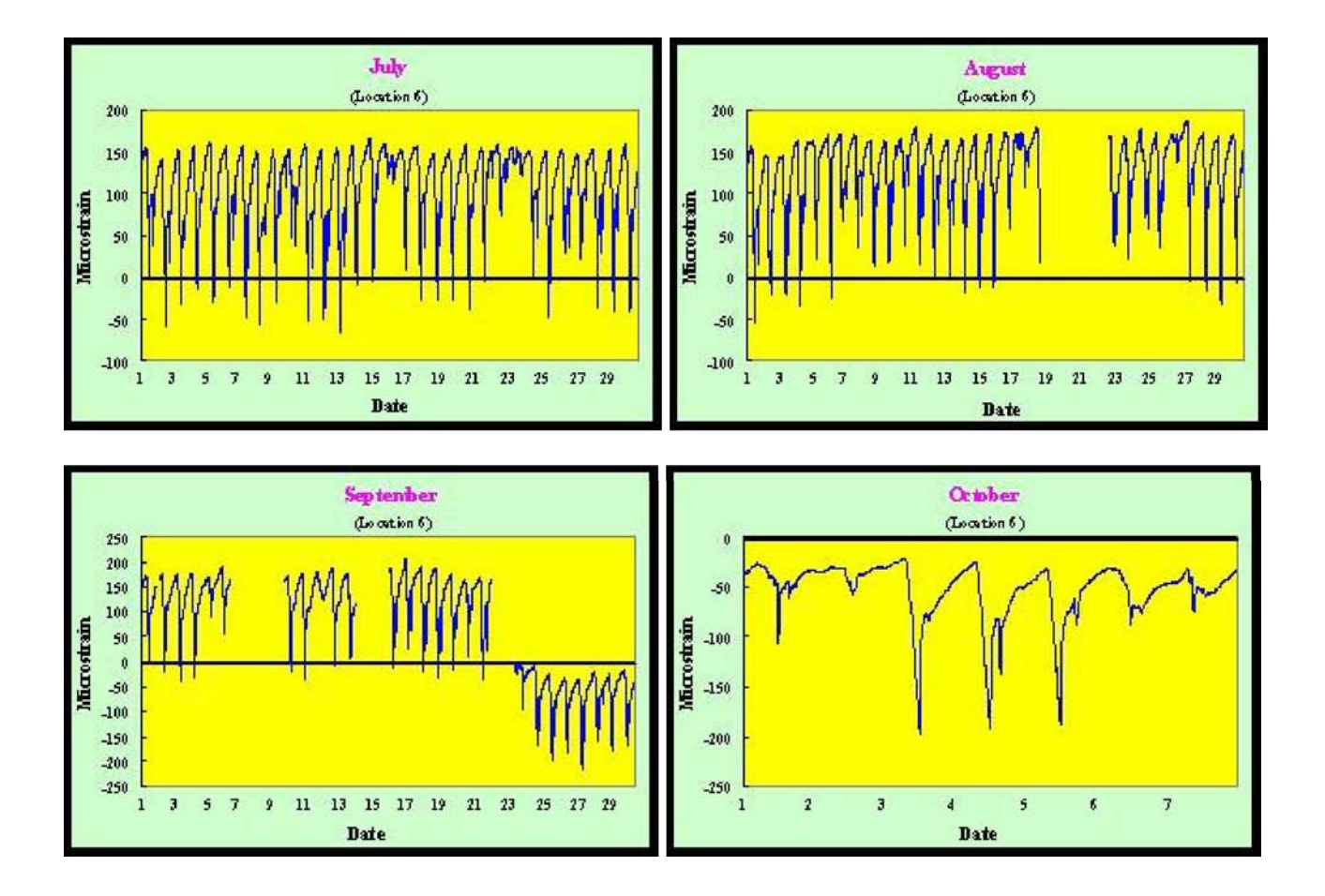

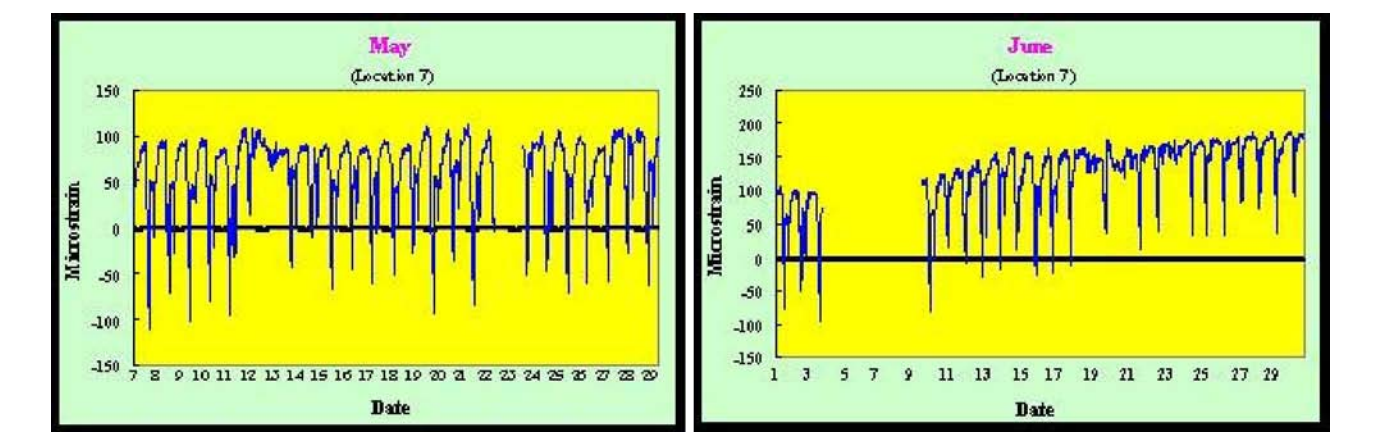

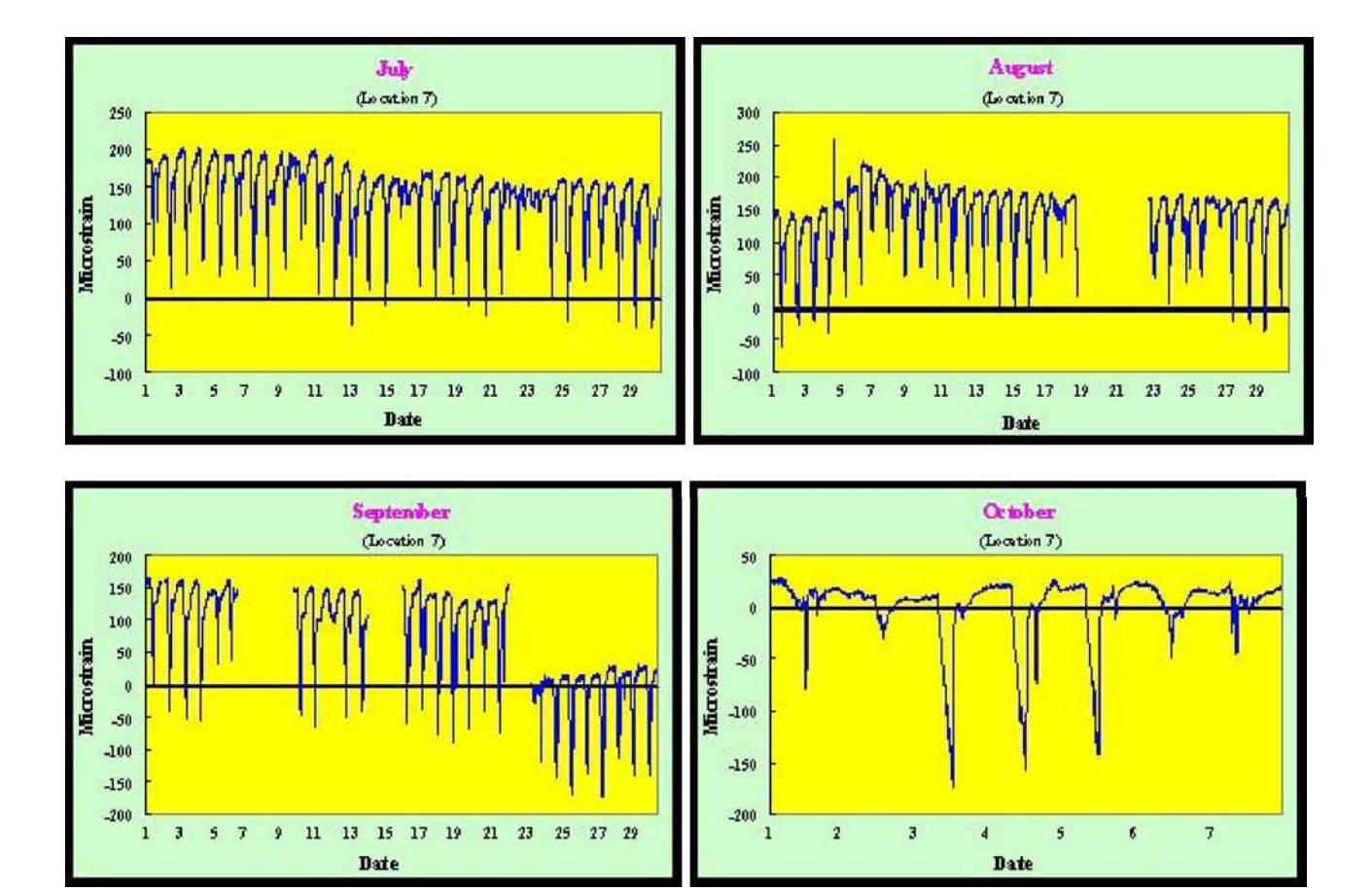

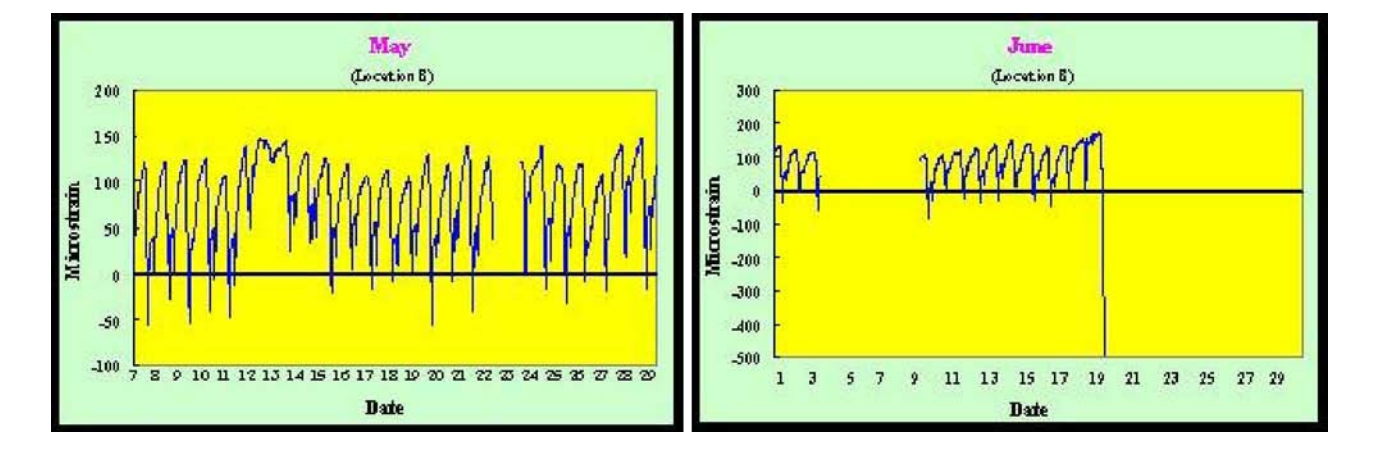

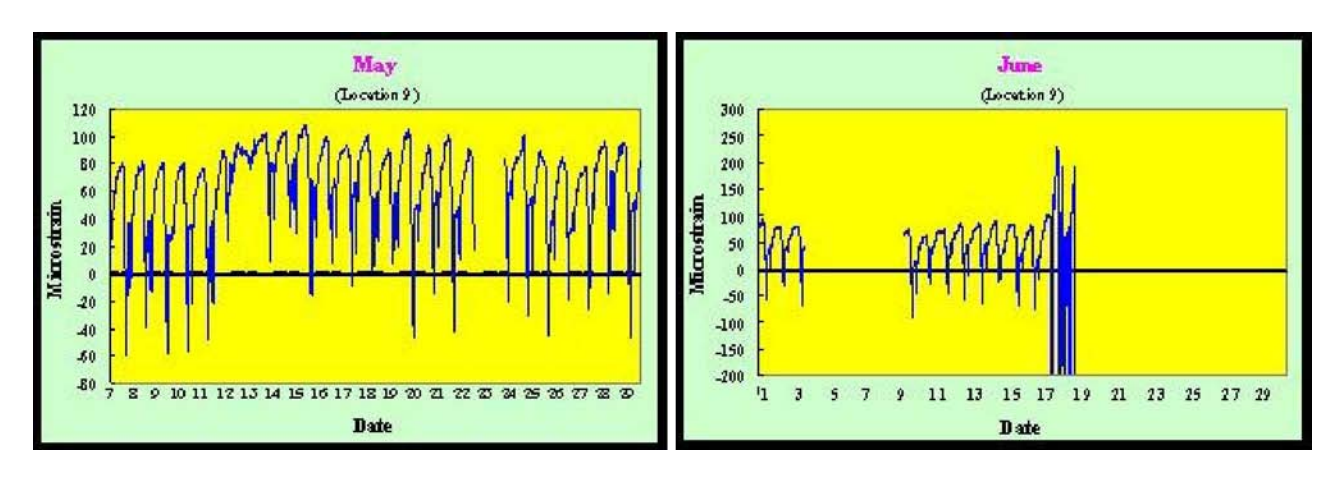

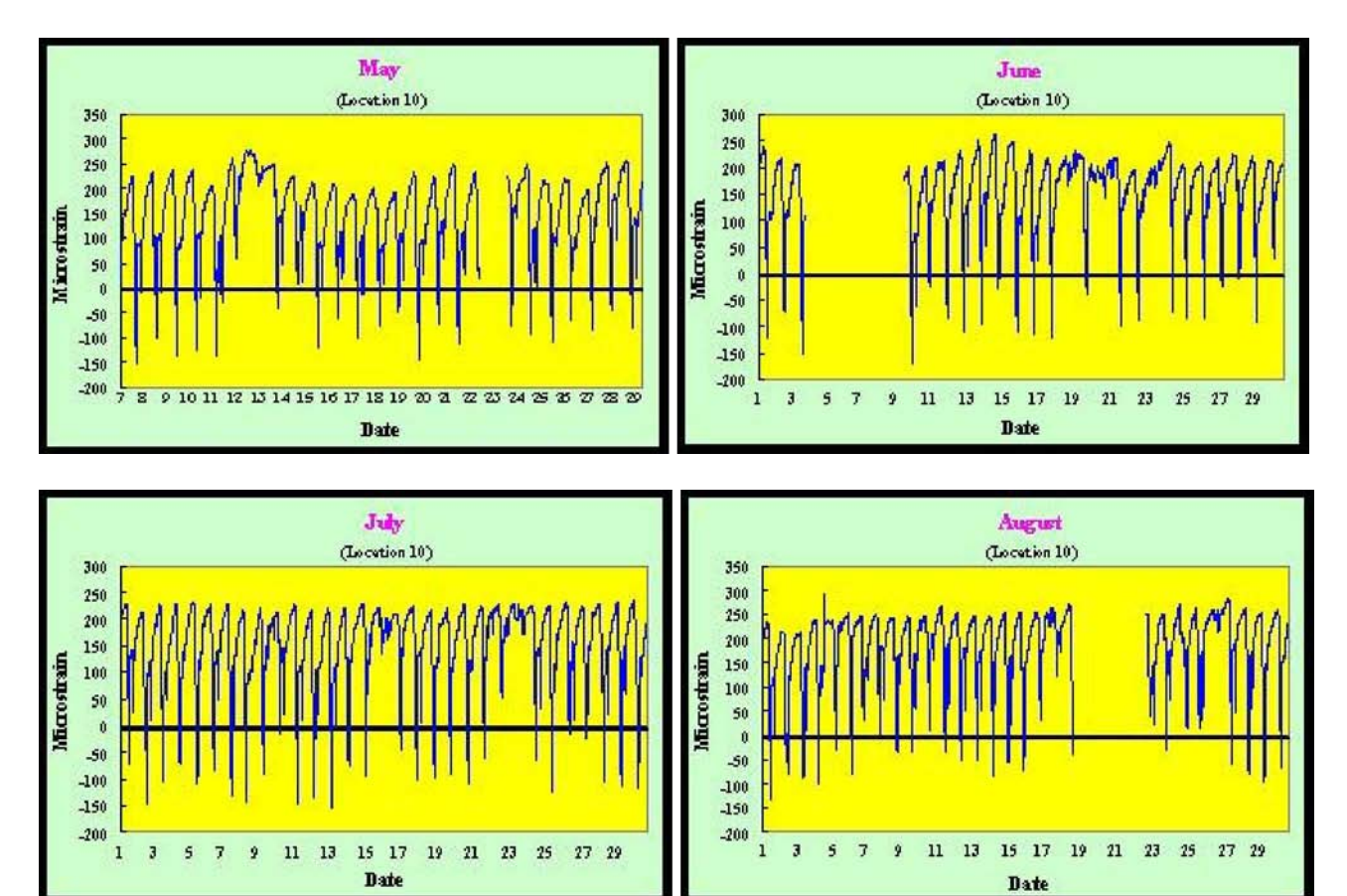

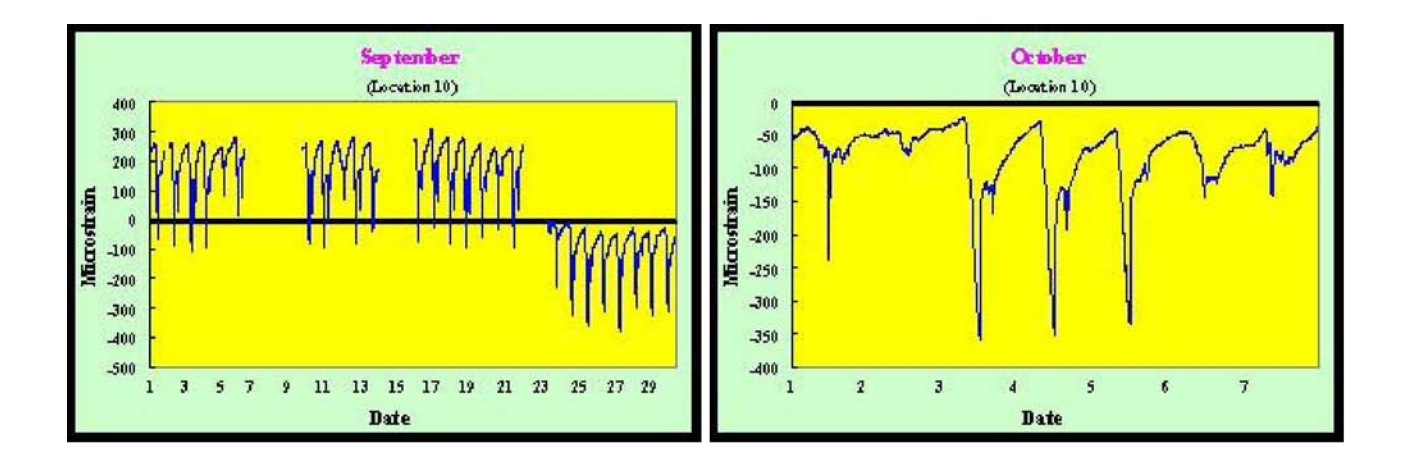

200

-200

400

**£00**  $\mathbf{1}$  $\mathfrak z$  $\mathfrak s$ 

 $\mathbf{11}$  $13$ 

 $\overline{J}$  $\pmb{9}$  15 17  $19\,$  $\bf{11}$ 23

Date

 $\ddot{\phantom{0}}$ 

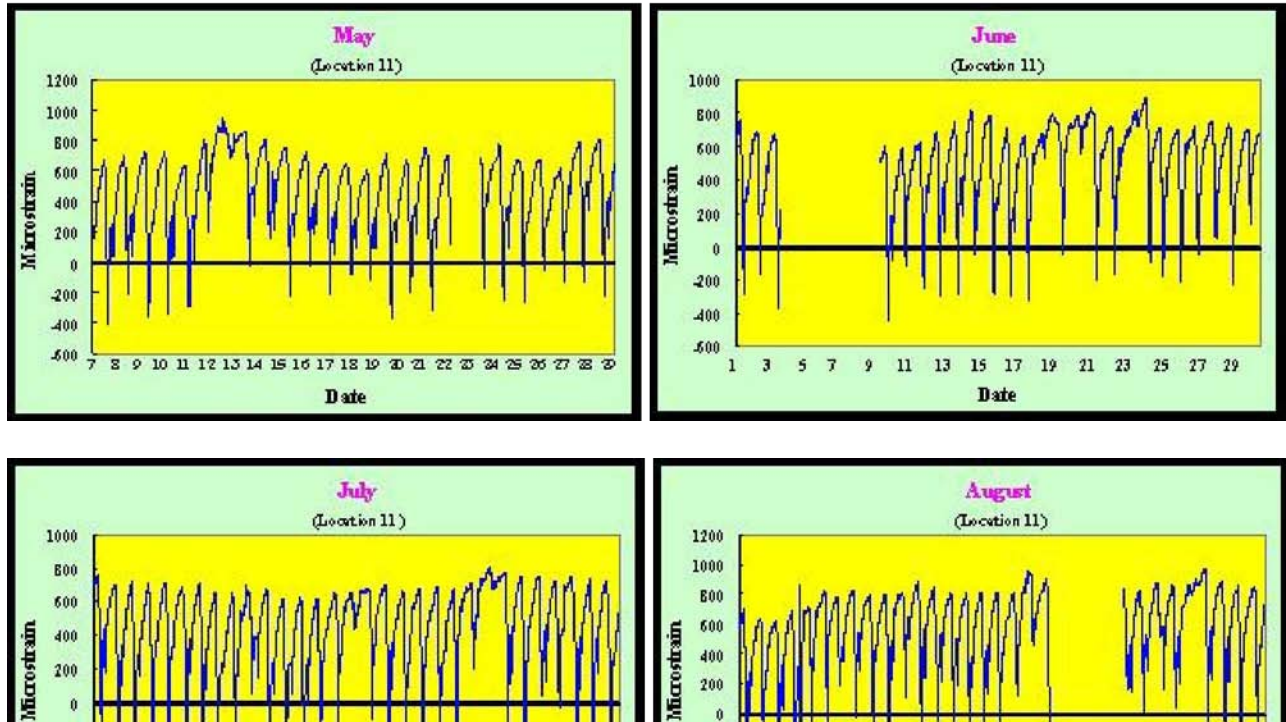

400

 $200$ 

-200

 $-400$ .600

 $\overline{\mathbf{3}}$  $\mathfrak s$  $\sqrt{7}$  $\pmb{9}$ 

 $\bf{1}$ 

 ${\bf 11}$   ${\bf 13}$ 

Date

15 17 19 21 23 25 27 29

25 27 29

 $\pmb{\theta}$ 

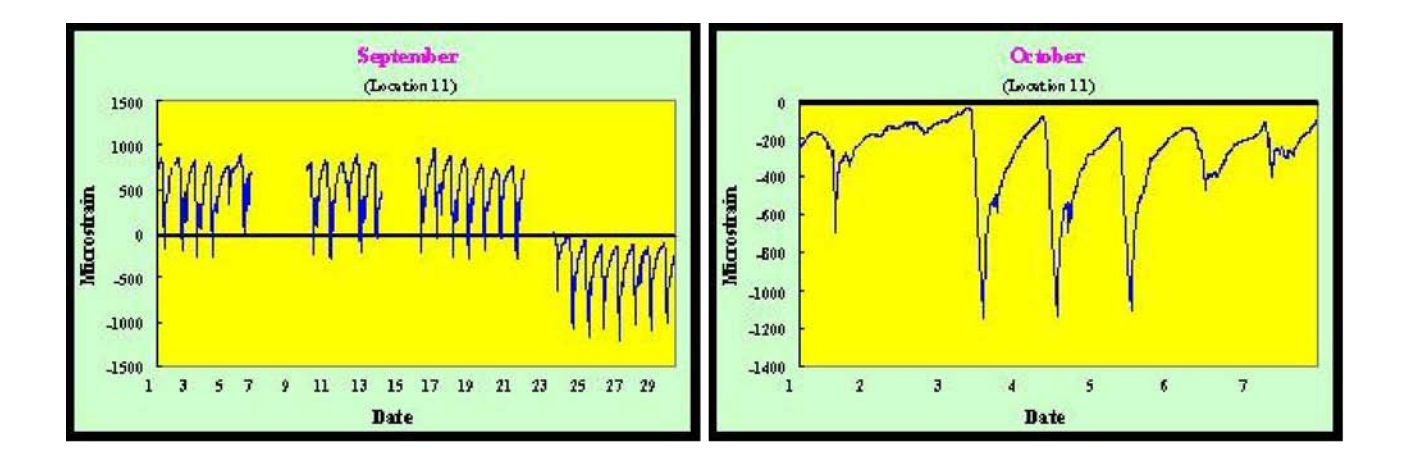

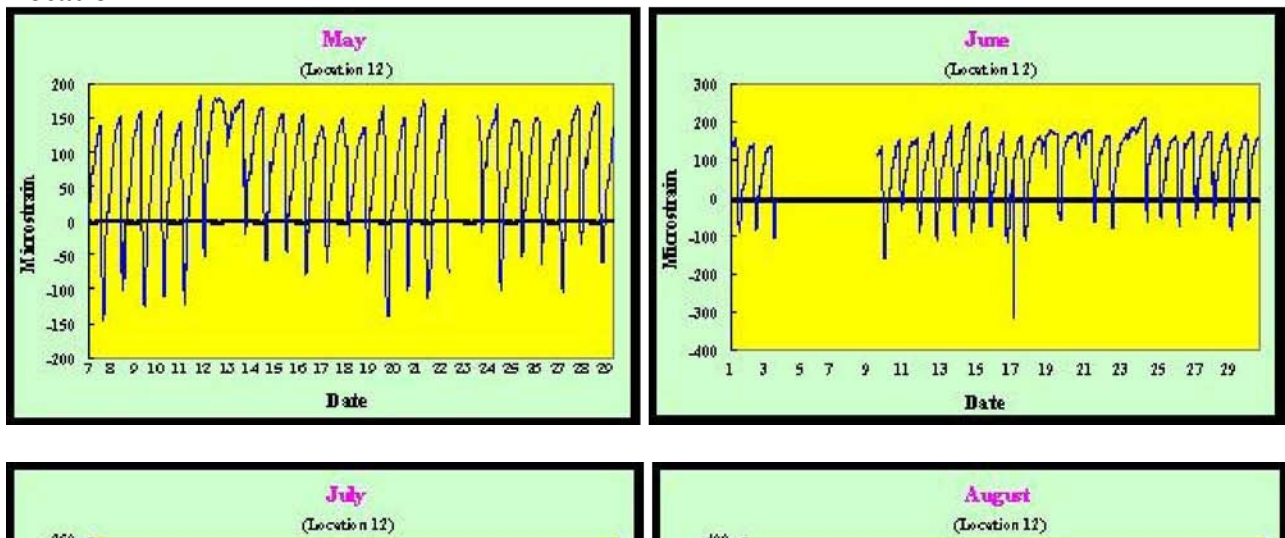

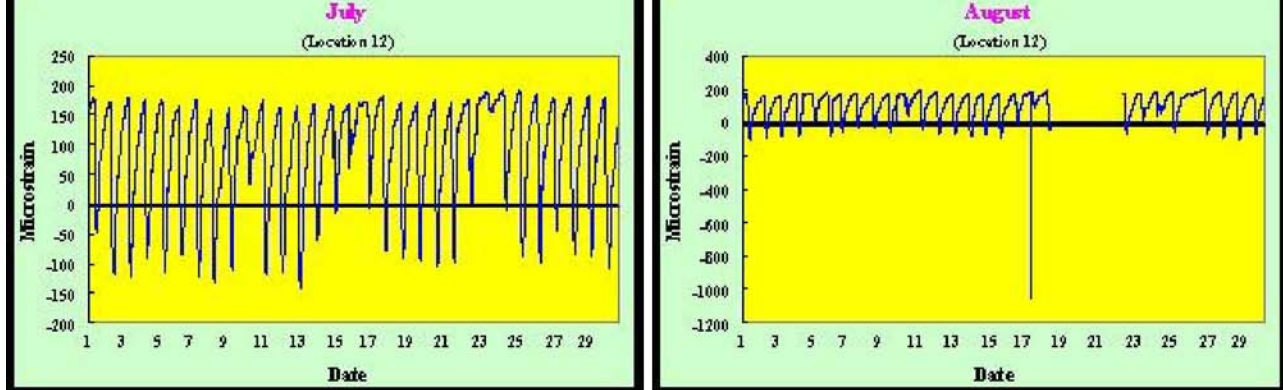

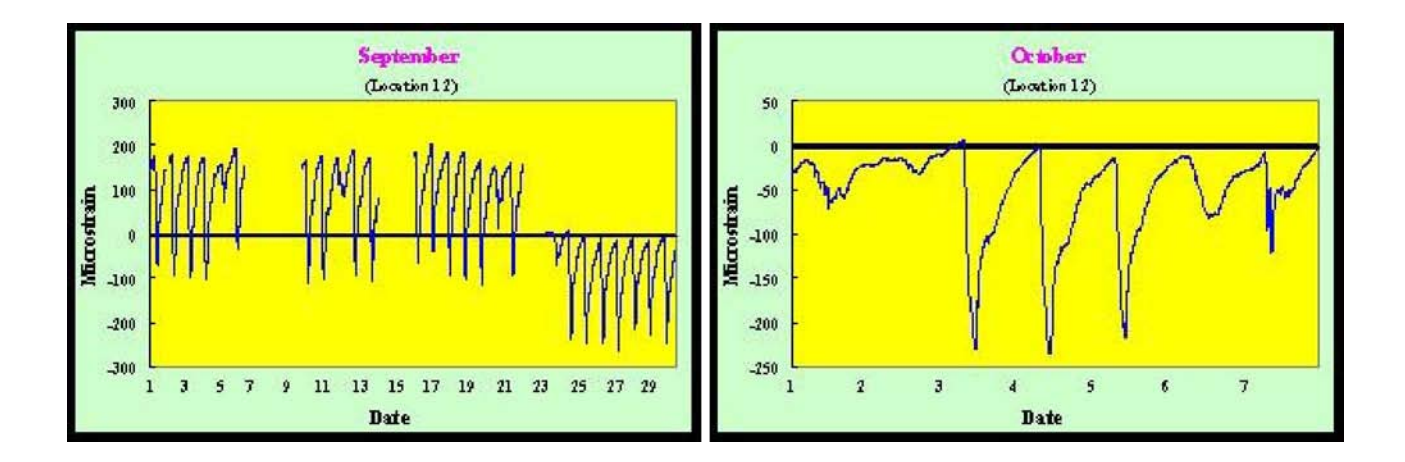

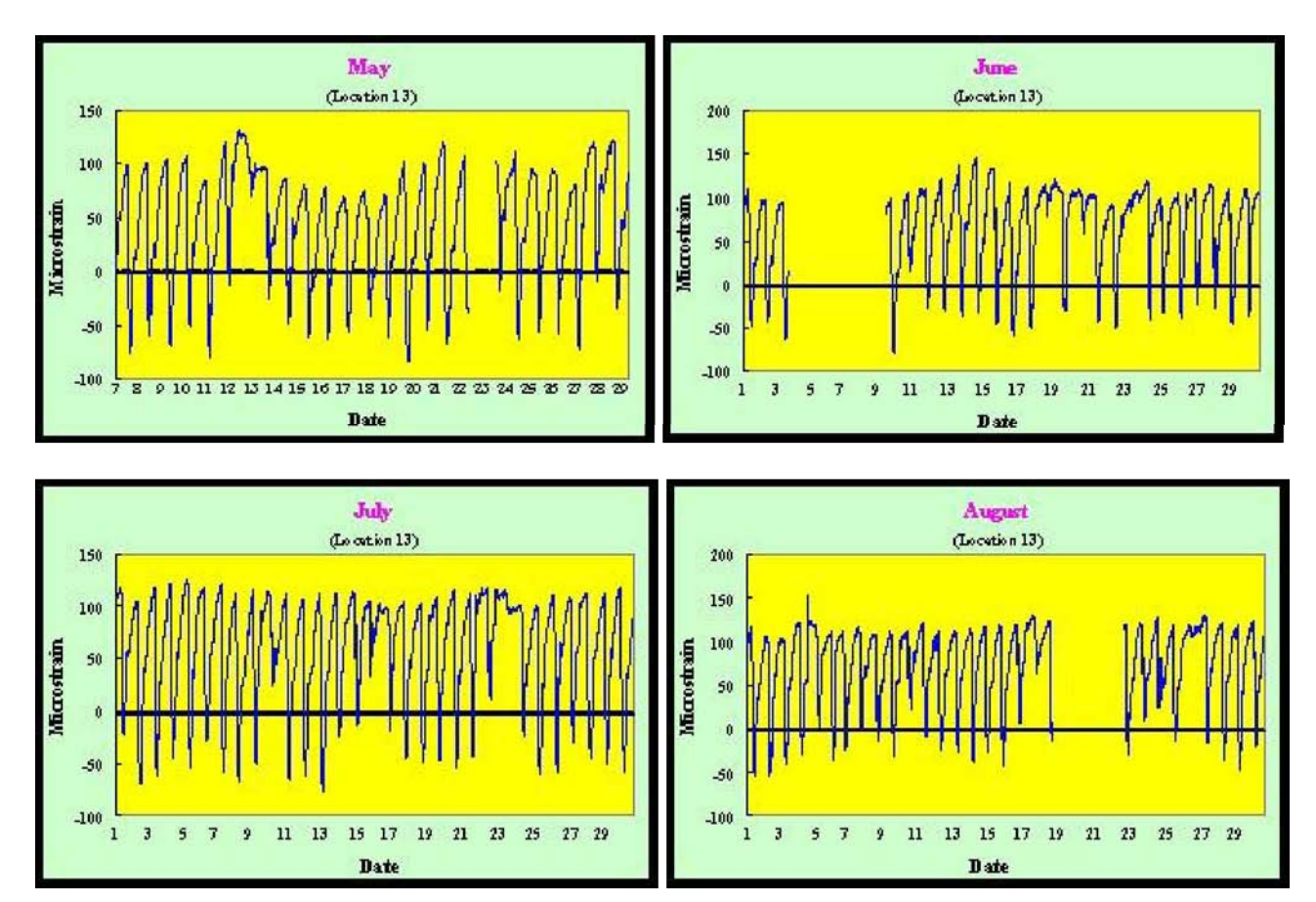

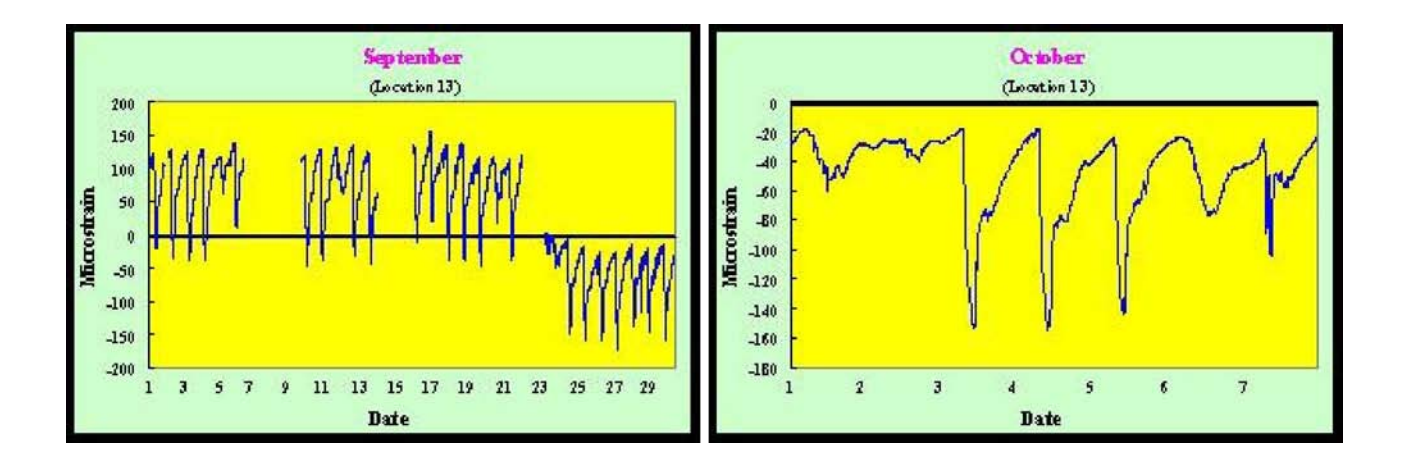

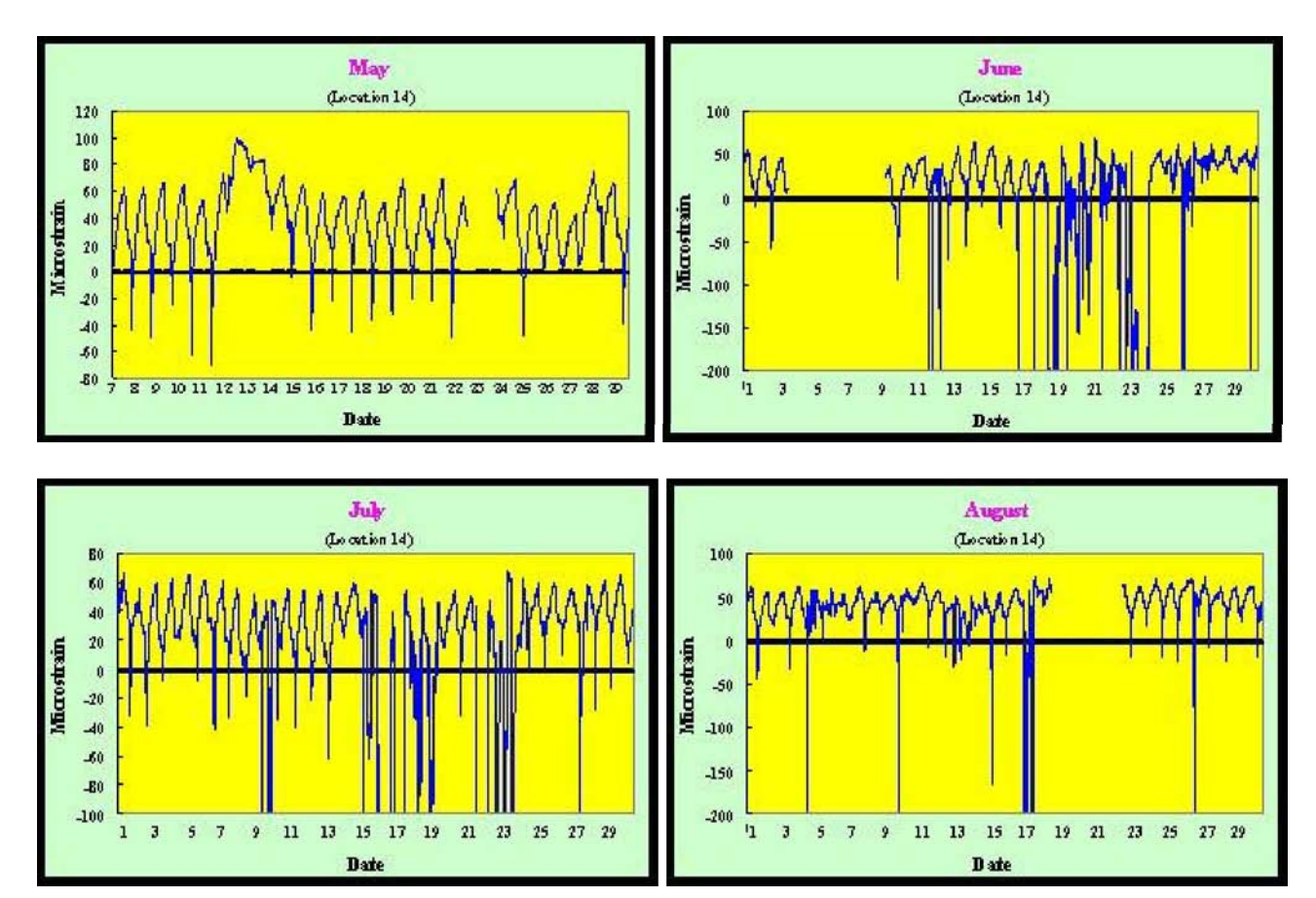

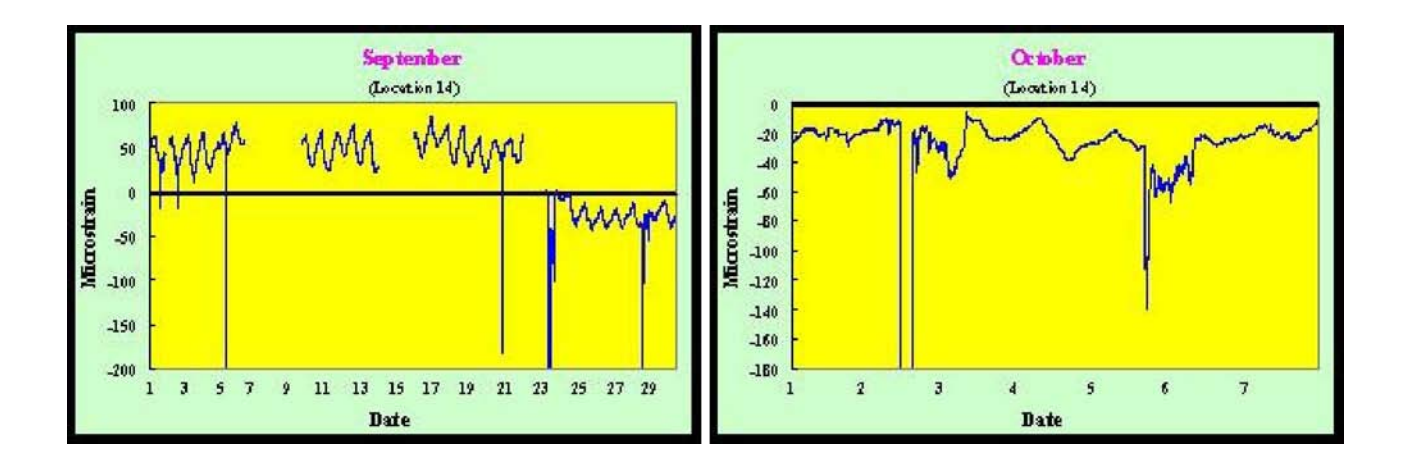

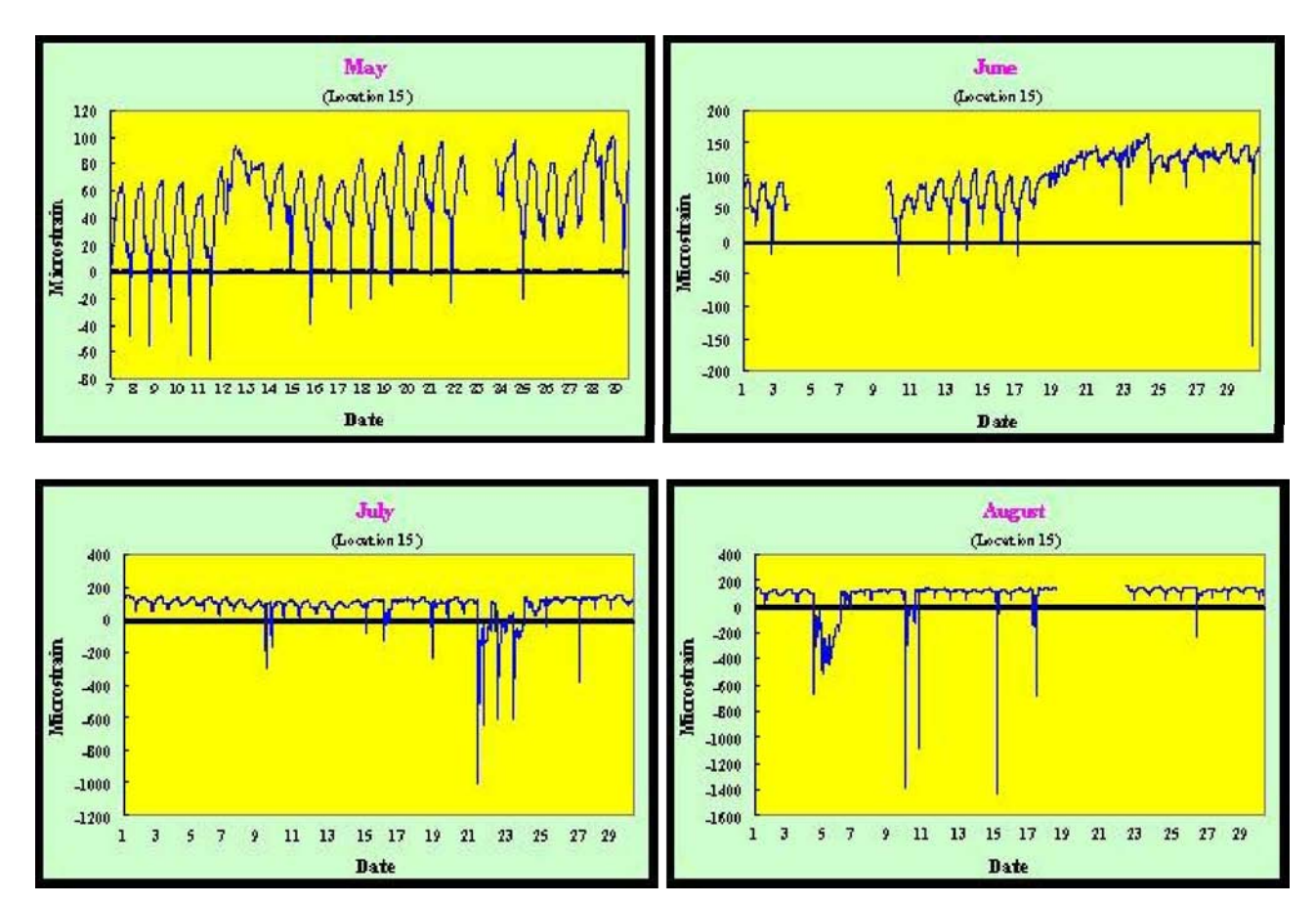

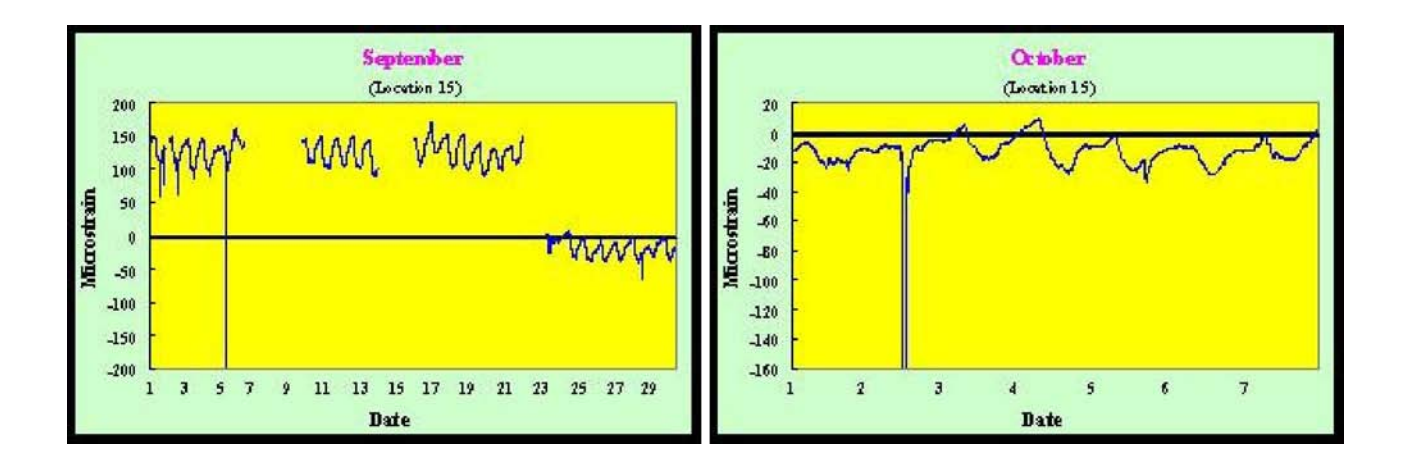

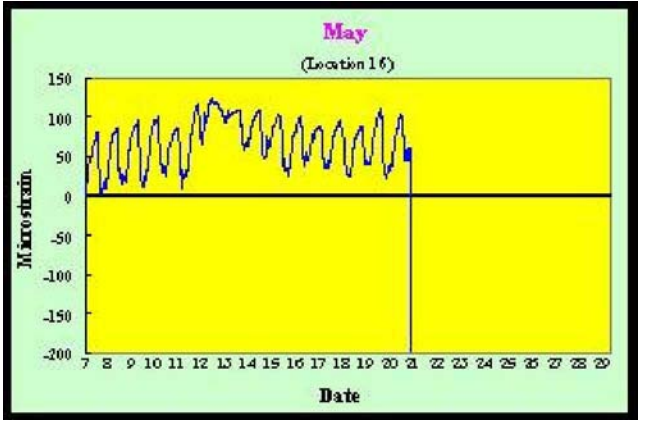

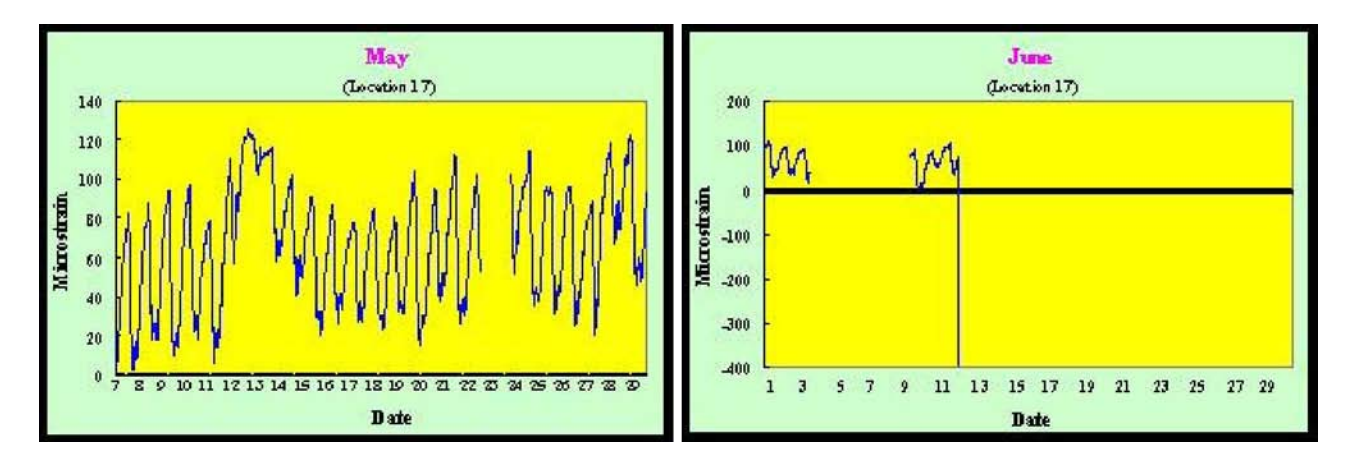

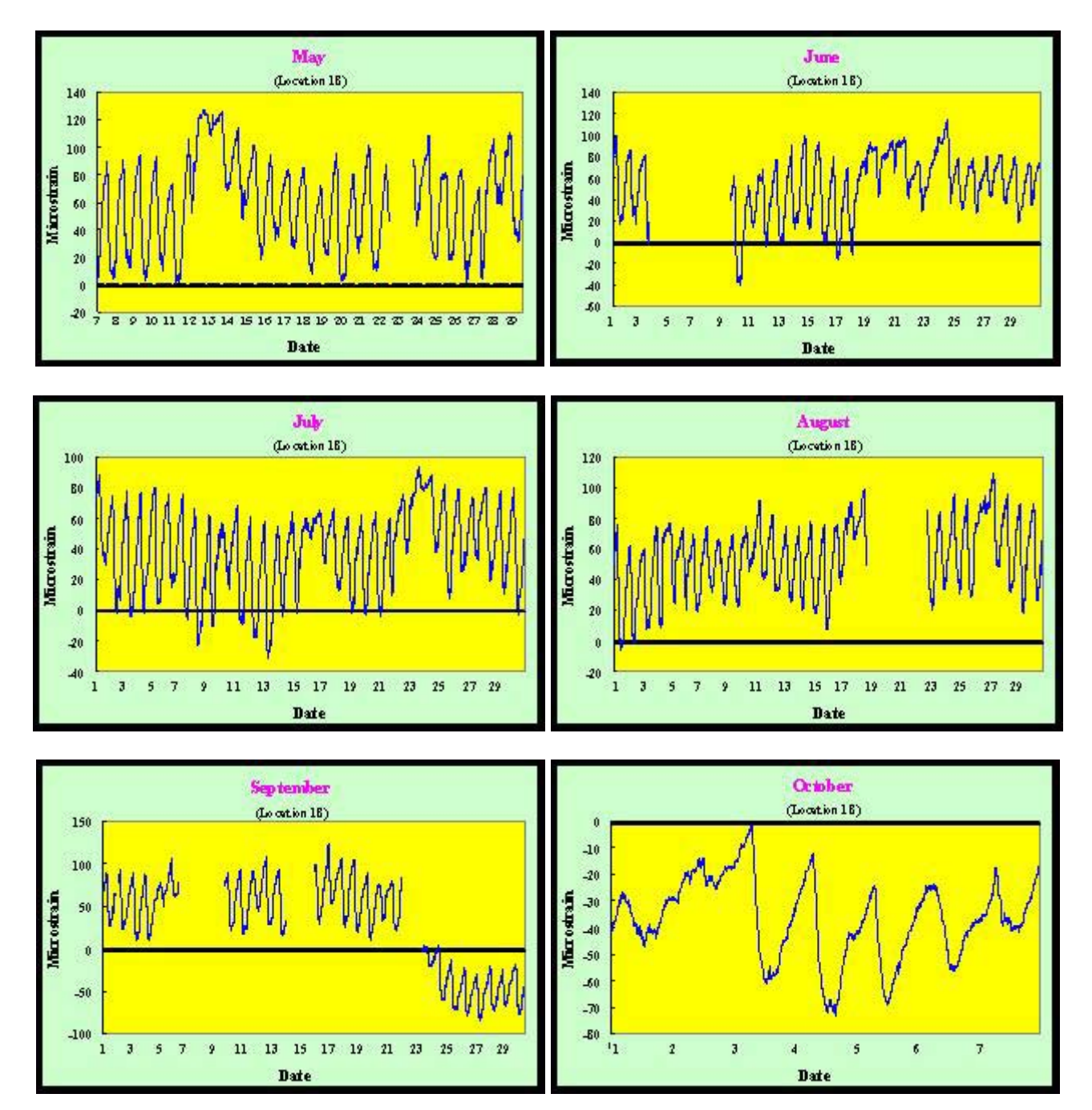